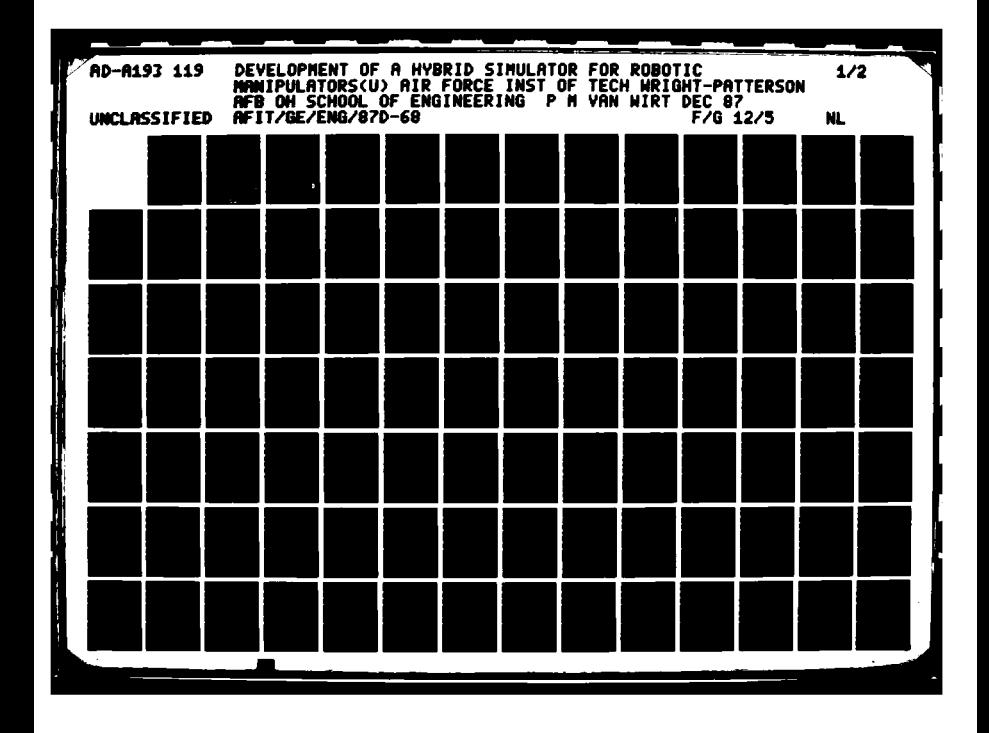

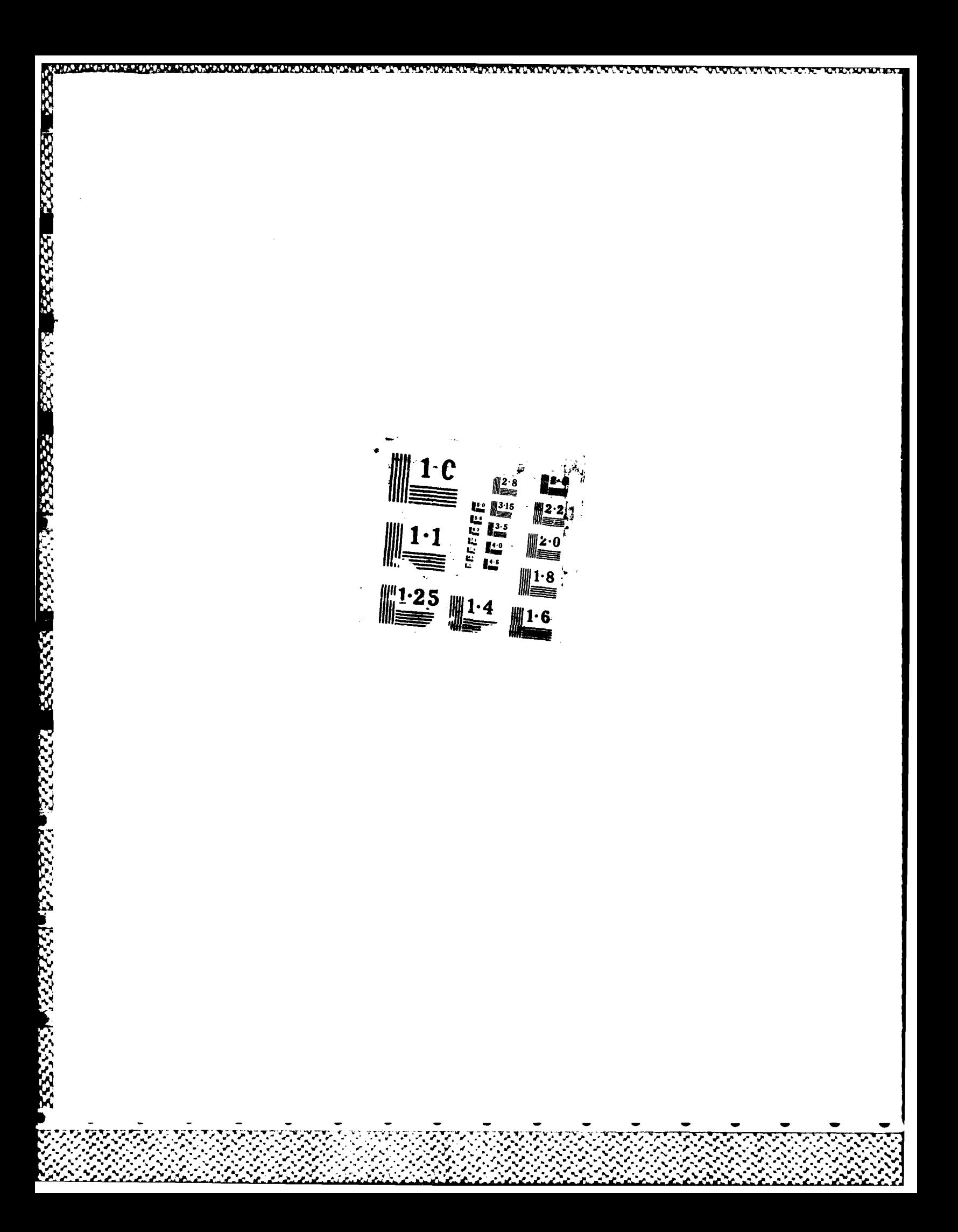

DTHE FILE COPY

3333333

5333.73

233332

22223

 $\left($ 

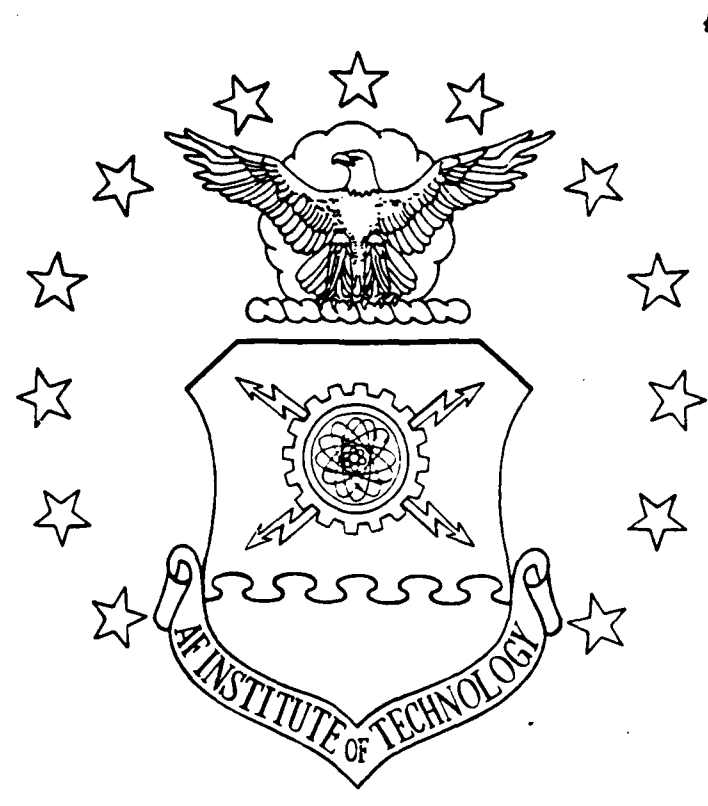

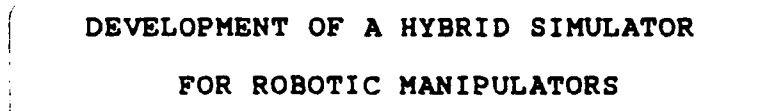

**THESIS**

Peter **M.** Van Wirt Captain, **USAF**

**AFIT/GE/ENG/87D-68 1 <b>1** 

DEPARTMENT OF THE AIR FORCE AIR **UNIVERSITY AIR FORCE INSTITUTE OF TECHNOLOGY**

Wright- Patterson Air Force Base, Ohio

This decunent has been approved<br>to public release and units in <br>distribution is **entimized a**. **88 3 24 092** 

838888888888888888

MA2 <sup>8</sup>*~* <sup>8</sup>

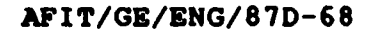

₩

Ģ

5555557

2222222

233333

**BESSER** 

2222223

RARAM BROOK BEERE RACER BEERE

# **DEVELOPMENT** OF **A** HYBRID SIMULATOR

FOR ROBOTIC MANIPULATORS

**THESIS**

Peter **M.** Van Wirt Captain, **USAF**

**AFIT/GE/ENG/87D-68**

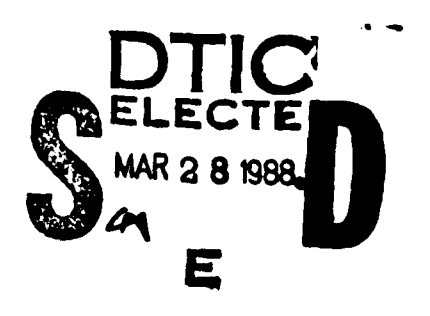

yuran tahun sahida dian kanyar sahida nuta di satu dalam nuta dan sahida yang mengenai mengenai negara negara

 $\hat{\gamma}$  **defines a** Approved for public release; distribution unlimited  $\hat{\gamma}$ 

FO<br>RI<br>RISKRIGERSKE RISKRIGERSKE RISKRIGERSKE RISKRIGERSKE RISKRIGERSKE RISKRIGERSKE

**AFIT/GE/ENG/87D-68**

<u>A LA STARA DE LA STARA DE LA CALIFICACIÓN DE LA CALIFICACIÓN DE LA CALIFICACIÓN DE LA CALIFICACIÓN DE LA CALI</u>

**\*N"N.**

**RESP** 

Ř

1222.253

**CONSIGNATION** 

# **DEVELOPMENT** OF **A** HYBRID SIMULATOR

FOR ROBOTIC MANIPULATORS

**THESIS**

Presented to the Faculty of the School of Engineering the Air Force Institute of Techn<br>
Air University<br>
(C)<br>
In Partial Fulfillment of the<br>
Requirements for the Degree of<br>
Master of Science in Electrical Engineers of the Air Force Institute of Technology of the Air Force Institute of Technology

Air University

In Partial Fulfillment of the

Master of Science in Electrical Engineering

**Accesion For NTIS CRA&!**<br>DHC TAB Ŋ  $\mathfrak{u}$ **Ullanne** aued  $\Omega$ Captain, **USAF** L----------------....

Peter Madison Van Wirt, B.S. **. .**

December **1987**

**December 1987**<br> **A**  $\uparrow$ 

**N. ' \*% ' "" "" °" ' "" . " ",".";, , ' ' " '" ".".." " ", - - " "" " ' '**

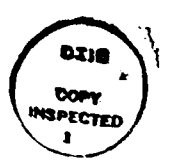

# Preface

2222230

医发育学 经经济

33.333 33333

ANG PARTITION NG PARTITION NA PANGANG PANG

33333

The purpose of this thesis is to develop and validate the capability to conduct real time research in hybrid control on a robot manipulator simulation. **A** side benefit **is** the ability to conduct man-in-the-loop simulations in real time.

The simulator model parameters are identified through use of previous research in robot control, and **by** experimental determination of nonconservative forces. Once available, the model is programmed into the analog portion of a SIMSTAR hybrid computer. The simulation **is** validated **by** comparison of error profiles with actual errors produced on the **PUMA 560.** There are many future research topics that can be developed from this base, mostly in the area of controls research. To this researchers knowledge, it is,to date, the only real time robot simulation capable of testing hybrid control schemes.

I would like to express my appreciation to several individuals, without whom **I** could not have completed my research. My thesis advisor, Captain Michael Leahy, provided his considerable expertise in the area of robot simulation/control research. His help is instrumental to developing the proper model to be implemented. I would like to also acknowledge the help I received from Captain Mikel Miller in collecting data, running the **PUMA,** and editing my thesis. Finally, I would like to thank my wife, Debbie, daughter Stephanie, and son Michael for supporting my effort and for being understanding when the time crunches came.

Peter M. Van Wirt

i.

11

المراجح والمتوار المحارب المراجع والمحارب المحاربة والمحاربة والمحاربة المحاربة والمحاربة والمحاربة المحاربة المحاربة<br>المحاربة

# Table of Contents

a ca'i a sa san an an an a

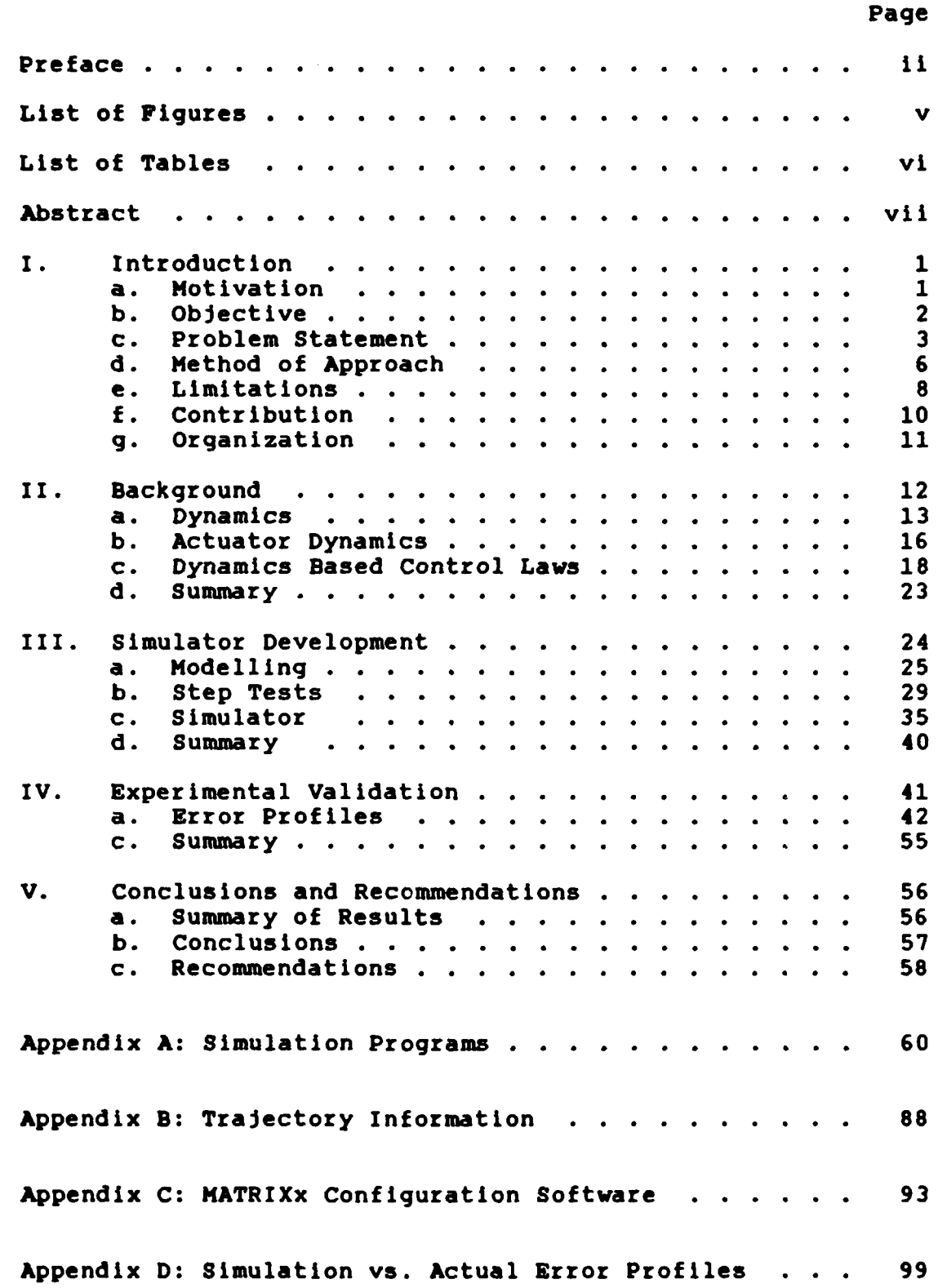

■ 大学大学大学 本学大学大学 大学大学 大学大学 画 地震の 電話の

 $\mathbf{C}$ 

333333

BEERS PROTECT

◎

◈

น เก่าจะทำเสียกับสือกับสื่อที่เสียก็เสียกับสอกเดือกับสือกับสอกเดือกับสอกและกับสอกแสดงเมื่อกับสอกแสดง

4 \.. :, -

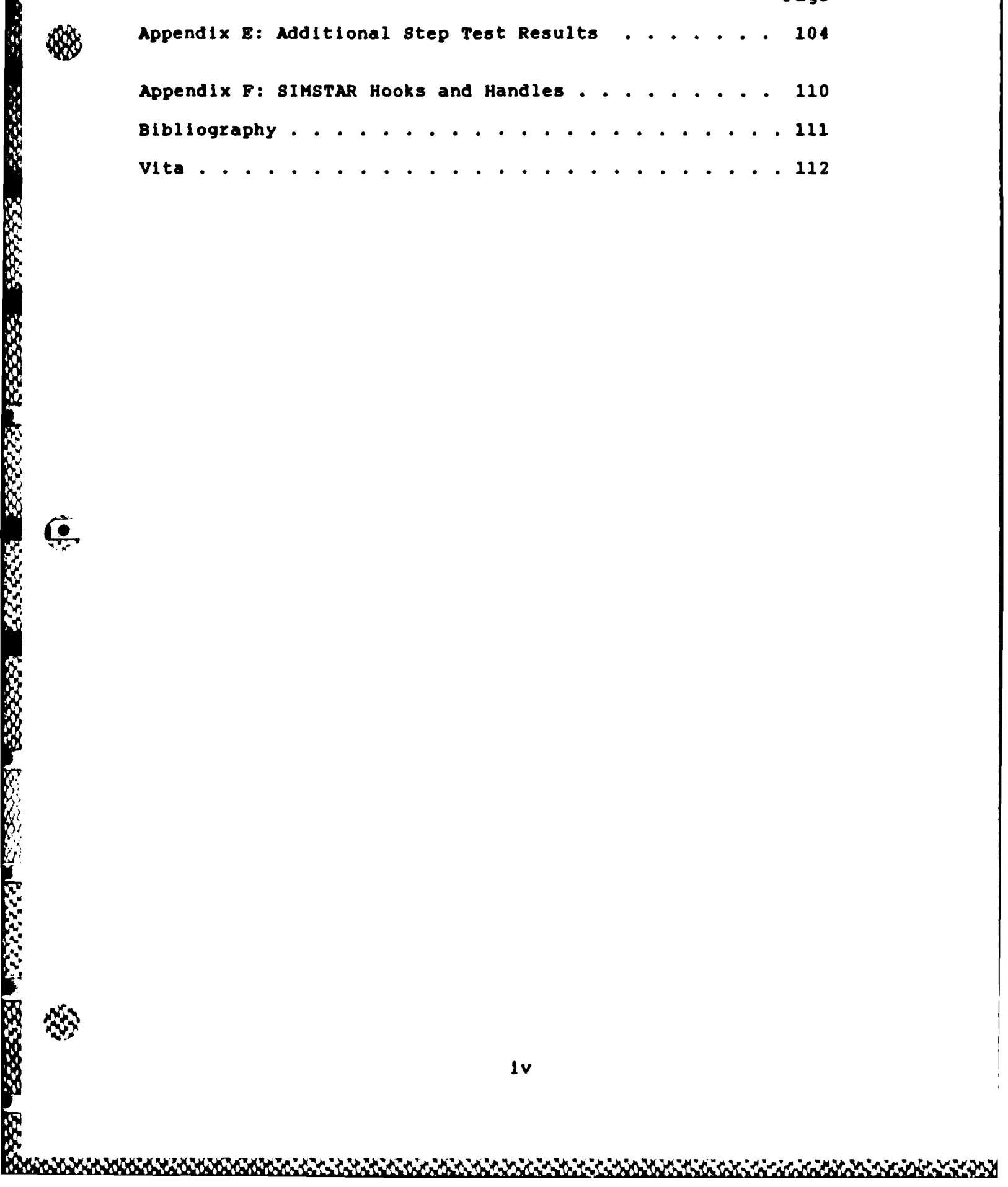

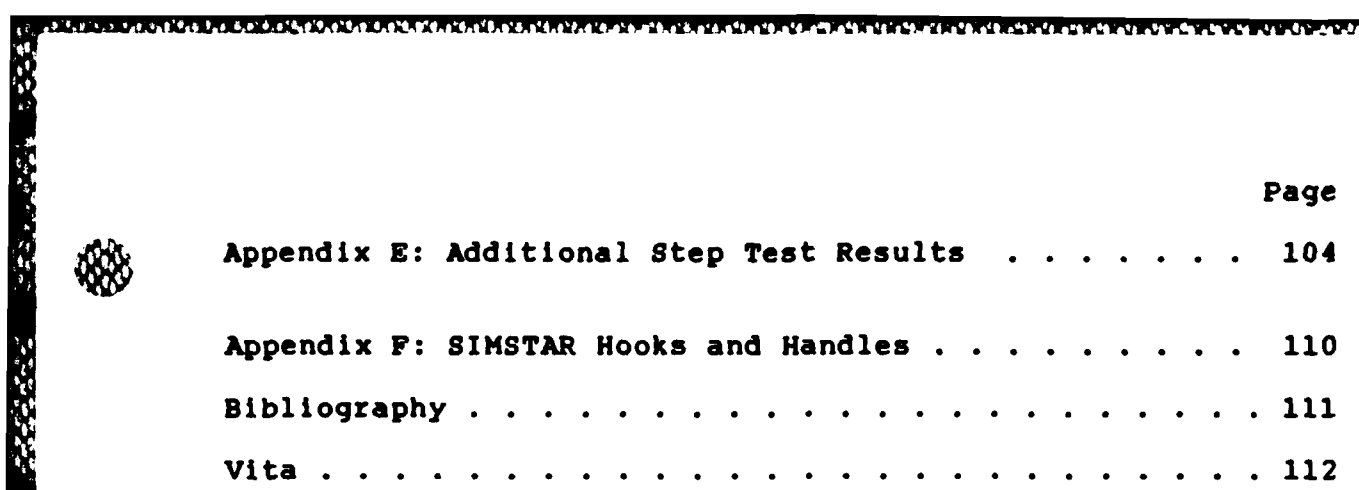

s with with with the windows with with an additional intermedia

**TAN DE DE TOUEST DE** 

# List of Figures

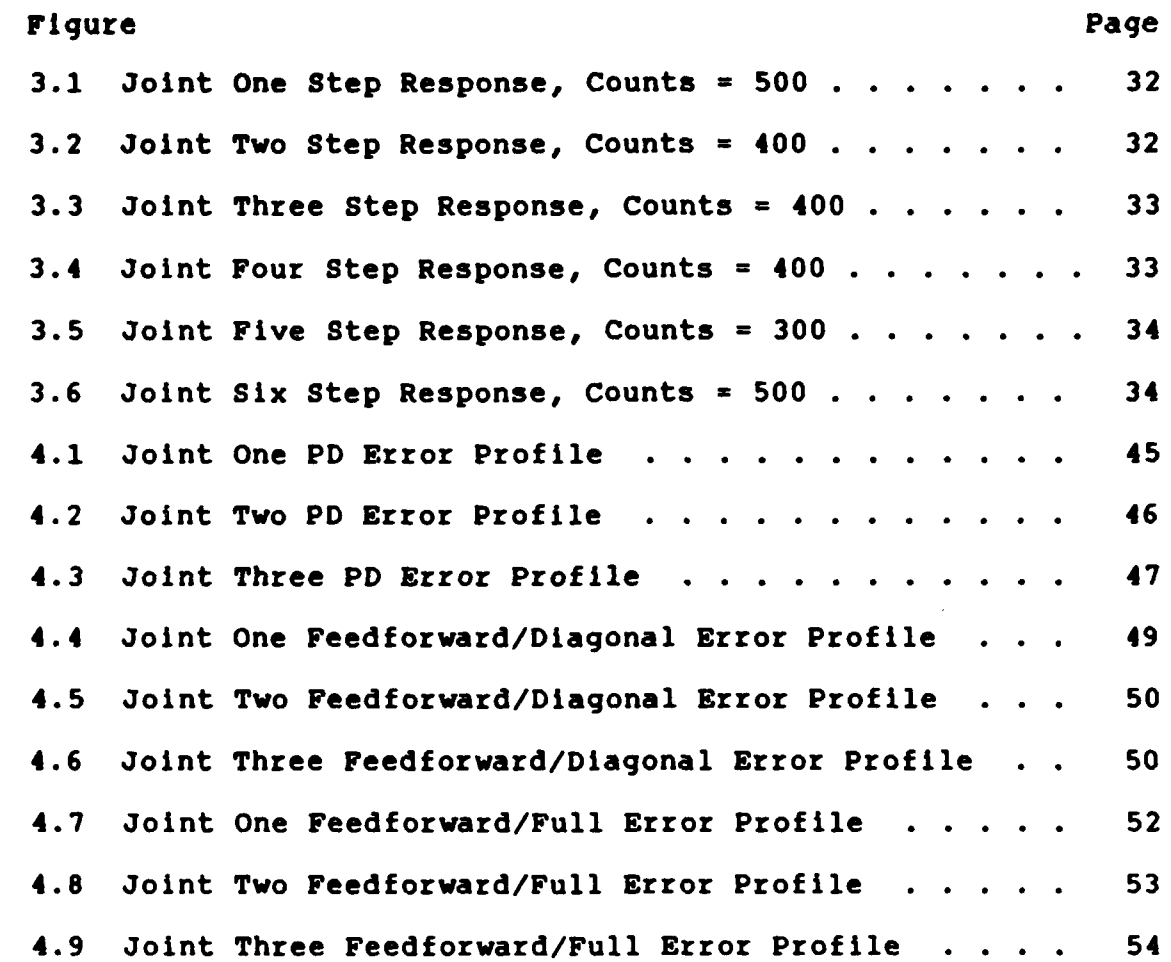

E<br>S<br>Michard Charles Corporation (1990)

# List of Tables

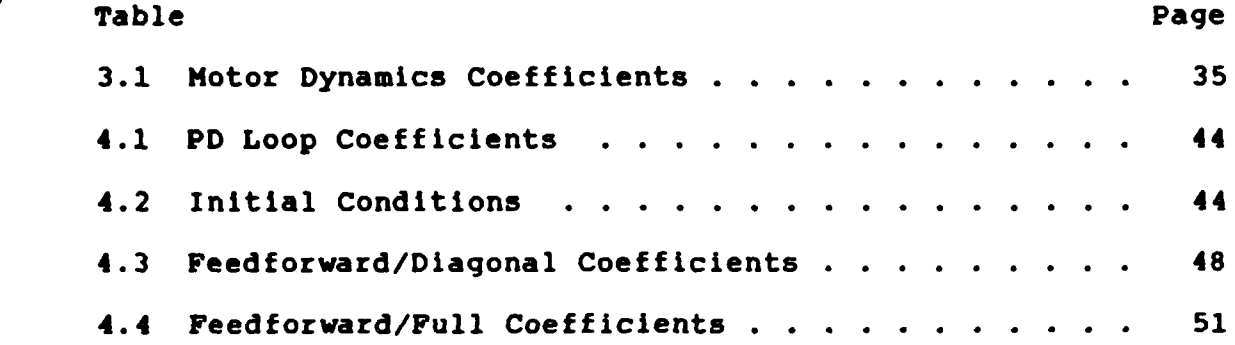

大家的 医皮肤的 医皮肤的 医皮肤的 医皮肤的 医皮肤的

 $\mathbf{G}$ 

22222

33333

 $\mathbb{Q}$ 

50<br>23<br>Marthemar - Ann Marthemar (b. 1983)

AFIT/GE/ENG/87D-68

**BOOKS ASSESS A REPORT OF THE SECTION OF A SECTION AND SECTION OF A SECTION AND SECTION AND SECTOR SECTION OF SECTION** 

i<br>N

#### Abstract

**CAN CAPTAIN A PROFILER I** 

**A** real-time robot manipulator simulation capability has been developed. **By** programming the robot dynamics in the analog section of a SIMSTAR Hybrid Computer, the computational burden of digital integration techniques is avoided, and due to the analog nature of the model, the simulation can be run in real time without sacrificing accuracy. The ability to test analog and hybrid control schemes is also achieved through the development of an analog manipulator model on the SIMSTAR and because the SIMSTAR is both a digital and an analog computer. **A** hybrid controller contains an analog feedback portion to provide needed loop stiffness, and a digital feedforward portion to compensate for the changing dynamics of a robotic manipulator. The model is developed through a combination of previous research and experimental evaluation. Once programmed, the SIMSTAR model is validated using known trajectory/error data obtained from the AFIT PUMA 560. (Theses)

Chapter **1** INTRODUCTION

# Motivation

323

199929

In the future, Air Force planners envision robots capable of meeting many of the Air Force's needs for ground maintenance in an increasingly hostile environment. The flight line of the future will be populated **by** teleoperated and autonomous robots. It will be necessary for these robots to duplicate the speed, range of motion, and payload of the human arm. To meet these needs, robots will have to improve their performance in many areas **[1,7,8].**

One of the most basic improvements will be in the area of manipulator control. Current industrial control schemes are inadequate for most flight line tasks **[7).** Industrial robots rely on a high gain feedback loop to reject disturbances, and make no adaptations for changes in manipulator dynamics. They lack the speed and accuracy that will be necessary to quickly handle munitions and perform complex maintenance tasks.

Future robot controllers will be based on non-linear techniques capable of calculating the dominant dynamics of the manipulator, and then compensating the control inputs for the dynamics of the robot. Because these new controllers compensate for robot dynamics, they are known as dynamics based controllers. Due to the inherent complexity, their design and evaluation is a complicated task.

Both feedforward compensation and the computed-torque algorithm provide the adaptation necessary for future controllers

 $\mathbf{1}$ 

**[7].** These controllers are being compared to standard industrial ~ controllers in terms of mid-course and end point errors **E1].** The end point errors of the standard industrial controllers are smaller, due largely to the fact that the poles chosen for the standard industrial controller are much stiffer than those chosen for the computed-torque and feedforward controller. The industrial controller is stiffer because industrial robots are not easily reconfigurable, and high sampling rates are required for the non-linear controllers to attain stiff feedback loops [5:172].

Dynamics based control may be implemented digitally or in a hybrid analog/digital combination. Hybrid controllers combine the stiffness of analog Proportional/Derivative (PD) loops with the dynamic compensation of the dynamics based controllers. Current robot simulations do not allow real-time testing of controllers. Digital implementations of these simulators do not allow evaluation of hybrid controllers. Both of these restrictions not only limit control simulation studies, but also preclude simulation of man-in-the-loop control of vertically articulated robots, which will play an important role in any flight-line application. The motivation for this thesis is the development of a hybrid control simulation system capable of testing digital controllers and digital/analog controllers.

#### ObJective

■2022年の交叉交通 2022/23日 2022000 2022000 20230

Objective comparison of different controllers in a uniform environment is difficult because current robots are ill suited for experimental evaluation of modern control techniques. Simulation of a manipulator can provide this capability **by**

 $\overline{2}$ 

**MARKER BROKKER BROKENSONS** 

allowing the controller to be implemented without the restrictions Imposed **by** existing hardware. Simulation studies can only provide reliable comparison **If** the model used Is validated. The objective of this thesis is to develop and validate an analog model of a **PUMA 560** and an environment that allows both digital, analog, and hybrid control of that model.

# Problem Statement

222329

222223

223

大人文化

Existing industrial robot controllers lack the ability to strongly reject mid course errors. End point errors are minimized with the controllers, but the Proportional/Derivative (PD) loop, which treats all changes in dynamics as disturbances, guarantees relatively high mid course errors.

One limitation to research in dynamics based control of robots is the inability to separate errors introduced **by** mismodeling the dynamics of a manipulator and errors introduced through an Inability to stiffen the controller due to sampling rate inadequacies. Because existing commercial systems are difficult to modify for dynamics based control, the inability to sample at **high** rates introduces errors In trajectory tracking. Previous research has identified most of the significant terms in the dynamics of the Puma manipulators **[101.** The true Indication of controller accuracy has not been obtained because the controller testing environments have not provided adequate computational capacity to allow the sampling rates necessary to aggressively suppress errors in the feedback loop.

The classic approach to that problem is to conduct simulation

studies. Simulation environments for geared manipulators have been developed by several individuals. Leahy developed a complete simulation/testing environment for the **PUMA 600 (6].** This required a redesiqn of the existing **PUMA** control scheme. For the first time the control engineer could simulate a controller on a digital computer, and then test the same controller on an industrial manipulator. Problems encountered included a considerable restriction on the pole placement for any PD controller that required dynamic calculations, and inadequate modelling of motor dynamics.

KAN SENGGAN MANANG KANANG KALIMATAN KANANG MANANG KANANG KANANG KANANG KANANG KANANG KANANG KANANG KANANG KANA

**TERRER TANK NE ERRER TRESPERSER** 

To overcome the problems associated with comparing controllers at sampling rates that are not adequate for the particular controller, the feedback portion of the controller could be implemented in analog. Simulation of hybrid controllers requires an analog simulator. In this thesis the analog model of a **PUMA 560** is coded in the analog section of a SIMSTAR Hybrid Computer.

An analog simulator avoids many of the problems present in digital simulations. Digital simulation must withstand many approximations forced on it **by** the digital computer. The approximations made in mathematical functions such as integration creates more computational burden than the simulation would otherwise require. The analog macros(components) compute in real time, thus avoiding errors created **by** having only discrete values, although some macros (such as trigonometric functions) are approximations.

In a-digital computer, the computational requirements of both the controller and the simulation play an important role in

**"p.** 4

developing a simulation/testing environment. Limitations on a computer's ability to provide this computational capacity can restrict the success of the simulation/testing environment.

- - -~ - a Ma &. \*4. S % *%*

Current robot simulations can not support real-time testing of controllers. Real time digital simulation requires more computer speed than Just a digital robot controller because, in addition to the controller, the computer must generate the robot model. In order to produce accurate results, the sampling rate of the digital model of the manipulator is expected to exceed the sampling rate of the controller **by** a factor of **10.** In the case of manipulator controllers, a sampling rate of 2 ms is considered adequate to hold positive control over the arm movements **[5].** This would suggest the model sampling rate required would be 200 microseconds. Adding to the problem Is that accurate digital simulation of a robot requires a fourth order Runga-Kutta integration which calculates arm dynamics four times during each sample interval. This would then require dynamics calculations every **50** microseconds. The complexity of the manipulator dynamics makes this sampling rate difficult, if not impossible, to achieve in real-time. Even if the simulation is performed off-line, the computational load is still great.

**A** high speed computer could reduce the computational problems, but digital Implementations of robot simulators do not allow testing hybrid controllers. **A** hybrid controller has a digital feedforward portion and an analog feedback portion. Inability-to simulate in analog, and In real-time, precludes simulation of man-in-the-loop control of vertically articulated

**5**

<u> Maria Maria Martin Maria Ant</u>

robots, which will play an important role in any flight-line application.

These problems cloud the issues surrounding dynamics based control.- The issue of which terms in the manipulator dynamics are significant from a control engineer's point of view can be clarified when differing complexity controllers are compared in terms of trajectory tracking capability. This trajectory tracking capability becomes unclear when each controller requires different PD pole placement or each controller is operated under the constraints Imposed on the most complex controller due to computational constraints.

#### Method of Approach

**J\*4**

333333

22322

222223 22223

223223

122.22

The problem encountered in the digital implementation of a simulation environment can be overcome **by** approaching the modeling problem in the context of analog computing. Unfortunately, most analog simulations would not be easily suited to testing digital control algorithms. To help overcome the problems with digital simulations, this thesis develops, from previous sources and experimental data, an accurate model of a industrial manipulator. This model will be programmed Into the analog portion of a SIMSTAR hybrid computer In a manner that supports testing of both digital, analog, and digital/analog controllers.

The first step In producing an accurate simulation is to ensure that the mathematical model that is used accurately reflects the manipulator dynamics. Due to the complex nature of robot dynamics, it is important to make this model as compact and efficient as possible, without unduly affecting the model's

accuracy. The **PUMA 560** is used as a case study because it is a a six degree of freedom vertically articulated industrial manipulator, representative of a type required for many Air Force applications and experimentally generated error datais available. This thesis will use Tarn's simplified equations for **PUMA 560** dynamics as a starting point for the model **1ill.**

<u>የአማርኛ ምክንያት የተመለቀሰው የአማርኛ ምክንያት የአማርኛ ምክንያት የተመለቀሰው የአማርኛ ምክንያት የተመለቀሰው የአማርኛ ምክንያት የአማርኛ ምክንያት የአማርኛ ምክንያት የ</u>

**All** vertically articulated robot structures require a drive system with high torque capability. The **PUMA** derives this high torque through a high gear ratio gear train. One advantage of the high gear ratio of the **PUMA** is that the magnitude of many link dynamic forces become insignificant. These terms, made up of coriolis and centrifugal coupling terms, can be eliminated from the model without adverse affect.

Another effect of the PUMA's high gear ratio Is to make the motor dynamics a critical component of overall system dynamics. The two components of motor dynamics necessary for an accurate model are actuator inertia and viscous friction. Actuator inertia magnitudes for **PUMA** have been identified in previous research **(101.** To completely model the actuator, step input data will be collected from the **PUMA** and a model for the actuator viscous friction will be fit to this data. Motor dynamics will be added to Tarn's link dynamics model to provide an accurate model for the simulation.

The dynamic model of the **PUMA 560** will then be programmed into the analog portion of the SIMSTAR hybrid computer. The **AFIT** SIMSTAR consists of two different computers. The Parallel Simulation Portion(PSP) contains analog macros that can simulate

dynamics in real-time. The Digital Analog Processor(DAP) is the digital computer that runs In parallel with the PSP for a particular simulation. This processor will contain the digital portion of any controller being tested.

once the simulation is in place in the SIMSTAR, it must be validated. Validation Is performed **by** determining the simulation's ability to accurately predict the error trend information for a particular controller. This is accomplished **by** using a trajectory that has been previously tested on a robot with a particular controller. The Joint position error data generated **by** experimental evaluation is then compared to the simulated error data generated, with the same controller, on the SIMSTAR. The simulation will be considered validated when the error trends generated **by** the simulation reflect the actual errors generated on the manipulator. Trend information is defined as error direction and approximate error magnitude.

#### **Limitations**

333333 333333

200220 133333

Ĺ.

**SE** 

3335

The most severe limitation placed on this research are due to the limited number of analog macros currently available on the **4,** SIKSTAR hybrid computer. The number of analog macros limits the number of multipliers and summers available in the Parallel Simulation Portion(PSP). The number of analog macros directly effects the number of Joints that can be effectively modelled, as well as the particular form of equations that can be implemented.

The decision Is made to strive for simulation accuracy over simulating the full six degrees of freedom. To allow a more

**8**

accurate model, only the first three Joints of the **PUMA** are modelled. These Joints are the positioning Joints of the **PUMA,** and the last three joints control the orientation of the end effector $\tau$  The position joints are more susceptible to dynamic changes than the orientation Joints, so are more appropriate to dynamics based controls research. The orientation Joints are modelled as a static load at the end of link three. It is important to note that the coupling between the positioning and orientation Joints is quite weak, increasing our ability to describe the first three Joints effectively.

e de la provincia de la provincia de la provincia de la provincia de la provincia de la provincia de la provin<br>Distribución

 $\hat{z}$ 

EXECUTENCIAL

**<sup>S</sup>**- *7* <sup>K</sup>

Even with only three links modelled, the number of analog macros available is still insufficient to model every dynamic component. The SIMSTAR simulation is currently able to model only the significant terms of the dynamics equations. This is the main reason for finding the significant terms in the **PUMA 560** dynamics equations, for both digital and analog modelling. In a digital model, the problem is linked to sampling rates whereas, in an analog model the problem is again the number of analog components available to model the Joints.

Another limitation, imposed by the SIMSTAR, is that the Digital to Analog(D/A) and the Analog to Digital(A/D) conversion rates are tied to the loop rate in the digital portion of the SIMSTAR. Also, the device used for **D/A** and **A/D** conversion is limited because the interrupt routines overhead time restricts how fast the digital portion can execute. Combined, these restrictions bound the highest sampling rate that can be implemented at **7** ms. This would be a strict limitation, but for

9

**AND COMPANY AND COMPANY OF A CAR AND COMPANY** 

analog. The feedforward portion of the controller is implemented digitally, and its output is sent to the analog portion every 7 ms., along with the desired velocity and position.

the fact that this thesis intends to implement the PD loop in<br>the fact that this thesis intends to implement the PD loop in<br>analog. The feedforward portion of the controller is implement<br>digitally, and its output is sent t One basic limitation of any simulation is the inexact knowledge of what is being modelled. Unmodelled effects in the SIMSTAR create a limitation on the ability of the simulation to truly reflect the reaction of the **PUMA 560** to a particular control The PUMA 560 exhibits vibration in some cases, depending on the sampling rate and complexity of the controller. This effect is noted, for a particular controller, when exercised from some initial conditions, but not from others. This effect is caused **by** sampling rate problems but the exact nature of the effect is not known. The inability to model this effect limits the ability to identify a minimum sampling rate needed for a particular controller.

#### **Contribution**

**RESERVED PROGRESS AND STATES AND SECTIONS AND SECTION AND SECTION AND SECTION AND SECTION AND SECTION AND SECTION AND SECTION AND SECTION AND SECTION AND SECTION AND SECTION AND SECTION AND SECTION AND SECTION AND SECTION** 

i<br>Sons

The implementation of an analog model of the PUMA 560's positioning Joints on the SIMSTAR hybrid computer permits further identification of important controller components. The analog model allows real-time simulation for both controller research and man-in-the-loop investigations. Also, a stepping stone has been provided to allow integration and experimental evaluation of a digital/analog controller, on the SIMSTAR, with the **PUMA 560** for actual testing.

**10**

KANDI MARAMMAN MARAKAN KANAN MARAKAN MARAKAN MARAKAN

# Organization

**SYSTEMS STATEGIES** 

**BEER REPORTS THANKS PRESS** 

 $\stackrel{\bullet}{\propto}$ 

232222

532233

222223

**RESERVE** 

The thesis is organized in the following manner. Chapter 2 reviews-previous research done in the manipulator control, and manipulator simulation. Chapter **3** contains the model development and implementation. Chapter 4 contains simulation verification results. Chapter **5** presents conclusions and recommendations.

# Chapter Two

#### **Background**

This chapter reviews prior research in the area of dynamics based robotic control, with particular attention to work done using geared manipulators similar to the **PUMA 560** Robot Arm used in this research.

Robot control has received considerable attention from the robotic community in recent years, due to the constraints that present controllers place on industrial robots.

"Similarly, the **PUMA** is controlled to the same peak speeds and accelerations independent of load. These peaks, then, bound the maximum load that can be carried while maintaining acceptable tracking characteristics. Again, this constitutes a performance limitation due to the control law"(2:1I.

**A** great deal of research has been conducted on the application of modern control techniques on both geared manipulators, and direct-drive manipulators **(2,5,7,81.** Robot control Is a complicated issue, due to the nonlinear, coupled dynamics of the manipulator. Each manipulator type requires **se** parate consideration due to the impact the **high** gear ratios have on the significance of terms in the dynamics equations. "When gearing is eliminated, however, the full nonlinear dynamic interactions between moving links are manifested"[1:165]. Geared manipulator dynamics require more attention to motor dynamics because the gearing does reduce the impact of link dynamics. The research to date has explored robot dynamics, limitations of present c6ntrollers, actuator dynamics, and modern control techniques [4,11].

 $12$ 

AAAAAAAAAAAAAAAAAAAAAAA

**% m**

Racha S

KANAN KANAN

**1999年10月11日 10月11日 10月11日 10月11日 10月11日 10月11日 10月11日 10月11日 10月11日 10月11日 10月11日 10月11日 10月11日 10月11日 10月11日 10月11日 10月11日 10月11日 10月11日 10月11日 10月11日 10月11日 10月11日 10月11日 10月11日 10月11日 10月11日 10月11日 10月11日 10月11日 10月11** 

 $\bullet$ 

# 

DYNAMICS

Robot dynamics can be described in terms of x non-linear, coupled, differential equations.

$$
nT_m = n^2 J_m \ddot{\theta} + n^2 B_m \dot{\theta} + T_f + T_1
$$
 (2.1)

where:

555555

x **-** number of Joints **Sn - x by x diagonal** matrix **of** gear ratios Tm **-** x **by** 1 vector of motor torque **Jm -** x **by** x diagonal matrix of actuator inertia **Bm -** x **by** x diagonal matrix of actuator viscous friction  $T_f$  - x by 1 vector of static friction torque T, **-** x **by 1** vector of load torque, made up of inertial terms, coriolis and centrifugal terms, and gravity

Load torques are commonly represented by Lagrange-Euler dynamics equations. The Lagrange-Euler equation of motion for the robot can be described as:

$$
T_1 = D(\theta)\theta + h(\theta,\theta) + g(\theta)
$$
 (2.2)

where

Karaca

**NEWS-GEST** 

 $\check{\cdot}$ 

alexandrich de la district

**T -** x **by** 1 vector of joint torques **e,N,8 -** x **by 1** vectors of Joint position, velocity, and  $T_1 = D(\ddot{\theta})\theta + h(\theta, \dot{\theta}) + g(\theta)$ <br>
where<br>  $T_1 = x by 1 vector of  
\n $\theta, \dot{\theta}, \ddot{\theta} = x by 1 vector of  
\nacceleration  
\n $D(\theta) = x by x inertia m$$$ **D(8) -** x **by** x inertia matrix h(G,e) **-** x **by** 1 vector of coriolis and centrifugal terms **9(B) -** x **by 1** vector of gravity terms

This equation is computationally intense, especially when x=6 (the

full six degrees of freedom of the **PUMA** arm). The complete Lagrange-Euler formulation for a six D.O.F. manipulator involves **66,271** multiplications and 51,548 additions[4:732]. **"A** major stumbling block in the drive for real-time implementation has been the computational complexity of these formulations" **17:233.** For this reason much time and effort has been spent identifying the significant terms in the equation. Insignificant terms are then removed leaving a simplified set of equations without adversely impacting the model accuracy. Then, symbolic algorithms are used to simplify the remaining equations **[7:511.**

332231 332323

KAARA KAARA KAARA BEEEST

23332

*1) 7'w i* - **-bw** -Jr~ d .w A **-i** - - -

The dynamics can also be described in terms of Neuton-Euler **(N-E)** dynamics equations. The **N-E** algorithm significantly reduces the computations required. The Neuton-Euler formulation for **6 DOF** requires **852** multiplications and **738** additions(4:732]. However, the **N-E** formulation is not easily interpreted to determine the significance nature of Joint coupling **[4).**

Contemporary industrial controllers assume linear decoupled dynamics, and rely on the inherent disturbance rejection capabilities of their controllers to cope with disturbances produced **by** unmodelled dynamics. Industrial controllers use a very basic proportional, derivative(PD) feedback law to control errors from a desired trajectory. The poles of this closed loop system are chosen based on worst case dynamics configuration to ensure stability throughout the operating envelope. The pole placement Is chosen to guarantee stability, but the actual poles are only critically damped at maximum load **[6:661.** Unfortunately,

in order to maintain adequate performance and stability, the operating velocities are restricted by the controller, not the hardware. This class of controllers assumes that the arm dynamics can be linearized and decoupled, leaving only a simple second order dynamic model for each link. That model is further simplified **by** the assumption that the self inertia is a constant. Goor states that robot performance is constrained **by** the standard industrial controller because the controller causes speed and load dependant errors **(3:387).** The mathematical formulation for the controller is:

S - **4.** 1 K **%- -P**

$$
T(t) = K_V(\theta_d - \theta) + K_p(\theta_d - \theta)
$$
 (2.3)

where:

**PARTICIPATION** 

**EXPERIENCE AND ARREST** 

33333

**BASE SERVE** 

**Barbara** 

T(t) **-** drive torque Kv,Kp **-** controller gain coefficients  $\dot{\mathbf{e}}_A \cdot \mathbf{e}_A$  - desired velocity and position **e,e -** actual Joint velocity and position

The equation used to identify  $K_v$  and  $K_p$  is:

$$
A(S^2 + 2yw_nS + w_n^2)e = 0
$$
 (2.4)

where:

**A -** constant y **-** damping ratio

**wn -** undamped natural frequency

**MANARA ANG PANGKALAN NG KABADIAN NA PANGKALAN NA KABADI NG KABAD** 

e **-** error

In this case, **A** is the self inertia term for the Joint to be controlled. The damping ratio **(y)** is chosen to be one. With this damping ratio, there can be no overshoot of the robot, a condition to be avoided. The undamped natural frequency determines the "stiffness" of the controller. For all controllers, the equations **for** K vand Kp are:

har han beras an dari dan bahasa dapat dan bahasa dan bahasa dalam bahasa dan bahasa dan bahasa dan bahasa da

$$
K = \lambda^{\star} 2^{\star} y^{\star} w_n \tag{2.5}
$$

$$
K = A^* w_n \tag{2.6}
$$

The industrial controller is usually a proportional and derivative (PD) feedback loop, which is designed to produce critical damping. This is caused **by** the fact that robot dynamics are non-linear and the PD loop assumes that the dynamics are fixed. Inertia of a robot changes with the position of the robot Joints.

Industrial controllers operate adequately due to the nature of geared manipulator dynamics. The gear ratios of the **PUMA** and other geared manipulators range from **80** to **1** to above **100** to **1 [7).** High gear ratios reduce the significance of load torques ~ produced **by** link motion as seen **by** the motor. This allows the controller to ignore coriolis and centrifugal torques and make other simplifying assumptions, such as diagonalizing the inertia matrix, without producing unstable response. This simplification is only valid when disturbances are lower then the controllers **.4** disturbance rejection capability, which does limit the speeds and loads that the manipulator can handle.

#### Actuator Dynamics

22222343555

**SECTION** 

KAKKE PERSON BEEKEN

An obvious effect of high gear ratios is to increase the importance of accurately describing the motor and gear dynamics in the controller model, because the motor friction terms and actuator inertia are multiplied **by** the square of the gear ratio. Although its effect is well known in industry, early robot

control research Ignored the Importance of the actuator in modelling the manipulator. Tarn, et al are among the first to document the effect of actuator inertia on the dynamics of a manipulator[11:181 Tarn, et al accurately identified the actuator inertia that should be Included in the **PUMA** motor model[11:17]. Properly describing the actuator is an important component in building an accurate model of the mainpulator.

**NIUIN.M79** ~r, **77- 1Y\*u7-** - .u: **.** ~ **d . ~.** .\* X W- 1

The static friction of the gear train has also been neglected in past simulators. Several attempts are then made to model the static friction involved in the **PUMA** actuator.

"Previous results illustrate high initial position errors that could be the product of a lack of accurate static friction compensation and that nonlinear torque dependent friction compensation is an inadequate form of compensation "[8:152).

Proper simulation of static friction can be accomplished by use of a non-linear velocity dependent switching function **(8].**

A more complete description of the robot actuator is a standard second order model of the motor. The second order actuator model is given by:

$$
T_m = J_{eff} \theta + B_{eff} \theta + T_f
$$
 (2.7)

where:

**BAR ARAN BARA BARA BARA KA** 

**KANADI ARABASAN SASA SASA** 

Tm **-** motor torque Jeff **-** actuator inertia Beff **-** viscous friction **Tf -** static friction  $\theta$ , $\theta$  - joint velocity, acceleration

The values for J<sub>eff</sub>, B<sub>eff</sub>, and T<sub>f</sub> are determined experimentally

**SACTOR REGIONAL CONTRACTOR** 

for the particular robot used. In previous research, the viscous friction has always been ignored. **By** including both viscous and static friction in the model, a more realistic simulation of the **PUMA 560** has been achieved.

Some researchers suggest that the motor model itself is unrealistic in making simplifications to second order and must be improved. The equation 2.2 referred to above is the standard **L-E** dynamics equation used to describe a torque controlled robot.

"In much of the literature, the actuators providing the drive torques are modeled as pure torque sources, or<br>as first-order lags. This assumption is the Achilles' This assumption is the Achilles' heel of the class of robot dynamic models represented **by Eq.** (2.2)" **[10:18].**

Goor shows that once the motor dynamics are included, the differential equations for each Joint of a **PUMA** becomes a third order equation instead of second order[3:3871. The pole produced by the armature inductance causes the increase to third order in the model. This thesis intends to show that a second order model of the dynamics can accurately represent the actual motor, because the armature inductance is negligible in industrial manipulators.

#### Dynamics Based Control Laws

**WIN**

**SASSAS AND SASSASS** 

Dynamics based controllers seek to remove the current restrictions on industrial manipulators **by** incorporating known arm dynamics into the control law. The most commonly mentioned dynamics based control law is computed-torque **[7].** The computedtorque technique includes feedforward and feedback elements which contain manipulator dynamics information that is ignored by industrial controllers. "The computed-torque technique employs

both feedforward and feedback elements to control a robot arm and is a special case of the optimal control law"[7:711. The Inertia matrix is assumed to be modelled accurately, and the error correction from feedback loop is added to the desired acceleration prior to multiplication of the inertia matrix. The computedtorque controller calculates the torque required given the desired acceleration, velocity, and position. The equation for a computed-torque controller is given **by:**

$$
T(t) = D(\theta) \tilde{P}_{d} + K_{v}(\dot{\theta}_{d} - \dot{\theta}) + K_{p}(\theta_{d} - \theta) \quad \dots + h(\dot{\theta}, \theta) + g(\theta) + T
$$
 (2.8)

where:

**h, 1993, 1993, 1993, 1993, 1994, 1994, 1994, 1994, 1994, 1994, 1994, 1994, 1994, 1994, 1994, 1994, 1994, 1994**, 1

**J5..**

ed,ed,ed **-** desired acceleration, velocity, and position ;,6 **-** actual velocity and position Kv,Kp **-** constants chosen to attain desired poles  $T(t)$  - torque D(8) **-** 3x3 inertia matrix h( $\theta$ , $\theta$ ) - 3x1 coriolis and centrifugal torques  $g(\theta)$  - 3x1 gravity terms T - friction torque

If actual and modelled dynamics match exactly, the system dynamics reduce to:

$$
D(\theta) [(\ddot{\theta}_{d} - \ddot{\theta}) + K_{V}(\dot{\theta}_{d} - \dot{\theta}) + K_{p}(\theta_{d} - \theta)] = 0
$$
 (2.9)

or:

$$
D(\theta) \left[ e^{\theta} + K_V e^{\theta} + K_D e^{\theta} \right] = 0 \tag{2.10}
$$

where:

e,e,e *-* Joint acceleration error, velocity error, and **\*.** position error

<sub>ऀ</sub>∊⋾⋾⋾⋝⋝⋝⋝⋝⋝⋝⋝⋝⋝⋝⋝⋝⋝⋝⋝⋝⋝⋝⋝⋝⋝⋝⋝⋝⋝⋝⋝⋝⋝⋝⋝⋝

The **D(G)** matrix is always positive definite, which guarantees that its inverse exists. By multiplying both sides by the inverse, a second order unforced differential equation remains. If there are no unmodelled effects, this **is** an undriven differential equation and, given that  $K_V$  and  $K_D$  are chosen for stability, the error will be driven asymptotically to zero.

is an an an an a

Computed-torque controllers include coupled inertia terms as well as gravity and other terms previously modelled as disturbances. **By** modelling these terms, the controller has much less disturbances to react to, thus lowering the overall errors involved. "It is found that trajectory tracking errors decreased as more dynamic compensation terms are incorporated"[1:165]. Which terms are modelled is dependant on the desired complexity of the controller to be used. Unmodelled terms are considered disturbances that are rejected by the PD loop.

The two types of dynamics based controllers that are considered for this thesis are the computed-torque and feedforward controllers. The computed-torque controller globally linearizes the system by forcing the poles to maintain critical damping, as long as the basic assumptions are met.

Feedforward controllers locally linearize the system by compensating for changing dynamics terms, leaving a second order, critically damped error expression. The equation for a feedforward controller is:

$$
D(\theta) * \ddot{\theta}_{d} + K_{V} * (\dot{\theta}_{d} - \dot{\theta}) + K_{p} * (\theta_{d} - \theta) = T_{1}
$$
 (2.11)

20

**I-.,**

**BOOKER BOOKRASS** 

The gains are adjusted **by** multiplying by the minimum self inertia . term of the inertia matrix. This locally linearizes the controller at the position where the Joint self inertia is minimum. The minimum value is chosen to avoid a undesirable overshoot that can occur if actual self inertia were greater than the assumed self inertia. Assuming that the change in self inertia is small, this equation reduces similarly to the computed-torque.

**CONCERNATION** 

**Contractor** 

**BOOKS MORNA BESON BOOKS** SERVER

The link between complexity and sampling rate is an important factor in dynamics based controllers. The more complete the dynamics used in the controller, the more complex the computational algorithm becomes. With complexity comes a slower sampling rate. "Based on our experimental results, we also conclusively establish the importance of high sampling rates as they result in an increased stiffness of the system"[5:169J. Sample rate becomes the key trade off when identifying significant terms to model.

The more complex dynamics based controllers produce smaller errors than a less complex industrial controller when implemented at the same sampling rate and with the same coefficients for the PD loop. But the less complex controller, when implemented at a higher sampling rate, may handle larger PD coefficients, thus outperforming the more complex controller. Khosla maintains that **Kv** and Kp are a function of the sampling rate **(5:171).** Although his research is conducted on a direct-drive manipulator, the conclusions can be extended to geared manipulators. At some point, increased sampling rate will not provide an increase in the stiffness of the system. The point at which the benefits level

21

~ ~ ~ **~( 's, .sr,,U \*** *~aa..~* % \*J~ <sup>g</sup>**%U v~~r.v\-** \(~. ~ *w1~* ~ai

off is not known because the manipulator model is not known well enough to identify the **high** frequency component that Is being excited at the lower sampling rates. Khosla experimentally determined the maximum  $K_{\mathbf{v}}$  possible, at the particular sampling rate chosen, and said that this is limited by the unmodelled high frequency dynamics of the manipulator **(5].**

The trade off for the increase in the accuracy of the dynamics based controller is in increased complexity of the controller. Previous efforts have been made to bypass the computational burden problem. Multiple processors working in parallel has been suggested **by** Lee **(91.** This would divide the burden and allow increased sampling rates on the feedback loop. Multiple processors would allow computations to be done rapidly, also allowing increased sampling rates in the feedback loop. Another tact could be to divide the feedback and feedforward portions of a controller. The sampling rate of the feedback loop could remain high, while the feedforward portion is updated at much slower rates due to the lower rates of change of this portion. Taken to an extreme, this approach leads to a digital feedforward portion and an analog feedback loop.

 $22$ 

**-V. W** 

**RACKARA PERSONAL PROPERTY** 

T WARRA WARRA BARAS KARASTARA

**R.**

while many researchers have created manipulator simulations, the validity of the modelling assumptions are somewhat suspect. **A** better understanding of the manipulator being evaluated must be gained, **If** a validated simulation is to be produced. The advantages of analog simulation, coupled with the ability to test hybrid controllers, compels the researcher to utilize the SIMSTAR for implementing the simulation.

# Chapter **3**

#### Simulator Development

#### Introduction

8835577 5559

3333333

3333

The main thrust of this thesis effort is the development of an analog simulation package capable of testing digital, analog, and hybrid controllers for robot manipulators. Once developed, this simulation environment will allow real-time testing of control algorithms and real-time simulation of man-in-the-loop systems.

An accurate model of a robot arm is the key ingredient to an accurate simulation package. The **PUMA 560** is being used as the case study for this thesis because it is representative of the class of industrial robots appropriate for Air Force research and experimental evaluation of the **PUMA** exists for validation of the simulation. An accurate model Is obtained **by** building upon previous modelling work, and **by** experimentally obtained motor model parameters. Once an accurate model is obtained, it is programmed into the analog section of the SIMSTAR hybrid computer. The model is then be validated **by** exercising several control algorithms over a known trajectory and comparing the position error data with actual data obtained from the **PUMA** over the same trajectory.

This chapter is divided Into two sections to explain the method used to produce a valid simulation package. The first section will cover how the proper model of the **PUMA 560** is determined. The second section will explain how the model is programmed on the SIKSTAR hybrid computer.

24

# Modelling

Accurate modelling of the robot arm is the most significant contributer to a realistic simulation environment. The modelling of the arm is divided into modelling the dynamics of the links, modelling the dynamics of the motor and drive unit, including gearing, and identifying/reducing the significant terms in the model.

The dynamics of the links of a robotic manipulator are often described by the Lagrange-Euler formulation, because this set of equations is easily understood and link coupling is clearly shown. Other formulations, such as Neuton-Euler, are also used and can be much less computationally intense, but these formulations do not give the control engineer the insight into the dynamic coupling that Lagrange-Euler formulation provides. The overall Lagrange-Euler robot dynamics of the first three Joints of the **PUMA 560** can be described in terms of **3** non-linear, coupled, differential equations.

$$
n\mathbf{T}_m = n^2 J_m \ddot{\mathbf{\theta}} + n^2 B_m \dot{\mathbf{\theta}} + \mathbf{T}_f + \mathbf{T}_1
$$
 (3.1)

where:

**.** \*

n **-** 3x3 diagonal matrix of gear ratio Tm **- 3xl** vector of motor torque **m-** 3xl vector of actuator inertia Bm **-** 3xl vector of actuator viscous friction **Tf -** 3x1 vector of static friction torque **T- 3xl** vector of load torque

These terms can be separated into contributions from the links of
the robot and from the actuator/motor of each Joint. The terms that are dependant on  $\theta$  are link terms, while the static friction and actuator terms are contributed by the actuator/motor.

Link Dynamics. The link dynamics of a robot arm are described **by highly** coupled, nonlinear differential equations. The link dynamics can be described **by** the following equation:

$$
T_1 = D(\theta)\ddot{\theta} + h(\theta, \dot{\theta}) + g(\theta)
$$
 (3.2)

where:

333334 3333

S.

e<br>S

**ARTICLE AND STATES** 

**T 1 - 3xl** vector of Joint link torques **8,0,8 - 3xl** vectors of Joint position, velocity, and acceleration **D(8) -** 3x3 inertia matrix h( $\theta$ , $\theta$ ) - 3x1 vector of coriolis and centrifugal terms **g(e) -** 3xl vector of gravity terms

Each term in the **D(9)** matrix represents the inertia effect of each link's acceleration. The off diagonal terms are the inertial coupling terms, i.e. the effect of other Joint's acceleration on a Joint. These terms are dependent on the current position of each joint, as the inertia of the robot is different for every arm configuration. The **PUMA 560** equations for D(8) are taken from Tarn **111],** and are:

**Dll = 2.4975 +** 2.1007\*cos(62)2 **+** 0.5323\*sin(82+83)2 **+**

**-** 0.033\*cos(62)\*cos(e2+3) **+** 0.9161\*cos(82)\*sin(82+ 3) **(3.3)**  $D22 = 5.419 + 0.9161*sin(03) - 0.0331*cos(03)$  (3.4)  $D12 = 2.4492*sin(02) + D13$  (3.5) **D13 =** -0.007\*sin(e2+83) **-** 0.1596\*cos(02+e3) **(3.6)**

**26**

<u>ڵ؆ڔ؆ۄػ؇ػ؇ػ؇ۮ؇ۮ</u>؆ۮ؇ۮۮۄۮ؇ٷ؇ۮ؇ٷٷػ؆ٷٷٷٷٷٷٷٷٷٷٷٷٷ

 $D23 = 0.5468 + 0.4581*sin(03) - 0.0165*cos(03)$  (3.7) a **D33 = 1.1295 (3.8)** The D(ij) term is in the i<sup>th</sup> row and j<sup>th</sup> column of the matrix. The inertia matrix is symetric, so the D(ij) term is the same as the D(Ji) term.

**ARTICOS** 

2324

The h(0,0) term is derived from a 3x3x3 tenser dependent both on Joint positions, and velocities. This term contributes significantly to the computational intensity of the overall dynamics. At high angular velocities this term may supply a significant portion of the torque created **by** the robot; however, for velocities currently used in industrial applications, the  $h(\theta, \theta)$  term provides a insignificant portion of the overall geared manipulator torque. Its significance is reduced because the high gear ratios of the industrial manipulator reduce the link torque as seen by the motor. Because of its insignificance at typical speeds and its computational intensity, it is ignored in all geared manipulator controllers used in this research.

The gravity term,  $g(\theta)$ , is dependent on the position of each of the joints. Joint one of the **PUMA 560** is not affected by gravity because the torque applied by that motor is perpendicular to the gravity vector, assuming the robot is mounted on the iloor. The equations for the additive gravity torque for Joints two and three have been identified by Tarn **[111.** The equations describing the torque are:

**g(82) -** -52.106 **\*** cos(2\*2) +1.0972 **\*** sin(2\*e2) +g(83) (3.9) g(e3) **- 0.3761 \*** cos(82 + e3) - 10.4068 **\*** sin(82 **+ 63)** (3.10)

**As** can be seen from the first coefficient in Equation **3.8,** the gravity component can provide a significant portion of the torque on Joints two and three. Proper description of the gravity torque is very important to create an accurate model.

Motor Model. Previous robot simulations have made simplifications in the motor model that seriously compromised the accuracy of the overall robot model **(8].** Static and viscous friction coefficients are necessary to accurately model the robot. The inertia term from the motor also affects the overall model accuracy. The high gear ratios of the industrial manipulator is the reason an accurate motor model is of such importance.

As seen **by** the motor, the torque created **by** link dynamics and gravity are divided **by** the high gear ratios. This reduces the Importance of the link torque, while increasing the importance of the motor torque. The torque on the motor side of the gears is related to the link torque **by** the equation:

$$
T_m = 1/n(T_1)
$$
 (3.11)  
The equation relating current input to torque output for the motor  
is:

$$
nJ_m\theta + nB_m\dot{\theta} + 1/nT_1 = K_TI_m
$$
 (3.12)

Assuming that the link torque can be compensated for **by** using knowledge of link dynamics, the transfer function of the motor becomes:

$$
(J_{eff} + D(11))\theta + B_{eff}\theta = T_{eff}
$$
\n(3.13)  
\nWhere:

9\*

**The Second Property** 

**RESERVATION DESCRIPTION AND LANGUAGE PROPERTY AND LANGUAGE PROPERTY** 

$$
J_{eff} = n^2 J_m
$$

GAGASA SA SAGASA SA MASA SA SA SA SA

 $B_{eff} = n^2 B_m$ 

333334 23333

$$
T_{eff} = nT_m - T_f
$$

In the s-domain, the transfer function of Joint velocity wrt torque becomes:

 $\theta$ /Teff =  $1/(J_{eff}S + B_{eff})$  (3.14)

www.www.www.www.

Static friction is modelled **by** Leahy using a nonlinear, velocity dependent, switching function **[7].** The static friction term is determined **by** applying increasing torque to the arm to determine the amount of torque required to just overcome the stiction.

Once the terms for motor dynamics are determined, the overall model for the positioning Joints can be attained **by** combining the link dynamics determined **by** Tarn **(11),** the static friction used **by** Leahy(7] and the motor dynamics experimentally determined. The mathematical model is:

 $T(t) = D(\theta)*\ddot{\theta} + h(\theta,\dot{\theta}) + G(\theta) + T_f + B_{eff} * \dot{\theta}$  (3.15) The Jeff terms from the motor model are added to the self inertia term in the **D(6)** matrix.

Step Test. Link dynamics for the PUMA have been well described **by** previous researchers [1l). However, motor dynamics are mostly neglected in previous simulations. Static friction is added, in recent work, as well as actuator inertia [8]. It is necessary to identify the viscous friction coefficient of the motor to create an accurate simulation environment.

**29**

**.4..-.4..\*\_4\_\*,/** -. *.'. .,* '- \*,. \* *. .. . .. : :, . .*

To identify the motor dynamics, it is necessary for the motor dynamics of contact the motor dynamics are the remaining effects on the joint is motor dynamics are the remaining effects on the joint position and wellocity. dynamics to be observable. **By** minimizing the link dynamics, and extracting the known terms, motor dynamics are the remaining effects on the joint position and velocity. To determine the motor dynamics experimentally, step tests are run using a known torque input. Each Joint is tested separately while the other Joints are held stationary. This eliminates most of the link dynamics terms, basically leaving the self inertia term to be compensated for in the drive torque. The remaining dynamics are due to the motor. The **PUMA 560** orientation for the test is chosen to minimize the effect of gravity across the trajectory. Velocity data is recorded, and compared to response data generated **by** an ideal motor model. The ideal model data is fit to the actual data, thus identifying the correct viscous friction terms to be used. This data is curve fit to mathematically produced data on MATRIXx.

The input for the step tests are based on counts. Counts are proportional to current **by** the equation:

 $C = K_C * I$  (3.16)

where: **C -** counts

Kc **-** constant

**I -** motor current

Several levels of counts are run in the step tests. Data is taken and cataloged for each level of counts.

$$
\Theta/((C^- - T_f)/nK_C) = 1/(J_{eff}S + B_{eff})
$$
 (3.17)

where:

.<br>.

 $J$ eff =  $n^2J_m$  $\sum_{i=1}^{n} B_{\text{eff}} = n^2 B_{\text{m}}$ **C** - counts

**DELEN REGENERATIVA ETA LA POLITIKA DE LA POLITIKA ETA LA POLITIKA ETA LA POLITIKA ETA LA POLITIKA ETA LA POLI** 

 $T_f$  - static friction torque

The static friction is not compensated for in the controller. Instead, the ideal step responses generated mathematically are compensated by subtracting known static friction torque from the step function.

The velocity data collected from the step tests are placed in MATRIXx for comparison to ideal model responses. MATRIXx is capable of generating time response data from an ideal model of the motor. The ideal model is generated using equation 3.2, and the ideal response is compared to the actual PUMA data. The coefficients used in the ideal model are adjusted to fit the ideal response to the PUMA response. Once the best fit is found, using engineering Judgement, the coefficients for viscous friction had been found.

Plots for each Joint are shown in Figures 3.1 - **3.6** comparing actual and ideal responses for different magnitude step inputs. Response to different step inputs can be found in Appendix E.

In the actual velocity response, there is a clipping function inherent in the PUMA. This does not effect the validity of the ideal model, because Joint velocity is restricted below the clipped value in trajectory generators. The velocity data is used for comparison to the ideal model. Each experimental response is slightly different, because the actual model is not exactly described by the motor model alone.

**, 31**

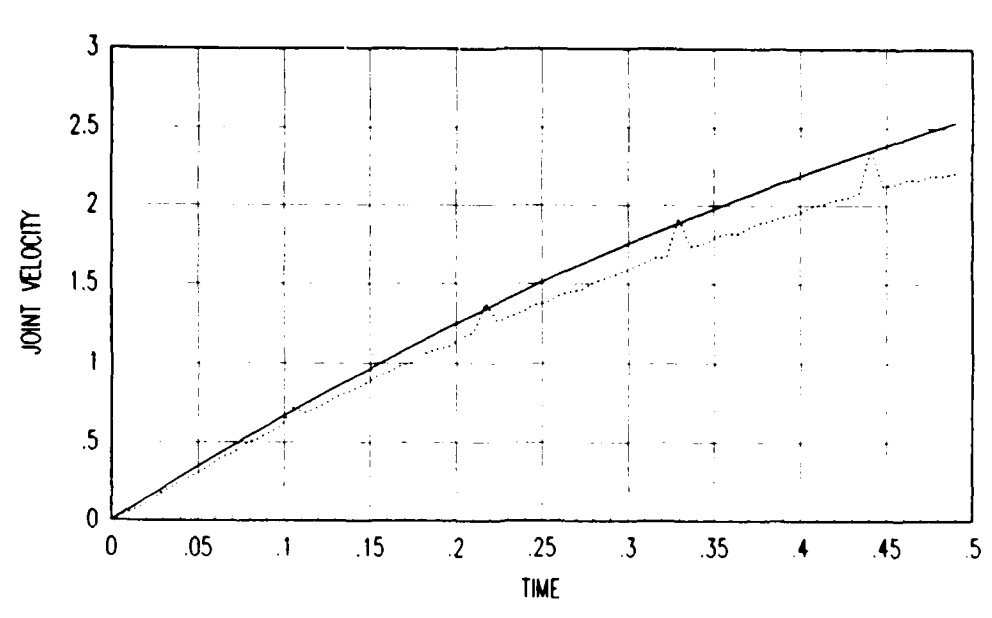

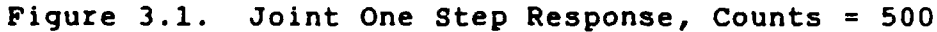

**Actual Joint Response ......** Ideal Step Response **I. t •9'** . **.'**

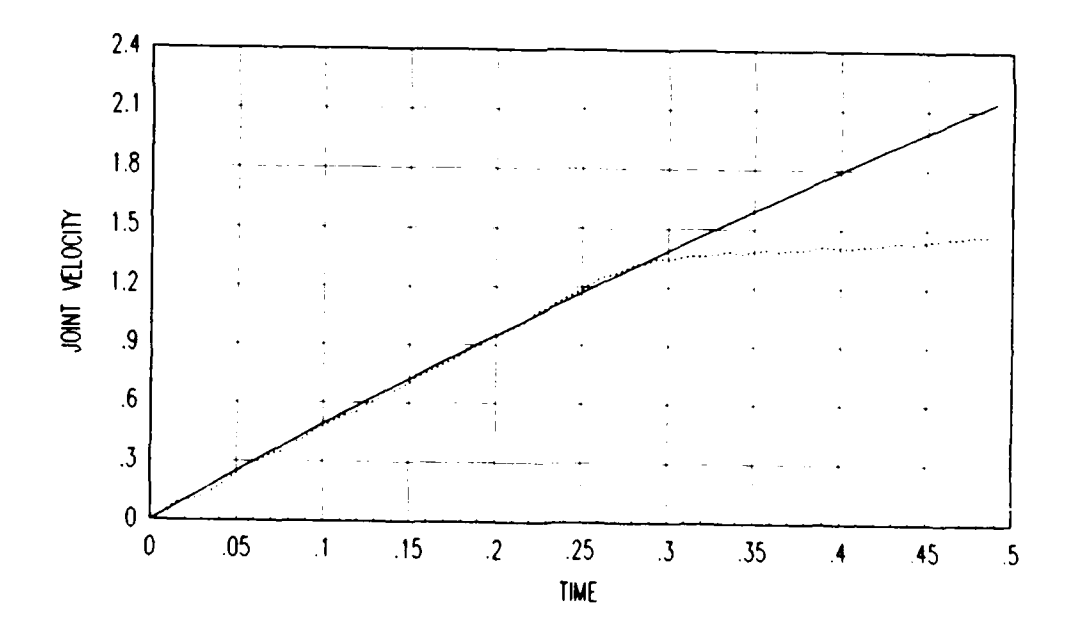

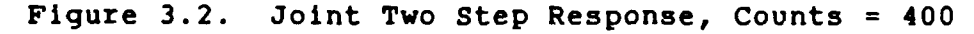

Actual Joint Response **.......** Ideal Step Response

a Toulous Tauban and a continue

22224

**U** . **.A**

ASSE ESSASSE ESSESSES ES A l'Altre de l'Altre de l'Altre de l'Altre de l'Altre de l'Altre de l'Altre de l'Altre

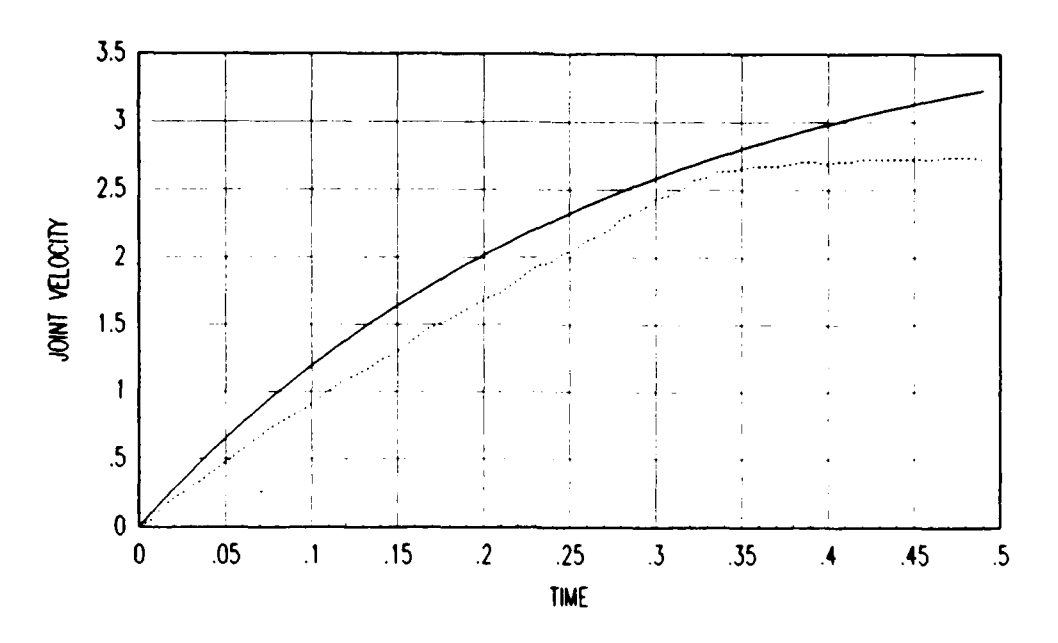

**4'2.5**

RRK

33333333333333333

r<br>D

医学学

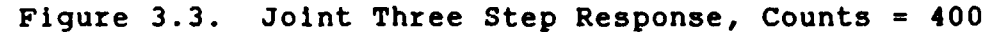

Actual Joint Response ....... Ideal Step Response

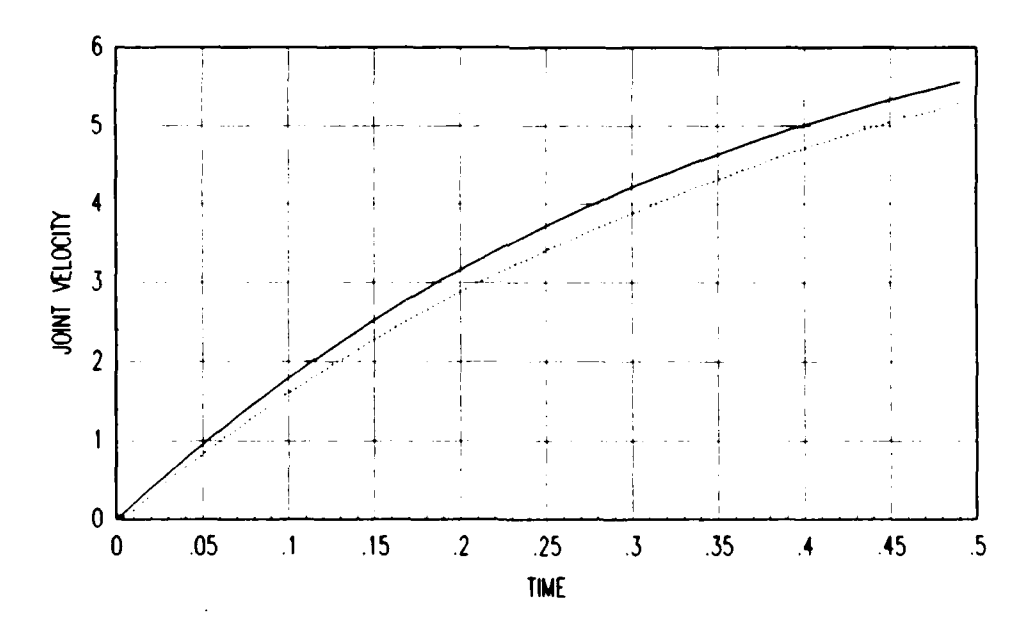

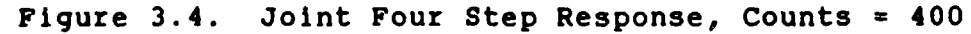

Actual Joint Response ....... Ideal Step Response

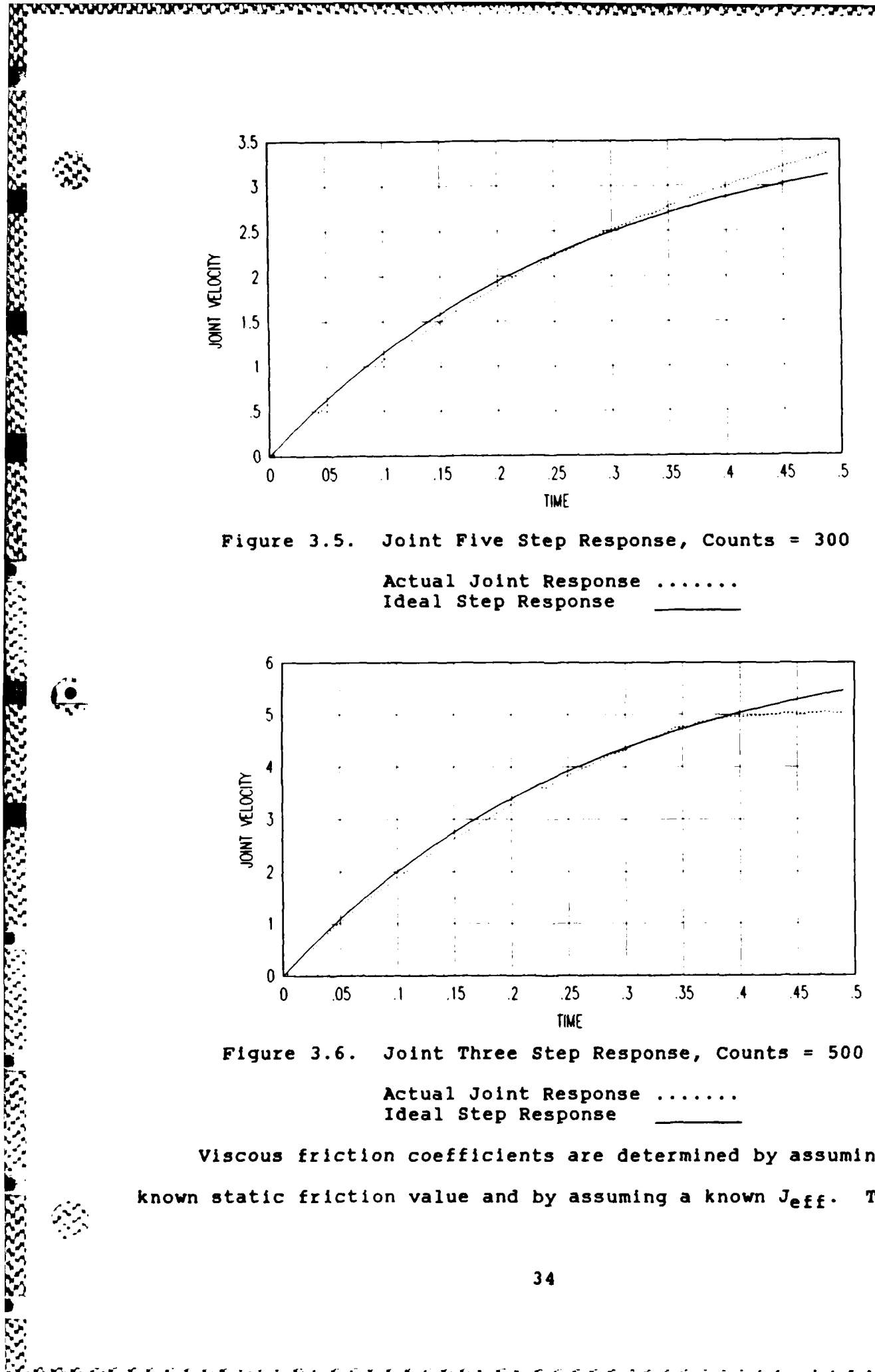

**AMARITAN MARITA** 

è

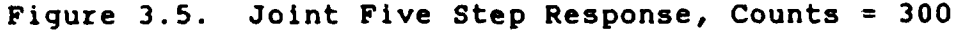

Actual Joint Response ....... Ideal Step Response

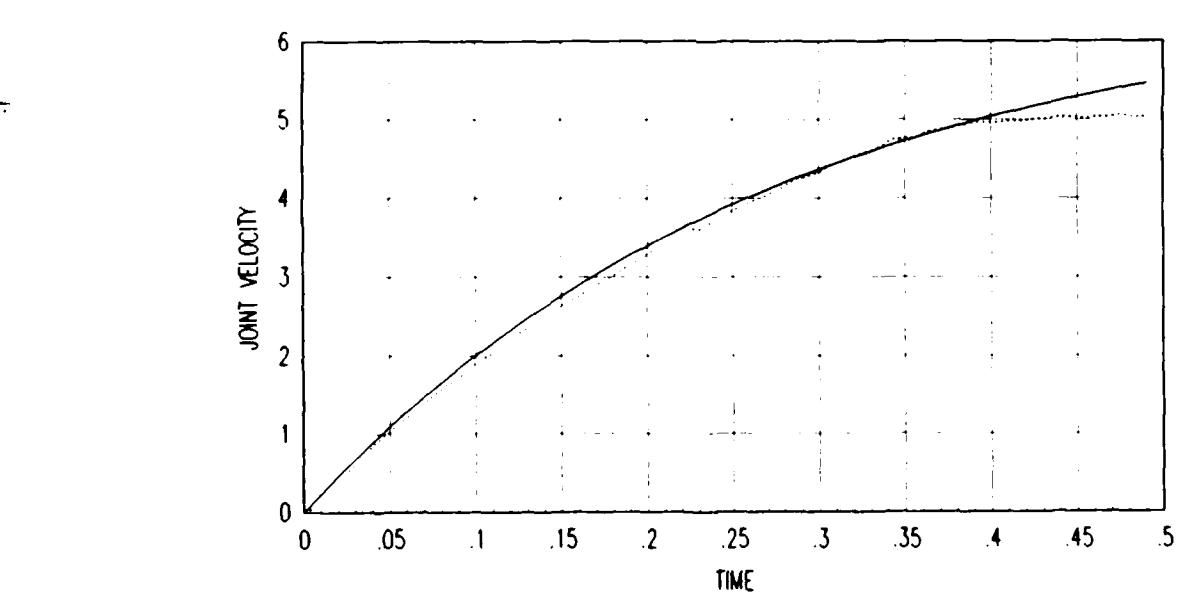

Figure **3.6.** Joint Three Step Response, Counts **=500**

Ideal Step Response

Viscous friction coefficients are determined **by** assuming a known static friction value and **by** assuming a known Jeff. This leaves the Beff as the only unknown in the equation. Table **3.1** shows the values used for each known, and the values found for the viscous friction.

# Table **3.1**

Motor Dynamics Coefficients

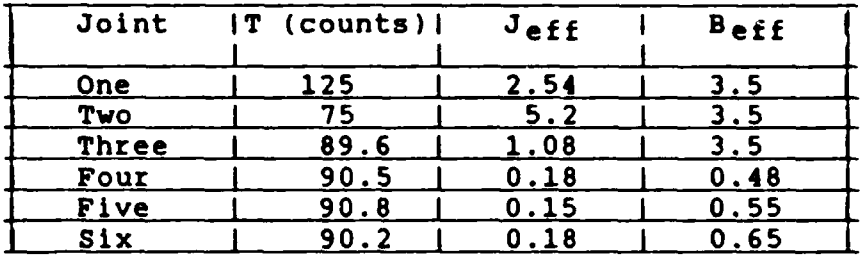

The values for Beff are used in modelling of the **PUMA** in the SIMSTAR. The viscous friction coefficients are multiplied by the Joint velocity to generate the damping torque created by viscous friction.

### **Simulator**

1933333 2222223 2223223

**SESSA SESSA** 

The SIMSTAR hybrid computer at AFIT has several unique features. The SIMSTAR is capable of integrated digital and analog computing, with the same time reference, and with internal scaling of the analog variables. This allows a user to implement an analog model while retaining the ability to test digital controllers.

The digital computing is done in the Digital Arithmetic Processor(DAP), a Gould **32-27.** It is connected to the Parallel Simulation Processor(PSP) through the Parallel Logic Unit(PLU). The PLU is tasked with connecting the PSP, analog section, in the correct configuration to simulate the model programmed in the DAP. It is also tasked with handling digital-to-analog and analog-to

digital transfers. The **PLU** simplifies the task of implementing an analog simulation, because the user no longer has to patch the user no longer has to patch the user  $\mathbf{r}$ analog section **by** hand.

The SIMSTAR programming is broken up Into several different languages. The basic program structure in the SIMSTAR is standard In all programs. The following is the basic programming

structure.

5<br>R<br>Reecondencial

\*PSP=1,0,ERR=ALL \*TITLE Title of Program **\*INPUT** PROGRAM INITIAL '@BETA(1)' **END** \$'INITIAL' DYNAMIC DERIVATIVE '@PARALLEL' TERMT(TIME **.GT.** RUNTIM @ENDPARALLEL **END \$** 'OF DERIVATIVE' **ENDS** 'OF DYNAMIC' TERMINAL **END \$ 'OF** TERMINAL' **END \$** 'OF PROGRAM' \*TRANSLATE **\*OUTPUT \*END**

The initial and derivative sections are programmed in DTRAN, a language developed by the makers of the SIMSTAR. DTRAN allows the user to program the digital section using Applied Continuous System Language (ACSL) constructs. DTRAN is an unusual language because it is not sequential. The **DAP** processes the statements according to how the compiler decides to arrange them. This can be avoided by declaring an implicit region, where the programmer declares which statements are processed first. The implicit

**"36 36**

region is programmed as follows:

**DRAMMANA ALTRANOMI SUPERINTENTE DE LA** 

i/ PROCEDURAL( **LHS** variables **=** RHS variables) '@IMPL **(** variables) statements **'@END IMPL' END** where: **LHS -** Left Hand Side **RHS** - Right Hand Side

a a material and a material

The PROGRAM region contains the entire program to be rur, including both analog and digital portions. Variables can be declared in any region within the PROGRAM region. Interrupt declarations are usually made Just prior to the INITIAL region, in the PROGRAM region. The INITIAL region is executed once, when the routine is run. It is used to initialize variables.

The **DYNAMIC** region is executed continuously once the program is started, until the program is timed out. The DYNAMIC region contains both the analog and digital portions. The DYNAMIC region is broken up into the DERIVATIVE region, which contains the digital routine, and the PARALLEL region, which contains the analog routine. The only programming outside this region are FORTRAN **77** subroutines, which are placed after all of the programming regions, and called from within the PROGRAM region.

The DERIVATIVE region contains the digital controller used in this thesis. For each different controller, a different program is generated. The feedforward controller that includes coupling terms is In the program **S1.FFFG,** which can be found in Appendix **A.** The analog model is the same for each program, while the DERIVATIVE region contains the controller. It also contains

**a-V** . . .

equations that define the **A/D** conversions used in the program. Basically, model generated velocities and positions are sent to the DERIVATIVE region, where they are used in the controller to generate a digital torque value. This torque is sent through a **D/A** conversion to drive the analog model.

2252334

经经济 医经济 医法院 医不能

The desired trajectory is loaded into arrays in the initial region, and is used **by** the controller in generating the torque. The array position is referenced **by** a digital pointer that is based on the sample rate of the program. The sample rate in SIMSTAR programs is controlled **by** a variable called **CINT.** In this thesis CINT is set to 14 ms so that the data collected could be compared to actual **PUMA** data generated at 14 **ms.**

The static friction compensation generated for the controller is calculated in a FORTRAN subroutine. Velocity and torque are used to determine static friction direction. This torque is added to the controller torque before It is sent to the analog model.

Gravity compensation is generated **by** two equations in DTRAN, based on actual Jeknt position. This torque is also added to the torque generated **by** the controller. In the feedforward controllers, viscous friction compensation is also generated.

The program that contains the feedforward controller with diagonal inertia terms is called **S1.FFDG.** The program can be found in Appendix **A.** It contains the same compensation terms as the **S1.FFFG** controller, but it does not couple the controllers with the off diagonal inertia terms.

The program that contains the PD controller is called **S1.PDG.**

It contains gravity and static friction compensation, but does not feedforward any information about desired acceleration. This program can also be found in Appendix A.

222223

The PARALLEL region contains the analog model used in this thesis. It completes all of the computations continuously through use of analog summers, multipliers, comparators, sin/cos function generators, and other analog components.

Each variable that is based on the function of **8 (Q** in the programs) requires sin and cos generators to calculate the terms. To minimize the number of sin/cos generators, the first section in the PARALLEL region calculates all sin and cos terms. Also in this section are multiplication terms that are used repeatedly in the model. They are given a variable name to conserve the number of multipliers used.

The next section of the PARALLEL region contains the equations that control the **D/A** conversions. They are made up of torque transfers from the controller.

The static friction term is a nonlinear function of velocity, and requires several special switching function generators to calcuate the static friction torque. If the absolute Joint velocity is greater than 0.01 rads/sec, the static friction constant takes the sign of the velocity. If the velocity is less than 0.01 rad/sec, the static friction constant takes the sign of the torque term.

Viscous friction compensation torque is calculated by multiplying B by the velocity of the joint. This torque value is then added to the controller torque, static friction torque,

39

**.: S, % '%** *%r.~i* **Pr~m."~**

and the gravity compensation. This torque value is the driving Input to the differential equations that simulate the robot arm.

The model equations are divided into algebraic equations that consider position, velocity, and acceleration as separate variables In the equation, and Integrations that link the position, velocity, and acceleration of each joint. Because robot dynamics are coupled, it is necessary to put this section into an IMPLICIT region. This programming structure explains to the compiler how to link up the variables internally in the analog portion.

Finally, the PARALLEL region contains the time function which is generated **by** a integrator inside the analog section of the SIMSTAR. The end of run interrupt is based on this time function exceeding the range of runtim.

The **D/A** conversion In the SIMSTAR Is accomplished **by** a zero order hold that takes the digital value and holds it constant over the entire sample period. The sample period used for this simulation is 14 msec. The **A/D** conversion has a transfer time of approximately **50** microseconds.

#### Summary

To properly complete this thesis, it is necessary to work step **by** step through development of the model, implementation on the SIKSTAR, and validation of the model. The model is a combination of previously developed model and experimental evaluation. Implementation on the SIMSTAR involved streamlining the computations In the analog portion, and solving SIMSTAR related limitations.

# Chapter Four Experimental Validation

WY. T. LEN FRANK<sup>o</sup>

Validation of the simulation was necessary before it is used to test and compare different controller designs. Verification is performed on the simulation **by** comparing SIMSTAR generated Joint errors to **PUMA 560** generated Joint errors. If the differences in these error profiles are to be confined to simulation errors, it is necessary to exercise the simulation and **PUMA 560** using the same trajectory and controller. **By** holding trajectories and controllers constant, the simulation is subjected to the same link torque profile to which the acual **PUMA** is subjected.

Data Reduction. Data for this thesis is collected in the form of Joint position and angular velocity arrays. The array data is referenced to time with each array position being 14 ms further in time. MATRIXx is used extensively to process and display data. It is also used to generate ideal response data to compare to experimentally generated data.

The SIMSTAR analog model of the **PUMA** 560's positioning Joints is exercised, using a known trajectory, by implementing three different controllers. Trajectory error data, in the form of position error matrices, is collected on the SIMSTAR **.** This data is also transferred to the Instrumentation Sciences Laboratory (ISL) VAX **11-780** for analysis and comparison to error data collected from AFIT's **PUMA 560.**

The software package, MATRIXx, is used to interpret the data, and to generate ideal step response data for identification

41

- -- -- **" ..** • **.** \*. . . . ..

of proper motor model coefficients. The communication protocol, **,** Kermit, is used to transfer data between computers. Programs used to configure the data files for use in MATRIXx can be found in Appendix B.

# Error Profiles

222235323

**BESSER RASSES** 

ÿ,

177.79

Once the analog model had been completed, it is necessary to exercise the model using a known trajectory and known controllers to determine the extent of the accuracy of the model. The trajectory is determined based on available trajectory generation, and available data taken from the AFIT **PUMA 560** over that trajectory. The initial trajectory is generated in the SIMSTAR using a routine called **S.TRAJEC(** see Appendix B). This trajectory uses a symmetric velocity with a peak equal to the maximum velocity of each joint. Inital conditions are chosen based on apriori knowledge of error profiles that are generated, by the same trajectory and initial conditions, on the PUMA **560.** Joints one and three are moved through 90 degrees( $\pi/2$  rads) while joint two is restricted to 45 degrees( $\pi/4$  rads). The restriction on Joint two is caused by a velocity restriction on the Joint. The model is run through the entire trajectory in **1.5** seconds.

A problem with this trajectory is that it directed the Joints to change acceleration from positive to negative in such a short period of time that it violated the actuators' Jerk constraints. This problem can be avoided in the simulation by increasing the scaling of the analog variables, but there would be no actual error profiles with which to compare.

The original trajectory is used for initial debugging

*"5.-.'* **. .. .. -. ; .;' . ..- ' . --. \_\_ -.. " .--- . -**

because it is easy to generate on the SIMSTAR. This trajectory **15** eventually replaced **by** a trajectory that avoided most of the PUMA's jerk constraint. This trajectory had the same initial position and end points, but is generated external to the SIMSTAR. This trajectory, identical to the one used for experimental evaluation, is generated **by** connecting cubic splines, not **by** one mathematical equation, so it couldn't be programmed on the SIMSTAR. The data plots used for this trajectory can be found in Appendix B.

To validate the simulation, the model is subjected to the three different controllers over a desired trajectory. Joint position error data is collected at every sample period. The AFIT **PUMA 560** is subjected to the same controllers, over the same trajectories, with joint position error data collected at the same rates. These error profiles are then compared to verify that the simulation did react like the actual PUMA. Simulation error profiles are expected to give trend information, as opposed to exact errors. Because only trend information can be expected from simulation, there is no substitution for actual experimental evaluation for final testing of an algorithm.

Each controller adds complexity **by** including Increased dynamics-based feedforward terms. In this way the model will see the full range of complexity in controllers. Also, any mismodelling may be isolated **by** use of different terms in each controller. The trajectory is chosen to exercise the model with high velocities while avoiding constraints on the **PUMA 560.**

I.,

5555555

BEE BARASS BARAGE PARA BARAGES

The first controller is a basic PD controller with static

 $\sim$  43

friction and gravity feedforward compensation. The equation used for each Joint is:

 $T(t) = K * (\dot{\theta}_d - \dot{\theta}) + K (\theta_d - \theta) + G(\theta) + T_f$  (4.1) where:

T(t) **-** controller torque

**N'.**

**RANGERS** 

Each joint controller coefficients are found based on the minimun self inertia term, and chosen to place the poles at (s+15) in the s-plane. This controller treats each Joint independently. Also a factor in the choice of poles is the necessity to compare model generated error trajectories to PUMA 560 generated error trajectories. Table 4.1 shows the loop coefficients used in this controller. First the Magnetic Coefficients<br>
First the coefficient of  $T(t) = K * (\theta_d - \theta) + K (\theta_d - \theta) + G(\theta)$ <br>
where:<br>  $T(t) = K * (\theta_d - \theta) + K (\theta_d - \theta) + G(\theta)$ <br>
where:<br>  $T(t) = \text{controller torque}$ <br>
Each joint controller torque<br>
Each joint controller treats each joint<br>

# Table 4.1

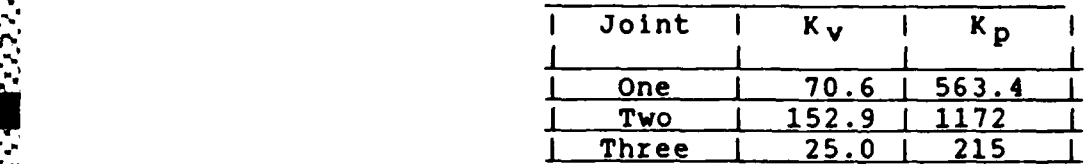

The initial conditions used for all of the tests are chosen to cause the gravity torque to contribute greatly to the overall torque. Table 4.2 shows the initial conditions.

#### Table 4.2

#### Initial Conditions

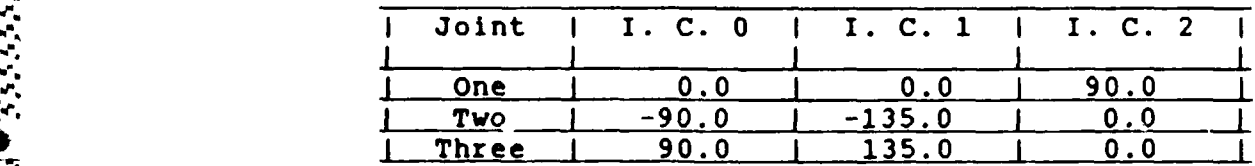

These initial conditions are added to the base trajectory to **-'** . produce the actual trajectory used in the simulation, because the base trajectories assume all joints begin at zero degrees.

The Joint position error profiles generated **by** the simulation deviated significantly from the expected errors. Figures 4.1-4.3 show simulation vs. actual position error profiles. Initial condition one data is shown, other initial condition data can be found in Appendix **D.**

Figure 4.1 shows joint one position error vs. time. The Figure 4.1 Shows joint one position effort vs. time. The<br>error in the simulation is smaller than the actual error, but<br>it shows the correct direction of the error. The final error it shows the correct direction of the error. The final error does not rise back above zero, but the error trend is similar to the **.-.** actual arm.

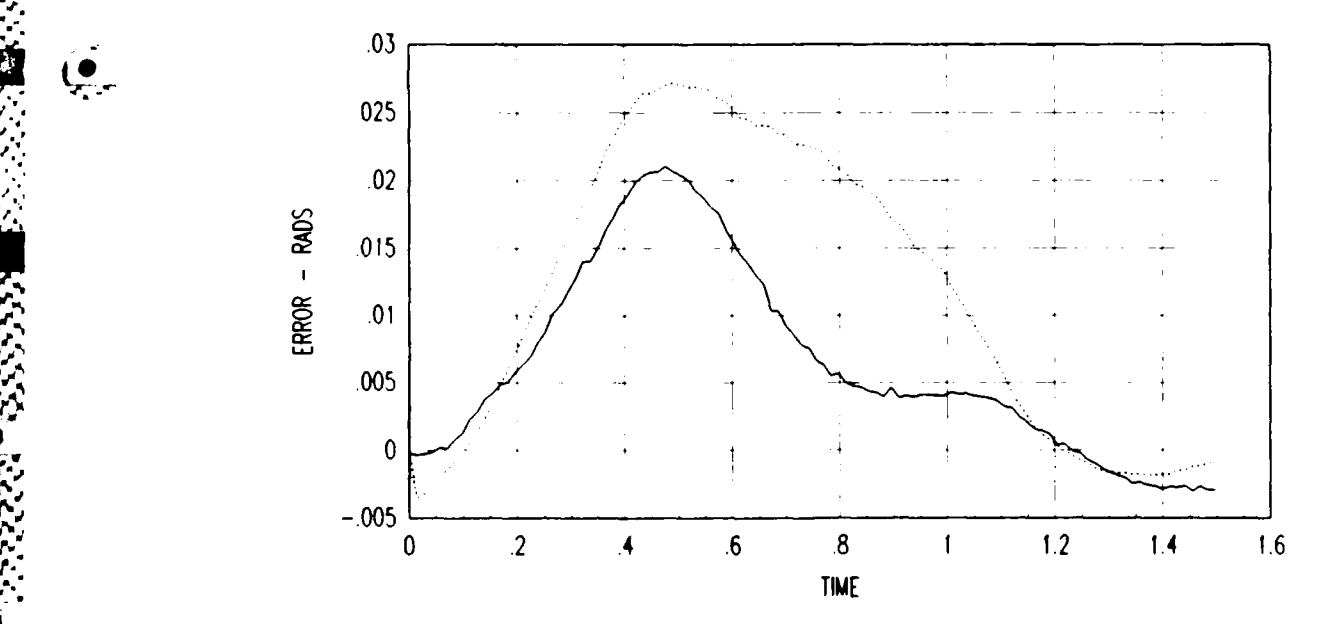

Figure 4.1. Joint One PD Error Profile (I.C. 1)

Simulation Actual **......**

Joint Two error data is shown in Figure 4.2. The simulation errors are smaller than the actual errors, but does show the error

**e"%W** *-* or **% -C** *- -r 1* **-f** *-%- -r -q "or,* **\_'** 

direction accurately. Final errors are much smaller in the simulation. .012  $.01$ .008  $-$  RADS .006 ERROR *.006*  $.002$ **0** 2 .4 **.6 .8 1** 1.2 1.4 **16** TIME

Ŧ

1111111

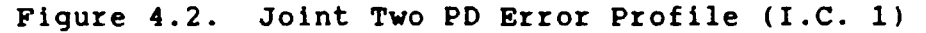

Simulation Actual **...**

Joint three data is shown in Figure 4.3. The simulation data accurately portrays the actual error profile. This error is a typical second order PD response.

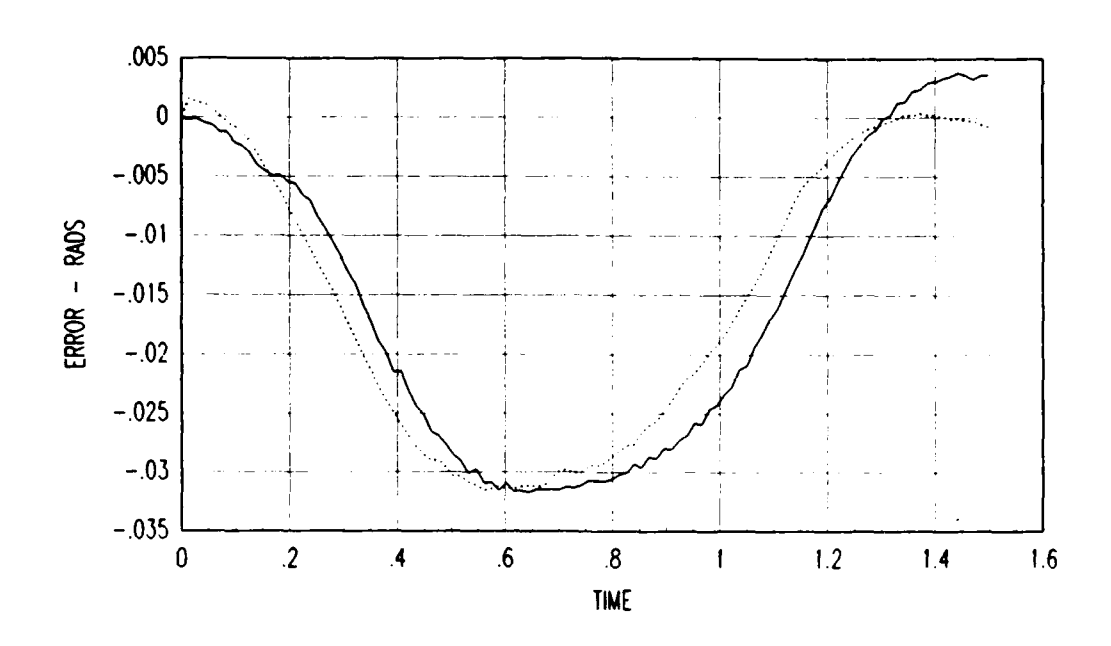

<u>edaktika anama ya k</u>

**BESSES** 

Figure 4.3. Joint Three PD Error Profile (I.C. **1)**

Simulation Actual **......**

Overall response of the simulation to the PD controller yielded the desired trend information. Joint two exhibited an end point mismodelling of approximately 0.007 radians (0.4 degrees). While this is not a serious mismodelling, as the model did track the trajectory as expected, the inability to trust simulated end point accuracy needs to be eliminated. Joints one and three gave good representative error trend information in terms of mid course magnitudes and end point errors.

The second controller used is a feedforward controller with independent controllers for each joint. This means that the nondiagonal terms of the D(e) matrix are assumed zero. The coefficients for the PD portion of the controller are determined such that the poles cannot become overdamped. The controller is the same as the PD controller except that the diagonal inertial terms from the **D(G)** matrix are multiplied by the desired

acceleration term for the Joint. The poles for this controller are the same as the PD, but the velocity error gain is different to compensate for the viscous friction modelling. The viscous friction term adds a velocity error term similar to the velocity feedback term. The loop coefficients for this controller are given in Table 4.3.

# Table 4.3

Feedforward/Diagonal Coefficients

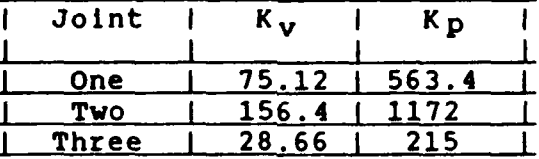

The simulation response to the feedforward controller is ... - representative of actual **PUMA** responses. See Figures 4.4 - 4.6 for error profile comparison.

Joint One data is given in Figure 4.4. Joint One response shows accurate representation of the error profiles. As expected, the simulation leads and then lags for each Joint when the feedforward diagonal controller is used.

 $\cdot$ 

555555

**ARCH** 

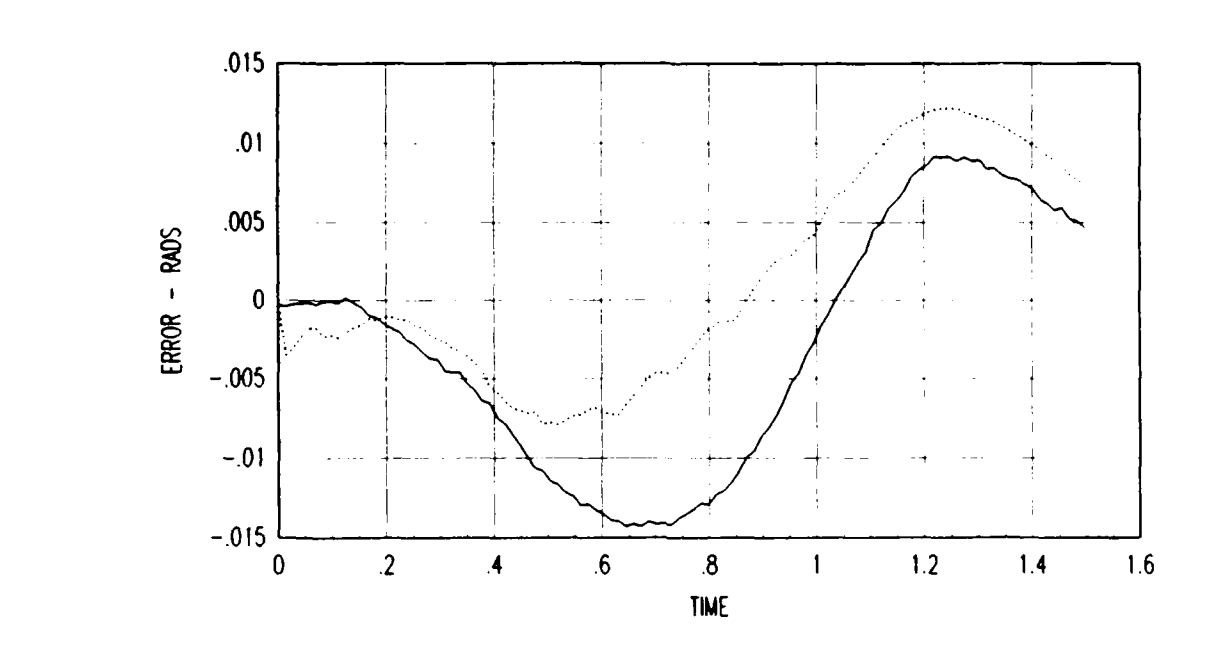

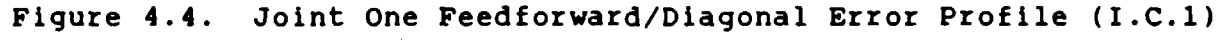

Simulation Actual **......**

Joint Two errors are shown in Figure 4.5. Joint Two response errors give good error trend data. The lag in simulation profile vs **PUMA** is an interesting phenomena that shows up using the feedforward diagonal controller. However, this does not effect the validity of the trend information provided.

**\*%'**

**ESSE** 

Ŗ

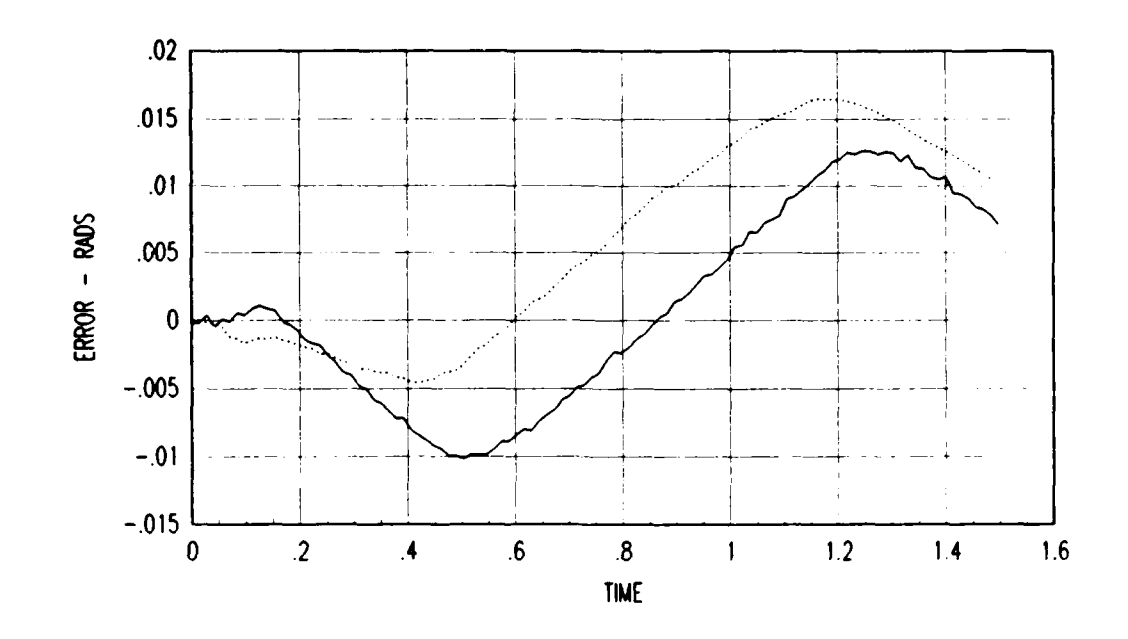

**ARREST MARKER FRAGE MARKET BEER** 

233333

A PARTICIPATION

**BOOKS** 

 $\mathbf{C}$ 

- **-~ -** m **. - - - - . 7 7"7**

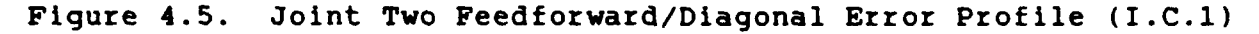

Simulation \_\_\_ iActual **...**

Joint Three data is given in Figure 4.6. Joint three's simulation is the most accurate of the three Joints.

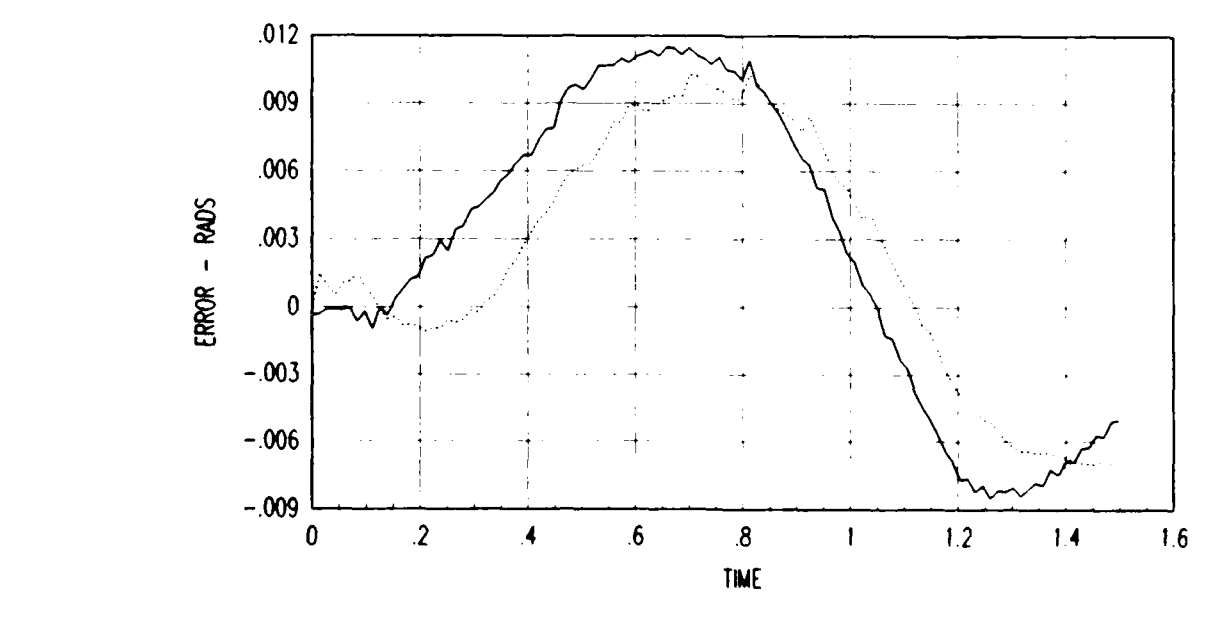

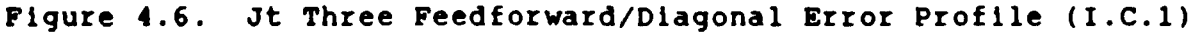

Simulation \_\_\_ Actual **...**

The simulation provided accurate mid course and final position errors for each Joint. It is important to note that end point errors are on the order of 0.002 radians **(0.11** degrees).

,~~~ **W. . -** -

The third controller is also a feedforward controller, with the off diagonal terms from the D(e) matrix included. This provides the coupling between the Joints. Otherwise, it is the same controller as the previous feedforward controller. The poles of the controller are given in Table 4.4.

#### Table 4.4

Feedforward/Full Coefficients

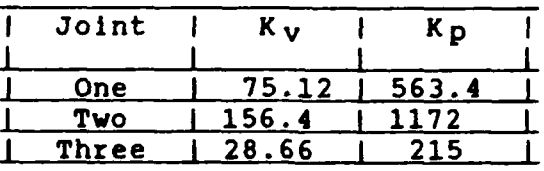

222222

Error profiles again suggest that Joint three is the most accurately modelled of the three Joints. Figures 4.7 - 4.9 show the error profiles generated by the feedforward/full controller.

Joint One data is displayed in Figure 4.7. Joint One mid course errors are overestimated by the simulation. Notice that as time increases, the mismodelling error increases almost constantly.

**lsr AN-A** %

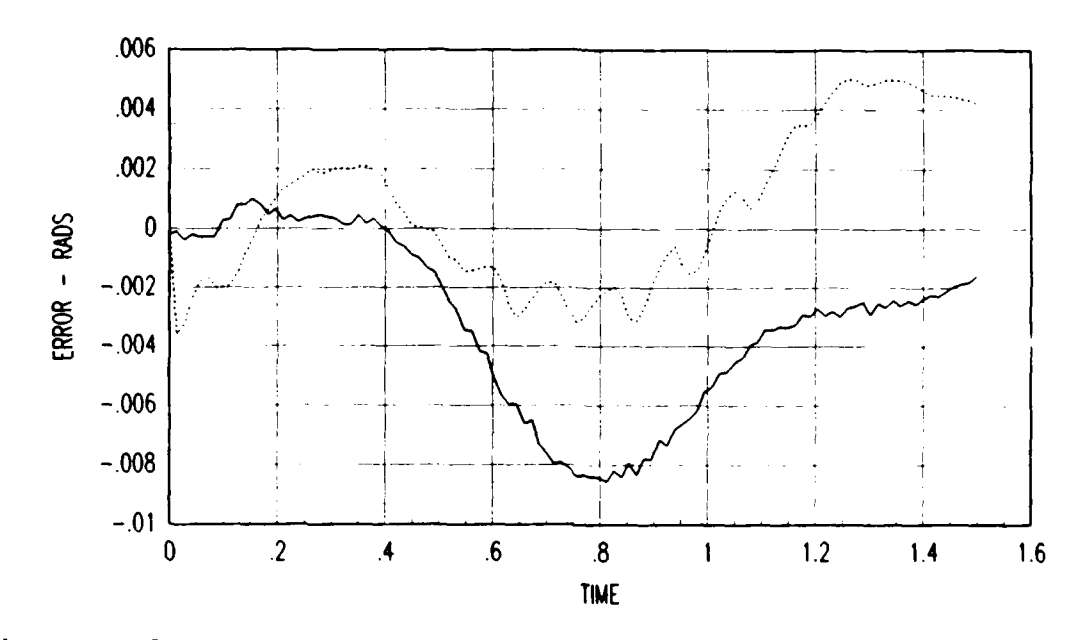

222222

333333

-. **-j1qW** .ry w . . *W* 

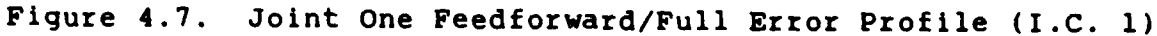

Simulation Actual **...**

Joint Two data Is given in Figure 4.8. The simulation underestimated the actual errors, but did show proper error direction. It is again apparent that a mismodelling is increasing the modelling error constantly through the traJectory. This seems to be a bias error that Is introduced Into the dynamics of the model.

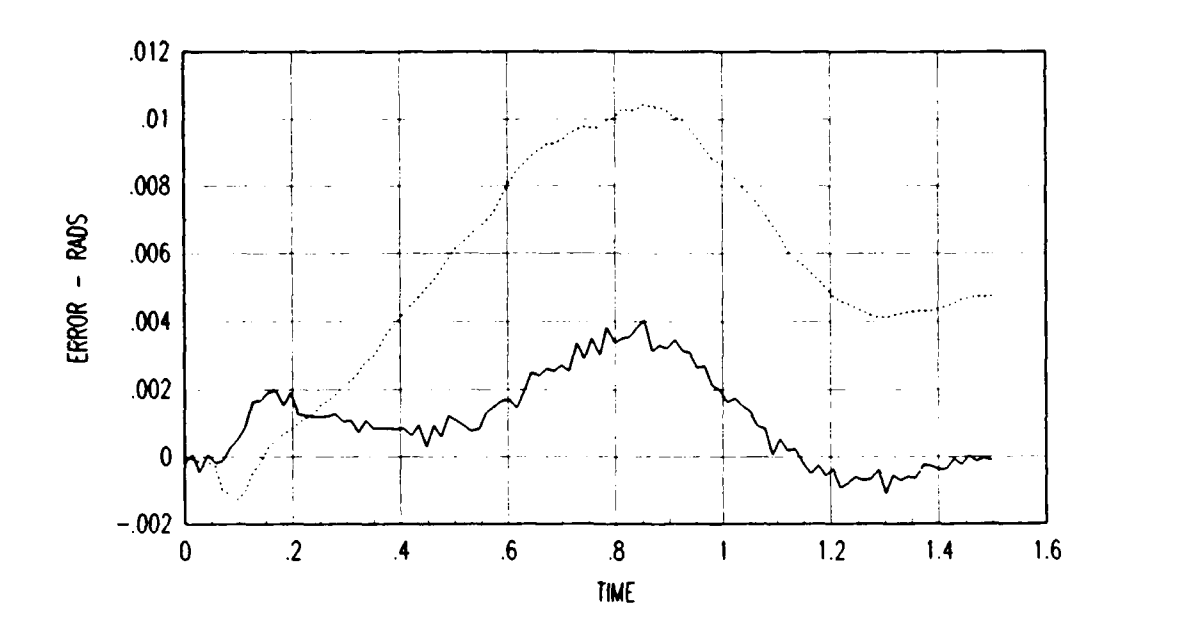

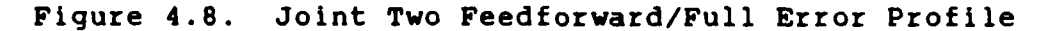

Simulation Actual **......**

Joint Three data is given in Figure 4.9. Joint three simulation results are representative of the actual errors. In this case, the mismodelling does not follow the pattern of the previous two joints. It seems to be more an underestimated error, than a bias.

**:w**

 $653$ 

**SER** 

233333

5355

**BEER AND BEER AND SEEKS TO BEER** 

\*\*\*\*\*\*\*\*\*\*\*\*\*\*

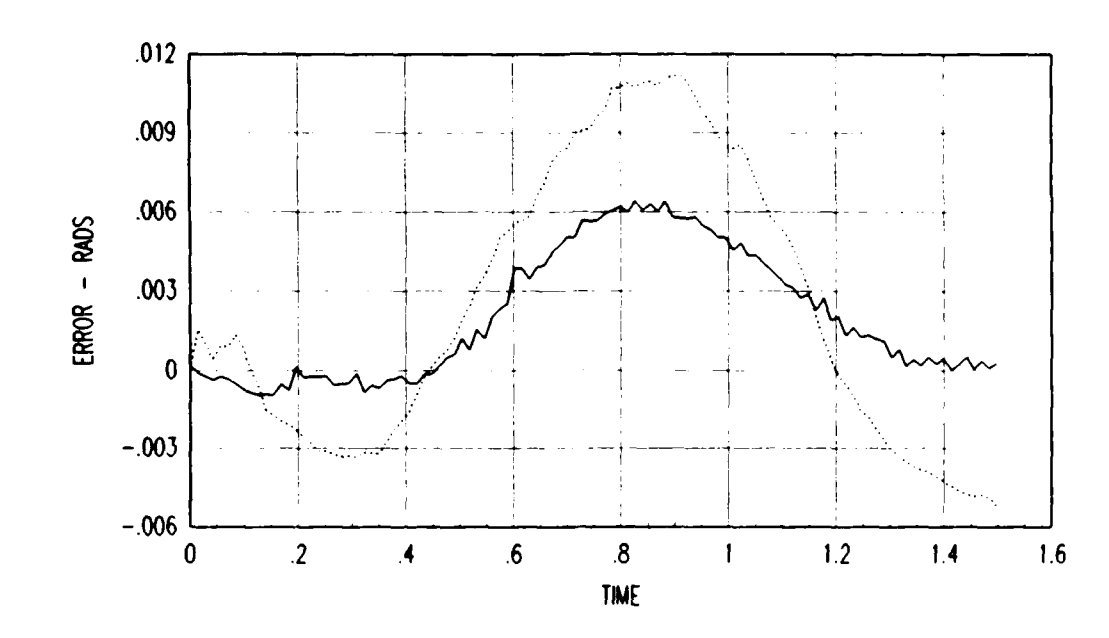

100 KVKKA KELERA (KKK

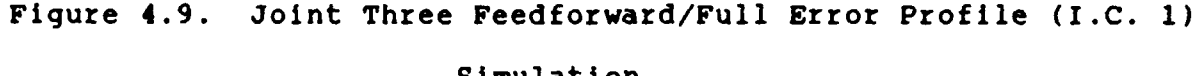

Simulation Actual **......**

The bias error that occurs in joints one and two should be eliminated. However, the magnitude of the mismodelling is small, 0.006 radians. The model response to the trajectory input is proper in that it followed the trajectory to the final end position. This would suggest that the mismodelling is minor in the sense of overall response, but significant in the sense of comparing errors produced to actual PUMA response.

The final comparison to be made in validating the simulation is comparison of relative error magnitudes for different controllers. For each Joint, the errors increase in magnitude from the feedforward full to the feedforward diagonal to the PD controller. This is an accurate reflection of how the errors are expected to increase as you remove dynamic compensation.

**Summary** 

**1992年 - 1993年 1993年 1993年 1993年 1994年 1995年 1995年 1995年 1995年 1995年 1995年 1995年 1995年 1995年 1995年 1995年 1995年 1** 

In each case, the simulation errors are representative of the actual **PUMA** errors. It is Important to recall that exact error matching cannot be expected from the reduced analog model. What is required is that the simulation give the control enginner comparative error magnitude and error trend information.

Joint one does a good Job of giving error trend information, as veil as error magnitudes. Joint two gives this information; however, when the feedforward full controller is used, the final position error information Is somewhat disappointing. Joint three gives a very accurate representation of the actual **PUMA.**

### Chapter Five

<u> En de la contenta de la seu de la contenta de la contenta de la con</u>

#### Conclusions and Recommendations

#### Summary of Results

**1992年19月19日 1993年1月19日 1993年1月1日 1994年1月1日 1995年1月19日 1995年1月19日 1995年1月19日 1995年1月19日 1995年1月19日 1995年1月19日 1** 

KARA KARA KARA MASA MASA MARA

The first real-time simulation of the positioning joints of an industrial manipulator has been developed. This simulation provides the capability of testing digital, analog, and hybrid control algorithms because the model runs in the analog section of the computer. Simulation of man-in-the-loop algorithms in realtime is also a capability provided **by** the simulation.

Previous simulations in digital computers were unable to test analog controllers in real-time because the digital simulation must be able to model the nonlinearities of analog systems and can not compute these complex functions fast enough. **By** programming the **PUMA** model in the analog portion of the SIMSTAR, the ability to test analog and analog/digital controllers is created. Standard digital controllers can also be tested. This capability provides the control engineer with the ability to test new modern control techniques prior to implementation on a robot arm. The capability to evaluate controllers in real time gives the engineer much more flexibility in designing a controller.

Previous to this research, man-in-the-loop research of teleoperated robots has been restricted to implementing a technique on a robot, testing, and correcting problems as they are found. With this real time simulation, the capability to test algorithms, and find optimum solutions, has been developed. The SIMSTAR has the capability of taking external analog signals into the analog portion for use in the simulation. This potential will

allow a researcher to take analog signals from an input device, integrate It into the control scheme, and output information about joint positions in real time. One possible use of this would be to fix an exoskeleton to a person, input the Joint information, and output the model's position on a graphic display terminal. Once again, this will allow the engineer to iterate his design using a simulation before implementing it on a remote control arm.

Limitations due to current hardware restrictions In the AFIT SIMSTAR also exist, although many of the ones previously mentioned will eventually be corrected. Software anomalies exist in the operating system that annoy the programmer/user, but these can all be worked around and are being eliminated through operating system / updates.

#### Conclusions

1111111111111

555555 555555

33334433333

The simulation does provide an accurate representation of the **PUMA 560.** Improvements can be made in terms of simplification of the model and in Increasing the accuracy of Joint two model. This simulation can be converted to model other robot arms by modification of the parameters. The basis Lagrange-Euler formulation is applicable to any robot. Modification of the dynamic parameters is all that is required to introduce a different robot model. Prior knowledge of the robot model is useful, but as this thesis showed, experimental evaluation is a necessity.

The SIMSTAR provides a unique environment In which to work. It allows analog programming In software, which relieves the

researcher of the burden of patching the analog computer **by** hand. The interface between digital and analog portions, while it could be improved, is handled internally in the SIMSTAR. This feature is key to allowing hybrid controller research to be attempted.

This researcher found the SIMSTAR a very demanding environment to build a simulation in. The operating system is very user unfriendly, but that is more of an annoyance than a hindrance. The hindrance came in the form of anomalies in the software that would delay the implementation of a change by a factor of **10.** In one case, it took four working days for this programmer to correct a minor problem with a digital counter. The code change required all of eight lines of code. See Appendix F for SIMSTAR hooks and handles.

# Recommendations

p.

**PARTIES RESERVED** 

**SASSESS** 

Research using the simulation can branch in several directions. Further research into modern control techniques, as well as, hybrid controllers can be accomplished. To improve the simulations ability to test controllers, a communications processor (DCP) should be added to the SIMSTAR. This will allow testing different sampling rates as well as controllers.

By splitting the feedforward and feedback portions of a controller, research into sampling rates necessary for the feedforward dynamics compensation can be performed. By knowing the sampling rates necessary for both the feedforward and feedback loops to model the system accurately, the control engineer can allocate the available processing power more efficiently.

Different trajectory generators can also be investigated. By

58

p-. . *'''''''''J'.I ''"L'-''' .\$''';"";"""" " " ",". .","," , - ", . "•", . .. ... ...*

adjusting the scaling of the analog variables, saturation of actuators can be noted for any new trajectory generator.

As discussed earlier, man-in-the-loop research of remote control arms is a possible future research area. To accomplish this, it would be necessary to integrate a graphics terminal, through the digital portion of the SIMSTAR, with the analog model. The graphic display would need the ability to display a three Jointed arm that could be updated in real time. This would allow the researcher to get visual feedback on the arm's position.

MARIA MARKA MARKATA TERSESESI KASESESES MANYA MARKATAN

3333353

 $\ddot{\cdot}$ 

# Appendix **A**

<u>E la calcula della Calcula della contrata dell'altre della contrata della calcula della contrata della contra</u>

# Simulation Programs

# Index of Programs

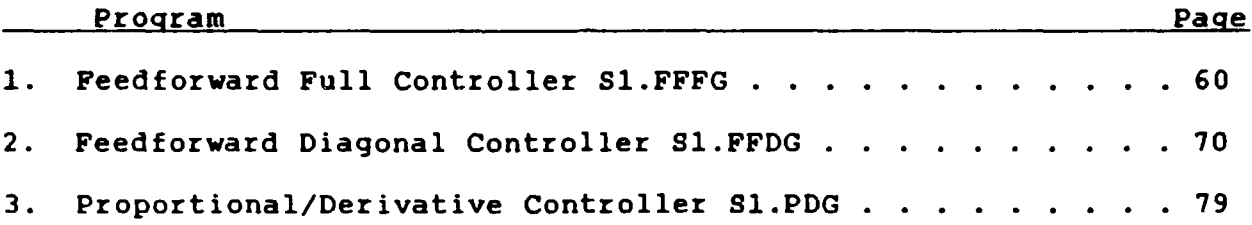

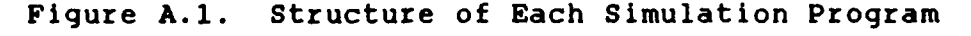

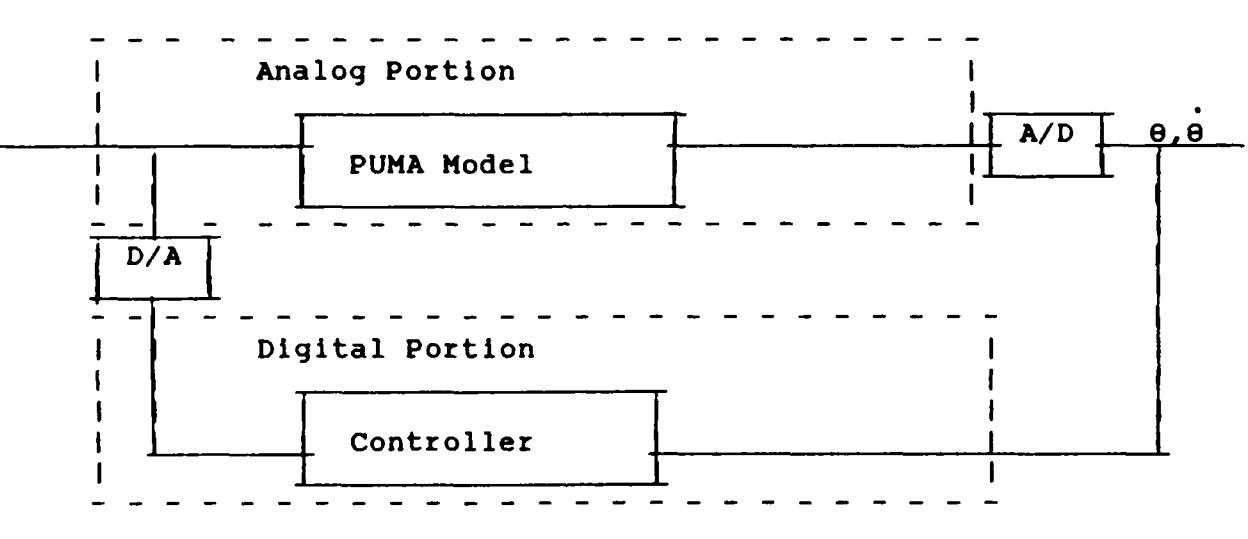

This program, **S1.FFFG,** contains the feedforward/full controller. The model of the **PUMA** is contained in the PARALLEL section of the program, being subdivided into calculation of the separate dynamic terms, and the actual Lagrange-Euler dynamics itself. The controller is in the DERIVATIVE section, with any loops or nonlinear terms being calculated in separate FORTRAN subroutines.

\*PSP=I,0,ERR=ALL \*TITLE **S1.FFFG -** MODEL OF **3** DOF **PUMA 560 \*INPUT** PROGRAM

**ANTICONSECTIONS** 

```
- -o~ . - . ~- ~.~..~.~-uw~~-~j
                THIS PROGRAM SIMULATES THE FIRST THREE JOINTS OF
            A PUMA 560 USING A MODEL DEVELOPED BY TARN, WITH STATIC
            AND VISCOUS FRICTION MODELLING ADDED ON.
            IS BASED ON LAGRANGE-EULER DYNAMICS, WITH INSIGNIFICANT TERMS
            REMOVED. THE MODEL
            EXISTS IN THE PARALLEL REGION OF THE SIMSTAR AND THE
            CONTROLLER CAN BE PLACED EITHER IN THE DISCRETE OR
           PARALLEL REGION. HINT: WATCH OUT FOR USING TOO MANY ADDS '
           OR MULTIPLIES IN THE PARALLEL REGION.
            WRITTEN BY : CAPT PETER VAN WIRT
            LAST CHANGED: 4 NOV 87 (PVW)
        'INTERRUPT DECLARATIONS'
          ' INTDEF(0,1,1) '
           ' INTDEF(1,1,0)
               SCALING OF VARIABLES, SETTING CONSTANTS
               '@SCALE D12=2.62, D13=0.17, D23=1.03
               '@SCALE D122=2.14, D123=0.17, D133=0.17, D223=0.47'
                '@SCALE D233=0.47, G2=64, G3=10.78, Q1=2.8, Q2=3.93'
                '@SCALE D211=3, D311=3, D322=0.47'
                '@SCALE QC=3.93, QD1=2.25, QD2=1.6 , QDC=3.3 , ODD1=18.0'
                '@SCALE QDD2=19 ,QDD3=25 , QX=4.7, T1=73 , T2=90 , T3=36 '@SCALE C2=1, S2=1, C3=1, S3=1, C23=1, S23=1'
                '@SCALE C2S23=1, C2C23=1, QD23=5.36, QDC3=10.1'
                '@SCALE T01=73, T02=90, T03=36'
                '@SCALE C2S2 = 1, S2S23 = 1, D11X = 2, D112 = 3, D113 = 3'
                '@SCALE STICK1=5.95, STICK2=6.82, STICK3=3.91'
               '@SCALE VISC1=10.13, VISC2=5.6, VISC3=10.9'
                '@SCALE ONE1=5.95, TWO1=6.82, THREE1=3.91
               '@SCALE ONE2=5.95, TWO2=6.82, THREE2=3.91
                '@SCALE TORQ1=85, TORQ2=100, TORQC = 41
                '@PARAMETER INIQDI,INIQD2,INIQDC,INITQ1,INITQ2'
                '@PARAMETER INITQC'
                '@MAXVAL INIQD1=2.25, INIQD2=1.6 , INIQDC=3.1, D22=6.37'
                '@MAXVAL INITQ1=2.8 , INITQ2=3.93, INITQC=3.2 , Dl1=6.12'
                '@MINVAL INIQD1=-2.25, INIQD2=-1.6, INIQDC=-3.1, D22=4.0'
                '@MINVAL INITQ1=-2.8, INITQ2=-3.2, INITQC=-3.93, Dl1=.5'
      INITIAL
           '@BETA(BETA)'
           MAXT = PERIOD/BETA
           LOGPER = CINT * BETA
              ' SET RUN CONTROL VARIABLES AND DEFINE VARIABLE TYPES
          VARIABLE TIME = 0 ., CONSTANT BETA =1, RUNTIM = 1.48, PERIOD =.01401
```
**RAMARANA BARA DA BARA DA**
```
CONSTANT T1MAX=73, T2MAX=90, T3MAX=36, POINTR=.014
  CONSTANT CINT=.014, KV1=75.12, KV2=156.4, KV3=28.66
  CONSTANT KP1=563.4, KP2=1172, KP3= 215,A=2.3562,B=0
  N " CONSTANT STATF1=5.95, STATF2=6.82, STATF3=3.91
  CONSTANT ICT1=5.95,ICT2=43,ICT3=-3.7
  CONSTANT ICSF1=5.95,ICSF2=6.82,ICSF3=-3.91
  INTEGER NUM
   '@PARAMETER BETA, RUNTIM, POINTR
  '@MAXVAL BETA =100, RUNTIM= 7, TIME=50, POINTR=.014'
  '@MINVAL BETA =.1, RUNTIM=0, TIME=0,POINTR=.001'
  ARRAY QEDD(3,720),QED(3,720),QE(3,720)
  REAL D011,D022,D033,C22,S2233,C2233,S33,C33,...
       T01,T02,T03,VE1,VE2,VE3,PE1,PE2,PE3,D012,D013,D023,
        GG2,GG3,VF1,VF2,VF3,STF1,STF2,STF3
  NSTEPS NSTP = 1
  LOGICAL ST1, ST2, ST3 ,
     f LOAD THE DESIRED JOINT POSITIONS, VELOCITIES, AND
     ACCELERATIONS. THESE ARE IN FILES GENERATED BY A
     ' SEPERATE PROGRAM CALLED S.TRAJEC
  CALL LOADING(QEDD,QED,QE,POINTR,A,B)
   INIQDI = 0INIQD2 = 0
   INIQDC = 0
   INITQ1 = B
   INITQ2 = -A__ INITOC = A
   VE1=0.0
   VE2 = 0.0VE3=0.0
   PE1=0.0
   PE2=0.0
   PE3=0.0
        INITIAL TORQUE IS INPUT INTO THE ARM TO ACCOUNT FOR
  GRAVITY AND OTHER TERMS THAT EXIST PRIOR TO T=0.
  VARIABLES ICT1,ICT2,ICT3 ARE USED SO THAT THIS INITIAL
  TORQUE CAN BE MODIFIED IN SIMRUN TO ACCOUNT FOR DIFFERENT
  INITIAL CONDITIONS.
\pmb{\ast}T01= ICTI
   T02= ICT2
   T03= ICT3
   QEDD(1,0)=0QEDD(2,0)=0QEDD(3,0)=0QED(1,0)=0QED(2,0)=0QED(3,0)=0QE(1, B)=BQE(2,0) = - AQE(3,0) = ANUM = 0
```
KARA KANG KABUPATEN KANG KANG KANG KANG KANG KANG KANG KA

22222

<u> Alexandro de Carlo de Carlo de Carlo de </u>

```
D011 = 0
      D022 = 0
     , D033 = 0
      D012 = 0
     D013 = 0
     D023 = 0
      VF1=0
      VF2 = 0VF3 = 0INITIAL FRICITON IS INPUT INTO THE ARM TO ACCOUNT FOR
    AMBIGUITY IN DIRECTION INITIALLY EXHIBITED.
     VARIABLES ICSF1,ICSF2,ICSF3 ARE USED SO THAT THIS INITIAL
    FRICTION CAN BE MODIFIED IN SIMRUN TO ACCOUNT FOR DIFFERENT '
     INITIAL CONDITIONS.
      STF1 = ICSF1
      STF2 = ICSF2
      STF3 = ICSF3
    END $'INITIAL'
DYNAMIC
   'Interrupt Rate Error Declarations'
       LOGICAL ENDER1,RATER1,ERROR1
       ENDERI = .FALSE.
       ERROR1 = RATER1
DERIVATIVE
   FEEDFORWARD CONTROL LAW
    ' I.E. THIS IS THE CONTROLLER
     VARIABLES -
          D011,D022,D033 - DIAGONAL INERTIAL COMPONENTS
          D012,D013,D023 - OFF-DIAGONAL COMPONENTS
          T01,T02,T03 - JOINT TORQUES
          QEDD(I,J) - JOINT ACCELERATIONS
          QED(I,J) - DESIRED JOINT VELOCITIES
          QDA1,QDA2,QDA3 - ACTUAL JOINT VELOCITIES
          QE(I,J) - DESIRED JOINT TRAJECTORIES
          QA1,QA2,QA3 - ACTUAL JOINT TRAJECTORIES
          KV,KP - COEFFICIENTS USED TO POSITION THE
                  CONTROLLERS POLES
          VE1,VE2,VE3 - VELOCITY ERROR
          PE1,PE2,PE3 - POSITION ERROR
    CALL INCRE(NUM,TIIME)
    C22 = COS(QA2)S22 = SIN(QA2)S2233 = SIN(QA2 + QA3)
    C2233 = COS(QA2 + QA3)
   S33 = SIN(QA3)C33 = COS(QA3)
    D011=2.4975 + 2.1007*C22**2 + 0.5323*S2233 -0.033*C22*C2233
           .02 - 0.0405*C2233*S2233+ 0.9161"C22"$2233
    D022 5.419 + 0.9161*33 - 0.0331*C33
```
Da Canada a Canada a Canada a Canada a Canada a Canada a Canada a Canada a Canada a Canada a Canada a Canada

*RESERVE AND AND MARKET* 

```
D033 = 1.1295
                D013 = -0.007*S2233 - 0.1596"C2233
                D012 = 2.4492 *S22 + D013
                D023 = 0.5468 + 0.4581"S33 - 0.0165"C33
                GG3 = 0.3761"C2233 - 10.4068"S2233
                GG2 = -52.106"C22 + 1.0972"S22 + GG3
                VF1 = 4.5 * ODA1
                VF2 = 3.5 * QDA2VF3 = 3.5 * QDA3I I
                CALL STATIC(QDA1,QDA2,QDA3,T01,T02,T03,STF1,STF2,STF3)
                VE1 = QED(1, NUM) - QDA1VE2 = .ED(2,NUM) - ODA2
VE3 = QED(3,NUM) - QDA3
                VE3 = QED(3, NUM) - QDA3PE2 = QE(2,NUM) - QA2
                PE3 = QE(3,NUM) - QA3
                T01 = D011*QEDD(1, NUM) + D012*QEDD(2, NUM) + D013*QEDD(3, NUM) ...+ KV1* VE1 + KP1* PEI + STF1 + VF1
                T02 = D022*QEDD(2,NUM) + D012*QEDD(1,NUM) + D023*QEDD(3,NUM) ...+ KV2* VE2 + KP2* PE2 + STF2 + VF2 + GG2
                T03 = D033*QEDD(3,NUM) + D013*QEDD(1,NUM) + D023*QEDD(2,NUM)
                      + KV3* VE3 + KP3* PE3 + STF3 + VF3 + GG3
                     THIS SECTION CONTAINS A/D CONVERSION EQUATIONS
                QAl = QI
* .QA2 = Q2
                QA3 = QC
                QDA1 = QD1
                QDA2 = QD2
                QDA3 = QDCTIIME=TIME
                     THIS SECTION CONTAINS EQUATIONS TO CONVERT ARRAY DATA
                 INTO VARIABLES SO THAT THEY CAN BE DISPLAYED USING THE
                 PREPAR STATEMENT IN SIMSTARS SIMRUN.
              1 =
QEDI = QED(I,NUM)
                QED2 = QED(2,NUM)
                QED3 = QED(3, NUM)QE2 = QE(1,NUM)
                QE2 = QE(2,NUM) QE3 = QE(3,NUH)
                I I
               o I
                * I
            '@PARALLEL'
                        THIS REGION CONTAINS THE ANALOG MODEL.
                 I I
                    REDUCING COMPUTATIONAL LOADING BY PRODUCING VARIABLES
               THAT ARE USED MORE THAN ONCE IN THE PARALLEL REGION. THIS
               ,- * MINIMIZES THE NUMBER OF SUMMERS AND MULTIPLIERS NEEDED TO
```
 $\mathcal{L}_{\mathcal{L}}$ 

222223

```
RUN THE MODEL.
                 C2 = COS(02)
                 S2 = SIN(Q2)
                 C3 = COS(QC)
                 S3 - SIN(QC)
                 QX = 02 + QC
                 C23 = COS(QX)
                 S23 = SIN(QX)C2S2 = C2*$2
                 $2S23 = S2"S23
C.: \frac{1}{2} F. EVA THE HODEL.<br>
C.: \frac{1}{2} C.: \frac{1}{2} C.: \frac{1}{2} C.: \frac{1}{2} C.: \frac{1}{2} C.: \frac{1}{2} C.: \frac{1}{2} C.: \frac{1}{2} C.: \frac{1}{2} C.: \frac{1}{2} C.: \frac{1}{2} C.: \frac{1}{2} C.: \frac{1}{2} C.: \C2C23 = C2*C23QD23 = QD2*QDCQDC3 = QDC*QDC
                 11
                 TORQUE VALUES COMPUTED FROM DERIVATIVE REGION
                     VARIABLES:
                         'a" ' T1,T2,T3 - ANALOG VARIABLES OF JOINT TORQUES
                         T01,T02,T03 - DIGITAL VARIABLES OF JOINT TORQUES
                 T1 = TO1
                 T2 = T02
                 T_3 = T_03CALCULATING MODEL DYNAMIC'S COEFFICIENTS '
                         VARIABLES:
                        a, ' D"IJ" - THE ROW "I", COLUMN "J" COMPONENT OF THE . ' INERTIA MATRIX a' ' D"IJK" - THE ROW "I", COLUMN "J" , DEPTH "K" COMPONENT
                                    OF THE THIRD ORDER CORIOLIS AND CETRIFUGAL TENSOR'
                         G1,G2,G3 - GRAVITY COMPONENTS ... GI = 0
                 D11 = 2.4975 + 2.1007*C2**2 + 0.5323*s23**2...+ 0.9161"C2S23
                 D22 = 5.419 + 0.9161*S3D12 = 2.4492*82 + D13D13 = -0.007"$23 - 0.1596*C23
                 D23 = 0.5468 + 0.4581*S3
                 D11X = 0.5322*C3*3 - 1.0643*S3*S2S23 + 0.4581*C2C23
                 D112 = ( DliX - 1.5685"C2S2 - 0.4519*S2S23)
                 D113 = ( DlIX + 0.5322 * C2S2)
                 D122 = ( 1.9686"C2 + D123)
                 D123 = (0.1596*823 - 0.007*C23)D133 = D123
                 D211 = - D112
                 D223 = (0.4581*C3 + 0.0165 * S3)D233 = D223
                 D311 = - D113
                 D322 = - D223
```
سكار كالمستعرضة المتوالية الدهرا للارتعال المسارعة المعارضة والمستعرفة

a a tatalan a tan

a na kama na nanana na matangana na mga mga manang mga mangang mga kalang na na na na na na nanang na nanang n<br>Manang mga manang na nanang mga manang mga manang mga manang mga manang manang manang manang mga manang mga ma

. **"65**

```
02 = -52.106"C2 + 1.0972*S2 + G3
             G3 = 0.3761"C23 - 10.4068"S23
               THIS SECTION CALCULATES THE STATIC FRICTION OF EACH JOINT. THE FRICTION IS A CONSTANT VALUE WHOSE SIGN IS '
                        THE FRICTION IS A CONSTANT VALUE WHOSE SIGN IS '
               BASED ON THE SIGN OF THE JOINT VELOCITY. IF JOINT
                VELOCITY IS BELOW A CERTAIN VALUE, THE SIGN OF THE
               FRICTION CONSTANT IS BASED ON THE DIRECTION OF APPLIED
                TORQUE.
                 VARIABLES:
                     ST1,ST2,ST3 - LOGICAL VARIABLES USED TO DETERMINE
                                 WHETHER TO USE VELOCITY OR TORQUE SIGN
                     ONE1,TWO1,THREE1 - PUTS OUT A (+/-)FRICTION BASED
                                 ON DIRECTION OF TORQUE
                     ONE2,TWO2,THREE2 - PUTS OUT A (+/-)FRICTION BASED
                                          ON DIRECTION OF VELOCITY I
                     STICK1,STICK2,STICK3 - CHOSES PROPER FRICTION VALUE
                                         BASED ON ST1,ST2,ST3
.ST1 = ABSQD) .GT. 0.01
             ST2 = ABS(QD2) .GT. 0.01
             ST3 = ABS(QDC) .GT. 0.01
             ONE1 = FCNSW(TI,-STATF1,0.0,STATFI)
             ONE2 = FCNSW(QD1,-STATF1,0.0,STATFI)
             TWO1 = FCNSW(T2,-STATF2,0.0,STATF2)
             TWO2 = FCNSW(QD2,-STATF2,0.0,STATF2)
             THREE1 = FCNSW(T3,-STATF3,0.0,STATF3)
             THREE2 = FCNSW(QDC,-STATF3,0.0,STATF3)
             2 STICK1 = RSW(STI,ONE2,ONEI) STICK2 = RSW(ST2,TWO2,TWOI)
             STICK3 = RSW(ST3,THREE2,THREEl)
                      THIS SECTION CALCULATES THE VISCOUS FRICTION OF EACH
               JOINT. IT IS A CONSTANT VALUE TIMES THE VELOCITY OF THE
               JOINT.
             VISCI = 4.5 * QDI
             VISC2 = 3.5 * QD2
             VISC3 = 3.5 * QDC
                   ADDITIVE TERMS IN THE MODEL. THIS AVIODS A CODING PROBLEM'
                ENCOUNTERED IN THE '@IMPL' REGION. P-TRAN CONSIDERS ALL OF
                THE EQUATIONS IN THAT REGION AS ONE. THERE ARE TOO MANY
                VARIABLES ON THE RIGHT HAND SIDE IN THAT SECTION.
             TORQ1 = - TI + STICK1 + VISCI
             ,TOR02 - - T2 + STICK2 + VISC2 + G2 + D211*QDI*QDI . TORQC = - T3 + STICK3 + VISC3 + G3 + D311*QD1*QD1 ...
                      + D322*QD2*QD2
               MODEL DYNAMIC EQUATIONS
                 VARIABLES:
```
**.,** ? \* N % ' **%** , .. **\ \ . . . <sup>N</sup>.N**

```
QDD1,QDD2,QDD3 - JOINT ACCELERATIONS
    QD1,QD2,QDC - JOINT VELOCITIES
    Q1,Q2,QC - JOINT POSITIONS
         THIS NEXT SECTION CONTAINS AN ARITHMATIC LOOP CAUSED
    BY THE COUPLED NATURE OF THE MODEL. THE PROCEDURAL AND
      IMPL ARE NECESSARY TO INSTRUCT P-TRAN IN HANDLING THE
     SITUATION.
 PROCEDURAL (QDD1,QDD2,QDD3 = D12,D13,D122,QD2 ...
       ,D123,QD23,D133,QDC3,D11,D23,D223 ...
       ,D233,QDC3,D22,TORQ1,TORQ2,TORQC)
  '@IMPL (QDD3,QDD2)'
 QDD1 = -( TOR01 + D12*QDD2 + D13*QDD3 + D122*QD2*QD2 ...
         + 2*D123*QD23 + D133*QDC3 + 2*D112*QD1*QD2 ...
         + 2*D113*QD1*QDC)/D11
 QDD2 = -( TORQ2 + D23*QDD3 + 2*D223*QD23 + D233*QDC3 ...
              + D12 * QDD1 )/D22
 QDD3 = -0.88535 * ( TOROC + D13 * QDDI ...
         + D23 * QDD2)
  '@END IMPL'
 END
 QD1 = INTEG(QDD1,INIQD1)
 QD2 = INTEG(QDD2,INIQD2)
 QDC = INTEG(QDD3,INIQDC)
 Q1 = INTEG(QD1,INITQ1)
 Q2 = INTEG(QD2,INITQ2)
       QC = INTEG(QDC,INITQC)
      TERMT(TIME .GT. RUNTYM)
  'DEFINE INTERRUPT CONTROL'
     LOGICAL GPIO,GPI1
     GPIO = CLOCK(PERIOD)
     GPI1 = CLOCK(LOGPER)
     '@INTRRT 1 =GPI0'
     '@INTRRT 2 =GPI1'
     RATER1 = RATERR(GPIO,ENDER1)
     '@RECORD(REC01,,,,,,,,,,,,)'
     '@ENDPARALLEL'
END $ 'OF DERIVATIVE'
END $ 'OF DYNAMIC'
TERMINAL $ END $ 'OF TERMINAL'
END $ 'OF PROGRAM'
*TRANSLATE
  \bulletSET UP A/D AND D/A CONVERTERS
    DCA(1) = T01, T02, T03PADC(1) = Q1,Q2,QC,QD1,QD2,QDC,TIME
*OUTPUT
*END
```
**BEESSER** 

KEREKE KE KENKEMBERAN KE KERDILERAKEMAN KENKEMAN KENKERENDARI DEREKE KEREKE KEREKE KEREKA KERKE KERKE KERKE

**.l \*0** 

```
= - %L,- ' K -.
                 SUBROUTINE PREP1
              INCLUDE E1.FFFG
                 01 = QRPADC(O)*S:Q1
                 02 = QRPADC(1)*S:Q2
                 QC = QRPADC(2)*S:QC
                 QD1 = QRPADC(3)*S:0D1
                 QD2 = QRPADC(4)*S:QD2
                 QDC = QRPADC(5)*S:QDC
                TIME = QRPADC(6)*S:TIME
                 RETURN
                 END
NV C
                 SUBROUTINE POSTi
              INCLUDE E1.FFFG
                 COMMON /QQDCP/DCASF (0:2)
                 LOGICAL DELAY
                 CALL QWDCAR(0,TO1*DCASF(0))
                 CALL QWDCAR(1,T02*DCASF(1))
                 CALL QWDCAR(2,T03*DCASF(2))
                 IF (L:RATER1) CALL ZZRTER(1)
                 L:ENDER1 = .TRUE.
                 DELAY = L:ENDER1
                 L:ENDER1 = .FALSE.
                 RETURN
                 END
        C
                 SUBROUTINE PREPDCA
                 COMMON /QQDCP/DCASF(0:2)
                 DCASF(0) = 1.O/QDCASR(0)/TlMAX DCasF(1) = 1.0/QDCASR(1)/T2MAX6= DCASF(1) = 1.0/QDCASR(1)/T2KAX
                 RETURN
                 END
        C
                 SUBROUTINE LOADING(QEDD,QED,QE,POINTER,A, B)
                 DIMENSION QEDD( 3, 720),QED(3, 720),QE( 3,720)
                 REAL TF,POINTER,INPOS1,INP052,INPOS3
                 INTEGER NUMPTS, STATi, STAT2,STAT3
                 TF=1 .5
                 INPOSi = B
                 INPOS2 = -AINPOS3 = A* - NUMPTS=IFIX(TF/0.007) + 1
                 OPEN(UNIT=13,
             1 OPENMODE='R' ,BLOCKED=.TRUE.)
                 OPEN(UNIT=11,
             1 OPENMODE='R',BLOCKED=.TRUE.)
                 OPEN(UNIT=12,
             1 OPENMODE='R',BLOCKED=.TRUE.)
                 DO 300 J=1,NUMPTS
                 READ(13,400) (QE(I,J),I=1,3)
```
**FERMAN PERSONAL PRESSURING** 

**RESERVE** 

wa mana wa katika mata wa Tanzania ya Kasa

READ(11,400) (QED(I,J), I=1,3)<br>READ(12,400) (QEDD(I,J), I=1,3)  $QE(1, J) = QE(1, J) + INPOS1$  $QE(2, J) = QE(2, J) + INPOS2$  $QE(3, J) = QE(3, J) + INPOS3$  $QED(3,J) = QED(3,J)$  $QEDD(3,J) = QEDD(3,J)$ **300 CONTINUE** 400 FORMAT(3(E12.6)) **CLOSE(UNIT=13,STATUS='KEEP')** CLOSE(UNIT=11, STATUS='KEEP') **CLOSE(UNIT=12,STATUS='KEEP')** RETURN **END** SUBROUTINE **STATIC(QDA1,QDA2,QDA3,T01,T02,T03,STF1,STF2,STF3)** REAL **QDA1,QDA2,QDA3,T01,T02,T03,STF1,STF2, STF3** IF **(ABS(QDA1)** .GT. **0.01) THEN STF1 = SIGN(5.95,QDAl) EL SE STF1 -** SIGN(5.95,TO1) ENDIF IF **(ABS(QDA2) .GT. 0.01) THEN STF2 = SIGN(6.82,QDA2) ELSE STF2 =** SIGN(6.82,T02) ENDIF IF **(ABS(QDA3) .GT. 0.01)** THEN **STF3 = SIGN(3.91,QDA3) ELSE**  $STF3 = SIGN(3.91, T03)$ ENDIF RETURN **END** SUBROUTINE INCRE(DNUM,DTIIKE) INTEGER **DNUM,STEP** REAL DTIIME **STEP =** 2 IF (DTIIME **.LE.** 0.021) **THEN DNUM = 1 ELSE DNUM = DNUM + STEP ENDIF** RETURN **END**

**BARA BERKA KAARA BARA BARA BARA BARA** 

<u>Mana Mana Mana matang kalendar dan di sebagai dan di sebagai dan di sebagai dan di sebagai dan di sebagai dan<br>Mana dan di sebagai dan di sebagai dan di sebagai dan di sebagai dan di sebagai dan di sebagai dan di sebagai</u>

This program, **S1.FFDG,** contains the feedforward/diagonal controller. The model of the **PUMA** is contained in the PARALLEL section of the program, being subdivided into calculation of the separate dynamic terms, and the actual Lagrange-Euler dynamics itself. The controller is in the DERIVATIVE section, with any loops or nonlinear terms being calculated in separate FORTRAN subroutines.

<u>Partakal memperti tahan mempertukan menjadi tersebut mempertukan menjadi pertaman memerintah menjadi memerinta</u>

\*PSP=1,0,ERR=ALL \*TITLE **Sl.FFDG -** MODEL OF **3** DOF **PUMA 560** \*INPUT PROGRAM

an mataka kata kata kata kata ka

THIS PROGRAM **SIMULATES** THE FIRST THREE JOINTS **OF A PUMA 560 USING A** MODEL **DEVELOPED** BY TARN. THE ARM MODEL IS **BASED ON LAGRANGE-EULER** DYNAMICS, WITH INSIGNIFICANT TERMS REMOVED. THE MODEL EXISTS IN THE PARALLEL REGION OF THE SIMSTAR **AND** THE CONTROLLER **CAN** BE **PLACED** EITHER IN THE DISCRETE OR PARALLEL REGION. HINT: WATCH **OUT** FOR **USING** TOO MANY **ADDS** OR MULTIPLIES **IN** THE PARALLEL REGION. WRITTEN BY : **CAPT** PETER **VAN** WIRT LAST CHANGED: 4 NOV 87 (PVW) 'INTERRUPT DECLARATIONS' *'* INTDEF(0,1,1)  $INTDEF(1,1,0)$ SCALING OF VARIABLES, SETTING CONSTANTS '@SCALE D12=2.62, **D13=0.17, D23=1.03 '** '@SCALE D122=2.14, D123=0.17, D133=0.17, D223=0.47'

**'@SCALE D233=0.47,** G2=64, **G3=10.78, 01=2.8, 02=3.93'** '@SCALE **D211=3, D311= 3, D322=** 0.47' '@SCALE Q3=3.93, QDl=2.25, **QD2=I.6 ,** QD3=3.3 **,** QDDl=18.0' 'QSCALE **QDD2=19** ,QDD3=25 **,** QX=4.7, **T1=73 ,** T2=90 **, T3=36** '@SCALE **C2=1, S2=1,** C3=1, **S3=1,** C23=1, **S23=1'** 'WSCALE **C2S23=l,** C2C23=I, QD23=5.36, QD33=l0.1' '@SCALE **T01=73,** T02=90, **T03=36'** '@SCALE **C2S2=1, S2S23=1,** D11X=2, **D112=3, D113=3'** '(escale stick1=5.95, Stick2=6.82, Stick3=3.91'<br>'(escale visc1=10.13, visc2=5.6, visc3=10.9'

```
* '@SCALE ONE1=5.95, TVO1=6.82, THREE1=3.91
         @SCALE ONE2=5.95, TWO2=6.82, THREE2=3.91
         '@SCALE TOR01=85, TORQ2=100, TOR03 = 41
         W~ARAMETER INIQD1,INIQD2,INIQD3,INITQ1,INITQ2'
         '@PARAMETER INITQ3
         'QMAXVAL INIQD1=2.25, INIQD2=1.6 , INIOD3=3.1, D22=6.37'
         'QNAXVAL INITQ1=2.8 , INITQ2=3.93, INITQ3=3.2 , D11=6.12'
         '@MINVAL INIQD1=-2.25, INIQD2=-1.6, INIQD3=-3.1, D22=4.0'
         '@MINVAL INITQ1=-2.8, INITQ2=-3.2, INITQ3=-3.93, D11=.5'
INITIAL
     '@BETA(BETA)'
    * MAXT = PERIOD/BETA
    LOGPER = CINT * BETASET RUN CONTROL VARIABLES AND DEFINE VARIABLE TYPES
    VARIABLE TIME = 0
     CONSTANT BETA =1, RUNTIM = 1.48, PERIOD =.01401
    CONSTANT T1MAX=73, T2MAX=90, T3MAX=36, POINTR=.014
     CONSTANT CINT=.014, KV1=75.12, KV2=156.4, KV3=28.66
    CONSTANT KPI=563.4, KP2=1172, KP3=215,A=2.3562,B=0
     CONSTANT STATF1=5.95, STATF2=6.82, STATF3=3.91
    CONSTANT ICT1=5.95,ICT2=43,ICT3=-3.7
     CONSTANT ICSF1=5.95,ICSF2=6.82,ICSF3=-3.91
     INTEGER NUM
     '@PARAMETER BETA, RUNTIM, POINTR '
     '@MAXVAL BETA =100, RUNTIM= 7, TIME=50, POINTR=.01401'
     '@MINVAL BETA =.l, RUNTIM=0, TIKE=0,POINTR=.001'
    ARRAY QEDD(3,720),QED(3,720),QE(3,720)
    REAL D011,D022,D033,C22,S2233,C2233,S33,C33,....
          T01,T02,TO3,VE1,VE2,VE3,PE1,PE2,PE3,DO12,DO13,DO23,
          GG2,GG3,VF1,VF2,VF3,STF1,STF2,STF3
    NSTEPS NSTP = 1
    LOGICAL STI, ST2, ST3
       'LOAD THE DESIRED JOINT POSITIONS, VELOCITIES, AND
        ACCELERATIONS. THESE ARE IN FILES GENERATED BY A
        SEPERATE PROGRAM CALLED S.TRAJEC
     CALL LOADING(QEDD,QED,QE,POINTR,A,B)
      INIQD1 = 0
      INIQD2 = 0
      INIQD3 = 0
      INITQ1 = B
      INITQ2 = -A
      INITQ3 = A
      VE1 = 0.0VE2=0.0VE3=0.0
      PE1=0.0
      PE2=0.0
      PE3=O .0
```
**RANGER ANG PARTITION NG PAGESTAL NG PAGESTAL NG PAGESTAL PAGESTAL PAGESTAL PAGESTAL PAGESTAL PAGESTAL PAGESTAL** 

**ARANG MARASAN ARANG PARTITI** 

3333

RERECENT NORTHERN DES STANDARD DE SAN DER CONTRADORES DE LA GRAN DE LA GRAN DE LA CARDE DE LA REPORT DE LA GRA

INITIAL TORQUE IS INPUT INTO THE ARM TO ACCOUNT FOR GRAVITY **AND** OTHER TERMS THAT EXIST PRIOR TO T=O. **<sup>o</sup>**VARIABLES ICTI,ITC2,ITC3 ARE USED SO THAT THIS INITIAL TORQUE CAN BE MODIFIED IN SIMRUN TO ACCOUNT FOR DIFFERENT INITIAL CONDITIONS. T01= ICTI T02= ICT2 T03= ICT3  $QEDD(1,0)=0$  $QEDD(2,0)=0$  $QEDD(3,0)=0$  $QED(1,0)=0$  $QED(2,0)=0$  $QED(3,0)=0$  $QE(1,B)=B$  $QE(2,0) = - A$  $QE(3,0) = A$ **NUM** *=* **0**  $D011 = 0$ D022 *=* 0 **D033 = 0**  $D012 = 0$  $D013 = 0$ D023= **<sup>0</sup>**  $VFI = 0$  $VF2 = 0$ VF3 **= 0 '** INITIAL STATIC VALUES ARE BASED ON INITIAL ROBOT POSITION. **.STF1 =** ICSF1 **STF2 =** ICSF2  $STF2 = ICSF2$ <br> $STF3 = ICSF3$ END \$'INITIAL' DYNAMIC 'Interrupt Rate Error Declarations' LOGICAL ENDER1,RATER1,ERROR1 **ENDERI = .FALSE.** ERROR1 **=** RATER1 DERIVATIVE , **<sup>I</sup>**  $\pmb{\mathsf{r}}$ FEEDFORWARD CONTROL WITH DIAGONAL INERTIAL,FRICTION, **AND** GRAVITY COMPENSATION. I.E. THIS IS THE CONTROLLER VARIABLES **- D011,D022,D033 -** DIAGONAL INERTIAL **COMPONENTS D012,D013,D023 -** OFF-DIAGONAL **COMPONENTS** T01,T02,T03 - JOINT **TORQUES**  $QEDD(I,J)$  - JOINT ACCELERATIONS QED(I,J) - DESIRED **JOINT** VELOCITIES - **.. 'QDA1,QDA2,QDA3 - ACTUAL** JOINT VELOCITIES

233223

医发热器 医发热器 医发热的

San Salah Salah

\*\*\*\*\*\*\*\*\*\*\*\*\*\*\*\*\*\*

```
QE(I,J) - DESIRED JOINT TRAJECTORIES
          QA1,QA2,QA3 - ACTUAL JOINT TRAJECTORIES
          KV,KP - COEFFICIENTS USED TO POSITION THE
                  CONTROLLERS POLES
          VE1,VE2,VE3 - VELOCITY ERROR
          PE1,PE2,PE3 - POSITION ERROR
   CALL INCRE(NUM,TIIME)
   C22 = COS(QA2)S22 = S1N(QA2)S2233 = SIN(QA2 + QA3)
   C2233 = COS(QA2 + QA3)S33 = SIN(QA3)
   C33 = COS(QA3)D011=2.4975 + 2.1007*C22**2 + 0.5323*S2233 - .033*C22*C2233
           - 0.0405*C2233*S2233+ O.9161*C22*S2233
   D022 = 5.419 + 0.9161*533 - 0.0331*C33<br>D033 = 1.1295D033 =D013 = -0.007*S2233 - 0.1596*C2233
   D012 = 2.4492 *S22 + D013
   D023 = 0.5468 + 0.4581*S33 - 0.0165*C33
   GG3 = O.3761*C2233 - 10.4068*S2233
   GG2 = -52.106*C22 + 1.0972*S22 + GG3
   VF1 = 4.5 * QDA1VF2 = 3.5 * QDA2VF3 = 3.5 * QDA3CALL STATIC(QDA1,QDA2,QDA3,TO1,T02,T03,STF1,STF2,STF3)
   VE1 = QED(1, NUM) - QDA1VE2 = QED(2, NUM) - QDA2VE3 = QED(3, NUM) - QDA3<br>PE1 = QE(1, NUM) - QA1PE2 = QE(2, NUM) - QA2PE3 = QE(3, NUM) - QA3T01 = D011*QEDD(1, NUM)...
          + KV1 * VEl + KP1 * PEI + STF1 + VF1
   T02 = D022*QEDD(2,NUM)..
          + KV2 * VE2 + KP2 * PE2 + STF2 + VF2 + GG2
   T03 = D033*QEDD(3,NUM) ...
          + KV3 * VE3 + KP3 * PE3 + STF3 + VF3 + GG3
          THIS SECTION CONTROLS THE A/D CONVERSIONS.
   QAI = Q1QA2 = Q2QA3 =Q3
   QDA1 = OD1
   QDA2 = QD2
   QDA3 = 0D3
    TIIME=TIME
'@PARALLEL'
            THIS REGION CONTAINS THE ANALOG MODEL.
```
<u>VAN DE DE LA POLITIQUE DE L'ARGENTINA DE L'ARGENTINA DE L'ARGEN</u>

```
REDUCING COMPUTATIONAL LOADING BY PRODUCING VARIABLES
  'THAT ARE USED MORE THAN ONCE IN THE PARALLEL REGION. THIS
  MINIMIZES THE NUMBER OF SUMMERS AND MULTIPLIERS NEEDED TO
  RUN THE MODEL.
 C2 = COS(Q2)S2 = SIN(Q2)C3 =COS(Q3)
 S3 =SIN(Q3)
 QX = Q2 + Q3C23 = COS(QX)S23 = SIN(QX)C2S23 = C2*S23
 C2C23 = C2*C23
 C2S2 = C2*S2S2S23 = S2*S23
 QD23 = 0D2*QD3
 QD33 = QD3*QD3
\blacksquareTORQUE VALUES COMPUTED FROM DERIVATIVE REGION
     VARIABLES:
        T1, T2, T3 - ANALOG VARIABLES OF JOINT TORQUES
        T01, T02, T03 - DIGITAL VARIABLES OF JOINT TORQUES
 T1 = T01T2 = T02T3 = T03\bullet.4 ' CALCULATING MODEL DYNAMIC'S COEFFICIENTS
        VARIABLES:
        D"IJ" - THE ROW "I", COLUMN "J" COMPONENT OF THE
                INERTIA MATRIX
        D"IJK" -THE ROW "I", COLUMN "J" , DEPTH "K- COMPONENT
                 OF THE THIRD ORDER CORIOLIS AND CETRIFUGAL TENSOR'
        G1,G2,G3 - GRAVITY COMPONENTS ... Gi = 0
 D11 = 2.4975 + 2.1007 \times 2 \times 2 \times 2 + 0.5323 \times 523 \times 2....
         +- 0.9161*C2S23
 D22 = 5.419 + 0.9161*S3D12 = 2.4492*S2 + D13D13 = -0.007*S23 - 0.1596*C23
 D23 = 0.5468 + 0.4581*S3D11X = 0.5322*C3*S3 - 1.0643*S3*S2S23 + 0.4581*C2C23
 D112 = ( D11X - 1.5685*C2S2 - 0.4519*S2S23)
 D113 = ( DU1X + 0.5322*C2S2)
 D122 - 1.9686*C2 + D123
 D123 = (0.1596*523 - 0.007*C23)D133 = D123
 D211 =-D112
```
**SAST MARKET AND ARRANGEMENT** 

-t **-1 .~** ~ **A\*** \*

**BEES AND ARREST MANAGERING CONTROL** 

```
74
```

```
D223 = ( 0.4581*C3 + 0.0165*S3)
D233 = D223
D311 = - D113
D322 = - D223
G2 = -52.106*C2 + 1.0972*S2 + G3
G3 = 0.3761*C23 - 10.4068"$23
        THIS SECTION CALCULATES THE STATIC FRICTION OF EACH
 JOINT. THE FRICTION IS A CONSTANT VALUE WHOSE SIGN IS
 BASED ON THE SIGN OF THE JOINT VELOCITY. IF JOINT
 VELOCITY IS BELOW A CERTAIN VALUE, THE SIGN OF THE
 FRICTION CONSTANT IS BASED ON THE DIRECTION OF APPLIED
  TORQUE.
  I I
   VARIABLES:
       ST1,ST2,ST3 - LOGICAL VARIABLES USED TO DETERMINE
                  WHETHER TO USE VELOCITY OR TORQUE SIGN
       * ONE1,TWO1,THREE1 - PUTS OUT A (+/-)FRICTION BASED
                  ON DIRECTION OF TORQUE I
       ONE2,TWO2,THREE2 - PUTS OUT A (+/-)FRICTION BASED
                          ON DIRECTION OF VELOCITY I
       STICK1,STICK2,STICK3 - CHOSES PROPER FRICTION VALUE
                          BASED ON ST1,ST2,ST3
S =G 0
ST1 = ABS(QD1) .GT. 0.01
ST2 = ABS(QD2) .GT. 0.01
ST3 = ABS(QD3) .GT. 0.01
ONE1 = FCNSW(TI,-STATF1,0.0,STATF1)
ONE2 = FCNSW(QD1,-STATF1,0.0,STATF1)
TWO1 = FCNSW(T2,-STATF2,0.0,STATF2)
TWO2 = FCNSW(QD2,-STATF2,0.0,STATF2)
THREE1 = FCNSW(T3,-STATF3,0.0,STATF3) , THREE2 = FCNSW(QD3,-STATF3,0.0,STATF3)
STICK1 = RSW(ST1,ONE2,ONE1)
STICK2 = RSW(ST2,TWO2,TWO1)
STICK3 = RSW(ST3, THREE2, THREE1)
        THIS SECTION CALCULATES THE VISCOUS FRICTION OF EACH
  JOINT. IT IS A CONSTANT VALUE TIMES THE VELOCITY OF THE
  ' JOINT. 9 I
VISCI = 4.5 * QD1VISC2 = 3.5 * QD2VISC3 = 3.5 * OD3ADDITIVE TERMS IN THE MODEL. THIS AVIODS A CODING PROBLEM'
   ENCOUNTERED IN THE '@IMPL' REGION. P-TRAN CONSIDERS ALL OF
   THE EQUATIONS IN THAT REGION AS ONE. THERE ARE TOO MANY
   VARIABLES ON THE RIGHT HAND SIDE IN THAT SECTION.
TORQ1 = -T1 + STICK1 + VISC1TORQ2 = - T2 + STICK2 + VISC2 + G2 + D211*QD1 *QD1
TORQ3 = - T3 + STICK3 + VISC3 + G3 + D311*QD1*QDI
        -' + D322*QD2*QD2
```
<u>(1923) ar chwart a chwart ar chwart ar chwart ar chwart ar chwart ar chwart ar chwart ar chwart ar chwart ar</u>

Maria Maria Maria

\* 5 **. ' , J , ' J** \*\*\*\*\*\* **V' %~.~ 4~ q w** *~\*C* **q "** ~ . **~b~**

-,

**WARD STORES EXECUTE IN THE PROPERTY OF THE PARTY OF THE PROPERTY** 

```
- PROCEDURAL (QDD1,QDD2,QDD3 = D12,DI3,DI22,QD2 ...
              \bulletMODEL DYNAMIC EQUATIONS
                 VARIABLES:
                 QDD1,QDD2,QDD3 - JOINT ACCELERATIONS
                 QD1,QD2,QD3 - JOINT VELOCITIES
                 Q,Q2,Q3 - JOINT POSITIONS
                     THIS NEXT SECTION CONTAINS AN ARITHMATIC LOOP CAUSED
                 BY THE COUPLED NATURE OF THE MODEL.
                  IMPL ARE NECESSARY TO INSTRUCT P-TRAN IN HANDLING THE
                 SITUATION.
                   ,D123,QD23,D133,QD33,D11,D23,D223 ...
                   ,D233,QD33,D22,TORQ1,TORQ2,TORQ3)
              '@IMPL (QDD3,QDD2)'
              QDD1 = -( TORQ1 + D12*QDD2 + D13*QDD3 + D122*QD2*QD2 ...
                  + 2*D123*QD23 + D133*QD33 +2*DI12*QD1*QD2 ...
                  + 2*DII3*QD1*QD3)/Dll
              QDD2 = -( TORQ2 + D23*QDD3 + 2*D223*QD23 + D233*QD33 ...
                          + D12 * QDD1)/D22
              QDD3 = -0.88535 * ( TORQ3 + D13 * QDD1 ...
                     + D23 * QDD2)
              '@END IMPL'
              END
              | QD1 = INTEG(QDDI,INIQD1)
              QD2 = INTEG(QDD2,INIQD2)
              QD3 = INTEG(QDD3,INIQD3)
              Q1 = INTEGR(QD1, INITQ1)Q2 = INTEG(QD2,INITQ2)
              Q3 = INTEG(QD3,INITQ3)
                  TERMT(TIME .GT. RUNTIM) I I
              'DEFINE INTERRUPT CONTROL'
                 LOGICAL GPIO,GPI1
                 GPIO = CLOCK(PERIOD)
                 GPI1 = CLOCK(LOGPER)
                 '@INTRRT 1 =GPI0'
                 '@INTRRT 2 =GPI1'
                  RATER1 = RATERR(GPIO,ENDER1)
                 '@RECORD(RECO1,,,,,,,,,,,)'
                 '@ENDPARALLEL'
            END $ 'OF DERIVATIVE'
            END $ 'OF DYNAMIC'
            TERMINAL $ END $ 'OF TERMINAL'
            END $ 'OF PROGRAM'
            *TRANSLATE
              \bulletSET UP A/D AND D/A CONVERTERS
```
**S . -. . .... S. .S . ' .. ' :.. ' . ' .- . .. . - .. .**

**BASKA RANG** 

```
MARKET KATHARA KATHARA KATHARA
DCA(1) = T01, T02, T03PAPC(1) =Q1,Q2,03,QD1,QD2,QD3,TIME
            *OUTPUT
            *END
                     SUBROUTINE PREPi
BARATAN BARAT BARAGA
                  INCLUDE E1.FFDG
                     Q1 = QRPADC(0)*S:Q102 = QRPADC(1)*S:Q2
                     03 = QRPADC(2)*S:Q3
                     QD1 = QRPADC(3)*S:QD1
                     QD2 = QRPADC(4)*S:QD2
                     QD3 = QRPADC(5)*S:QD3
                    TIME = QRPADC(6)*S:TIME
                     RETURN
                     END
            C
                     SUBROUTINE POSTi
                  INCLUDE E1.FFDG
                     COMMON /QQDCP/DCASF(O:2)
                     LOGICAL DELAY
                     CALL QWDCAR(0,TO1*DCASF(0))
                     CALL QWDCAR(1,T02*DCASF(l))
                     CALL QWDCAR(2,T03*DCASF(2))
                      IF (L:RATERI) CALL ZZRTER(1)
                     L:ENDER1 = .TRUE.
                     DELAY = L:ENDER1
                     L:ENDER1 = .FALSE.
                     RETURN
                     END
            C
                      SUBROUTINE PREPDCA
                      COMMON /QQDCP/DCASF (0:2)
                      DCASF(0) = 1.O/QDCASR(0)/T1MAX
                      DCASF(1) = 1.0/QDCASR(1)/T2KAX
                      DCASF(2) = 1.0/QDCASR(2)/T3MAX
                     RETURN
                     END
            C
                      SUBROUTINE LOADING(QEDD,QED,QE,POINTER,A, B)
                      DIMENSION QEDD( 3,720) ,QED( 3,720) ,QE(3, 720)
                      REAL TF, POINTER, INPOS1, INPOS2, INPOS3
                      INTEGER NUMPTS, STATi, STAT2, STAT3
                      aTF=1.5
                      INPOS1 = B
                      IMPOS2 = -AINPOS = ANUMPTS=IFIX(TF/0.007) + 1
                      OPEN(UNIT=13,
                 1 OPENKODE='R',BLOCKED=.TRUE.)
                      OPEN(UNIT=11,
                 1 OPENMODE='R',BLOCKED=.TRUE.)
                                                77
```
**a-~** V'e **V** *, ZV A~V*

a-~~~~~~~ ~~~~~ ~ \* ~ ~ **<sup>V</sup>**- **V I' 'VV** .- **<sup>N</sup>**jZ

**OPEN(UNIT=12, 1** OPENNODE='R',BLOCKED=.TRUE.)  $\mathbf{1}$ **DO 300 J=1,NUMPTS**  $READ(13,400)$   $(QE(I,J),I=1,3)$ READ( $11,400$ ) (QED( $I,J$ ), $I=1,3$ )  $READ(12, 400) (QEDD(I,J), I=1,3)$  $QE(1, J) = QE(1, J) + INPOS1$  $QE(2, J) = QE(2, J) + INPOS2$  $QE(3,J) = QE(3,J) + INPOS3$ **QED(3,J) =QED(3,J) QEDD(3,J) =QEDD(3,J) 300 CONTINUE** 400 FORMAT(3E12.6)) **CLOSE(UNIT=13,STATJS='KEEP') CLOSE(UNIT=11,STATUS='KEEP') CLOSE(UNIT=12,STATUS='KEEP')** RETURN **END SUBROUTINE STATIC(QDA1,QDA2,QDA3,TO1,T02,T03,STF1,STF2,STF3)** REAL **QDA1,QDA2,QDA3,T01,T02,T03, STF1, STF2, STF3 4.** IF **(ABS(QDAl) .GT. 0.01) THEN STF1 = SIGN(5.95,QDA1) ELSE STF1 =** SIGN(5.95,TO1) ENDIF IF **(ABS(QDA2) .GT. 0.01) THEN STF2 = SIGN(6.82,QDA2) ELSE** ENDIF **STF2** =  $SIGN(6.82, T02)$ IF **(ABS(QDA3) .GT. 0.01) THEN STF3 = SIGN(3.91,QDA3) ELSE STF3 =** SIGN(3.91,T03) ENDIF RETURN **END** SUBROUTINE INCRE(DNUK,DTIIME) INTEGER **DNUK,STEP** REAL DTIIME **STEP =** 2 IF (DTIIME **.LE.** 0.021) **THEN DNUM = 1 ELSE**  $DWM = DWM + STEP$ ENDIF RETURN **END**

<u>n de la componición de la componición de la componición de la componición de la componición de la componición </u>

KAN TERSES RESERVED EN EN DE SOLVAN DE SOLVAN DE SOLVAN DE SOLVAN DE SOLVAN DE SOLVAN DE SOLVAN DE SOLVAN DE S

િ ઈન્ડિયા પ્રોપ્લિય કરી છે. કેન્દ્રના પ્રોપ્લિય કરી પર પર પ્રોપ્લિય કરી છે. કેન્દ્રના પ્રોપ્લિય કરી પર પ્રોપ્લ

<u> A Maria Andrew Maria Andrew Andrew</u>

This program, **S1.PDG,** contains the PD controller. The model of the **PUMA** Is contained in the PARALLEL section of the program, being subdivided into calculation of the separate dynamic terms, and the actual Lagrange-Euler dynamics Itself. The controller is in the DERIVATIVE section, with any loops or nonlinear terms being calculated in separate FORTRAN subroutines.

an ang ang ang a

-1 **Il** *V-low.w 7* **-** . -

\* \*PSP=1,O,ERR=ALL \*TITLE \* **S1.PDG -** MODEL OF **3** DOF **PUMA 560** \*INPUT PROGRAM THIS PROGRAM SIMULATES THE FIRST THREE JOINTS OF **A PUMA 560 USING A** MODEL **DEVELOPED** BY TARN. THE ARM MODEL IS **BASED ON LAGRANGE-EULER** DYNAMICS, WITH INSIGNIFICANT TERMS **\* '** REMOVED. THE MODEL EXISTS IN THE PARALLEL REGION OF THE SIMSTAR AND THE ' CONTROLLER **CAN** BE **PLACED** EITHER IN THE DISCRETE OR \*PARALLEL REGION. HINT: WATCH **OUT** FOR **USING** TOO MANY **ADDS** OR MULTIPLIES IN THE PARALLEL REGION. WRITTEN BY **CAPT** PETER **VAN** WIRT **LAST CHANGED:** 4 **NOV 87** (PVW) 'INTERRUPT DECLARATIONS'  $INTDEF(0,1,1)$  $INTDEF(1,1,0)$ SCALING OF VARIABLES, SETTING **CONSTANTS '@SCALE D12=2.62, D13=0.17, D23=1.03 '@SCALE** D122=2.14, **D123=0.17, D133=0.17,** D223=0.47' **'@SCALE D233=0.47,** G2=64, **G3=10.78, 01=2.8, 02=3.93' '@SCALE D211= 3, D311= 3, D322=** 0.47' '@SCALE **03=3.93, QD1=2.25, QD2=1.6 , QD3=3.3 , QDD1=18.0' '@SCALE QDD2=19 ,QDD3=25 ,** QX=4.7, **T1=73 ,** T2=90 **,T3=36 '@SCALE C2=1, S2=1, C3=1, S3=1, C23=1,** S23=1' **.J.'@SCALE C2S23=1, C2C23=l, QD23=5.36, 0D33=1O.1' '@SCALE T01=73,** T02=90, **T03=361 '@SCALE C2S2=1, 32823=1,** D11X=2, **D112=3, D113=3' '@SCALE** STICK1=5.95, STICK2=6.82, STICK3=3.9l' '@SCALE VISC1=10.13, VISC2=5.6 , VISC3=10.9 '

```
'@SCALE ONE1=5.95, TWO1=6.82, THREE1=3.91
         '@SCALE ONE2=5.95, TWO2=6.82, THREE2=3.91
         '@SCALE TORQ1=85, TORQ2=100, TORQ3 = 41
         '@PARAMETER INIQD1,INIQD2,INIQD3,INITQ1,INITQ2'
         '@PARAMETER INITQ3'
         '@MAXVAL INIQD1=2.25, INIQD2=1.6 , INIQD3=3.1, D22=6.371
         '@MAXVAL INITQ1=2.8 , INITQ2=3.93, INITQ3=3.2 , D11-6.12'
         '@MINVAL INIQD1=-2.25, INIQD2=-1.6, INIQD3=-3.1, D22=4.01
         SMINVAL INITQ1=-2.8, INITQ2=-3.2, INITQ3=-3.93, D11=.5'
I NI TI AL
     '@BETA(BETA)'
    MAXT = PERIOD/BETA
    LOGPER = CINT * BETASET RUN CONTROL VARIABLES AND DEFINE VARIABLE TYPES
    VARIABLE TIME = 0
     CONSTANT BETA =1, RUNTIM = 1.48, PERIOD =0.01401
     CONSTANT T1MAX=73, T2MAX=90, T3MAX=36, POINTR=.014
     CONSTANT CINT=.014, KV1=70.60, KV2=152.9, KV3=25.0O
     CONSTANT KP1=563.4, KP2=1172, KP3=215,A=2.3562,B=0
     CONSTANT STATF1=5.95, STATF2=6.82, STATF3=3.91
     CONSTANT ICT1=5.95, ICT2=43,ICT3=-3.7CONSTANT ICSF1=5.95, ICSF2=6.82, ICSF3=-3.91
     INTEGER NUM
     '@PARAMETER BETA, RUNTIM, POINTR '
     '@MAXVAL BETA =100, RUNTIM= 7, TIME=50, POINTR=.01401'
     '@MINVAL BETA =.l, RIJNTIM=0, TIME=0,POINTR=.O01'
     ARRAY QEDD(3, 720) ,QED( 3,720),QE(3,720)
     REAL D011,D022,D033,C22,S2233,C2233,S33,C33,...
          T01,T02,T03,PE1,PE2,PE3,D012,D013,D023,
          GG2,GG3,VF1,VF2,VF3,STF1,STF2, STF3
     NSTEPS NSTP = 1
     LOGICAL STi, ST2, ST3
     \cdotsLOAD THE DESIRED JOINT POSITIONS, VELOCITIES, AND
        ACCELERATIONS. THESE ARE IN FILES GENERATED BY A
        SEPERATE PROGRAM CALLED S.TRAJEC
     CALL LOADING(QEDD,QED,QE,POINTR,A,B)
      INIQDI = 0INIQD2 =0
      INIQD3 = 0
      INITQ1 = B
      A.INITQ2 = -A
      INITQ3 = A
      VE1=0.0
      VE2 = 0.0VB3 = 0.0PE1-0.0
      PE2=0.0PE3-0.0
```
VINNANDIA PROVINCI POTENTA PROVINCI IN ANTICOLOGICAL IN CONTANTI DE L'ANCHE L'ANCHE L'ANCHE L'ANCHE L'ANCHE L'

AAAAN BRAAS AASAA BRAAS BRAA

WA SEEDEERS SEEDEERS AND SEEDERS

```
INITIAL TORQUE IS INPUT INTO THE ARM TO ACCOUNT FOR
                GRAVITY AND OTHER TERMS THAT EXIST PRIOR TO T=0. I
     : ' VARIABLES ICT1,ICT2,ICT3 ARE USED SO THAT THIS INITIAL
                TORQUE CAN BE MODIFIED IN SIMRUN TO ACCOUNT FOR DIFFERENT
                INITIAL CONDITIONS.
                 T01= ICT1
                 T02= ICT2
                 T03= ICT3
                 QED(l,0)=0
                 QED(2,0)=0
                 QED(3,0)=0
                 QE(1,B)=B
                 QE(2,0)= - A
                 QE(3,0)= A
                 NUM = 0
                 D011 = 0
                 D022 = 0
                 D033 = 0
                 D012 = 0
                 D013 = 0
                 D023 = 0
    GG2 = 0INITIAL FRICTION VALUES ARE BASED ON INITIAL CONDITIONS
                OF THE ARM.
   CSTFl = ICSF1
                 STF2 = ICSF2
V STF3 = ICSF3
               END $'INITIAL'
           DYNAMIC
              'Interrupt Rate Error Declarations'
                  LOGICAL ENDER1,RATER1,ERROR1
                  ENDER1 = .FALSE.
                  ERROR1 = RATER1
           DERIVATIVE
               PROPORTIONAL PLUS DIRIVATIVE CONTROL LAW
               I.E. THIS IS THE CONTROLLER
                VARIABLES -
                     T01,T02,T03 - JOINT TORQUES
                     QED(I,J) - DESIRED JOINT VELOCITIES
                     QDA1,QDA2,QDA3 - ACTUAL JOINT VELOCITIES
                     QE(I,J) - DESIRED JOINT TRAJECTORIES
                     QA1,QA2,QA3 - ACTUAL JOINT TRAJECTORIES
                     KV,KP - COEFFICIENTS USED TO POSITION THE
                             CONTROLLERS POLES
                     VE1,VE2,VE3 - VELOCITY ERROR
                     PE1,PE2,PE3 - POSITION ERROR
V .,,; CALL INCRE(NUM,TIIME)
```
**'N" "** % " " " " **' ' "" " " " "" ""** '" """ " ' **""** '" **"" '"e"" " .""**

<u> Na Maria Andrea Andrea Andrea Andrea Andrea Andrea Andrea Andrea Andrea Andrea Andrea Andrea Andrea Andrea A</u>

```
C22 = COS(QA2)
   S22 = SIM(QA2)S2233 = SIN(QA2 + QA3)
   C2233 = COS(QA2 + QA3)833 = SIM(QA3)C33 = COS(QA3)
   D011=2.4975 + 2.1007*C22*'2 + 0.5323"S2233 - 0.033"C22*C2233
           - 0.0405"C2233"S2233+ 0.9161"C22"S2233
   D022 = 5.419 + 0.9161"S33 - 0.0331"C33
   D033 = 1.1295
   D013 = -0.007"S2233 - 0.1596"C2233
   D012 = 2.4492 *S22 + D013
   D023 = 0.5468 + 0.4581* s33 - 0.0165* c33GG3 = 0.3761"C2233 - 10.4068*S2233
   GG2 = -52.106"C22 + 1.0972"S22 + GG3
   CALL STATIC(QDA1,QDA2,QDA3,T01,T02,T03,STF1,STF2,STF3)
   VE1 = QED(1,NUM) - QDA1
   VE2 = QED(2,NUM) - QDA2
   VE3 = QED(3,NUM) - QDA3
   PE1 = QE(1,NUM) - QA1
   PE2 = QE(2,NUM) - QA2
   PE3 = QE(3,NUM) - QA3
   T01 = KV1 * VE1 + KP1 * PE1 + STF1
   T02 = KV2 * VE2 + KP2 * PE2 + STF2 + GG2
   T03 = KV3 * VE3 + KP3 * PE3 + STF3 + GG3
        THIS SECTION CONTROLS A/D CONVERSIONS.
   QAI = Q1 QA2 = 02
   QA3 = Q3
   QDA1 = QD1
   QDA2 = QD2
   QDA3 = QD3
   TIIME=TIME
   I I
'@PARALLEL'
    THIS REGION CONTAINS THE ANALOG MODEL. IS
       REDUCING COMPUTATIONAL LOADING BY PRODUCING VARIABLES
  THAT ARE USED MORE THAN ONCE IN THE PARALLEL REGION. THIS '
  MINIMIZES THE NUMBER OF SUMMERS AND MULTIPLIERS NEEDED TO
  RUN THE MODEL.
 C2 = COS(Q2)
 S2 = SIN(Q2)C3 = COS(Q3)S3 = SIN(Q3)
 QX = Q2 + Q3C23 = COS(OX)
 S23 = SIM(QX)
```
▒

**82**

1999-1999-1999-1999-1999-19

```
C2S2 = C2"S2
S2S23 = S2"S23
C2S23 = C2*S23C2C23 = C2*C23QD23 = QD2*QD3
QD33 = QD3*QD3
t,
TORQUE VALUES COMPUTED FROM DERIVATIVE REGION
   VARIABLES:
      TI,T2,T3 - ANALOG VARIABLES OF JOINT TORQUES
      T01,T02,T03 - DIGITAL VARIABLES OF JOINT TORQUES
Ti = T01
T2 = T02
T3 = T03CALCULATING MODEL DYNAMIC'S COEFFICIENTS
      VARIABLES:
      * D"IJ" - THE ROW "I", COLUMN "J" COMPONENT OF THE
              INERTIA MATRIX
      D"IJK" - THE ROW "I", COLUMN "J" , DEPTH "K" COMPONENT
               OF THE THIRD ORDER CORIOLIS AND CETRIFUGAL TENSOR'
      G1,G2,G3 - GRAVITY COMPONENTS ... G1 = 0
D11 = 2.4975 + 2.1007*C2**2 + 0.5323*s23**2...+ 0.9161"C2S23
D22 = 5.419 + 0.9161*3 - 0.0331*C3
D12 = 2.4492*S2 + D13D13 = -0.007*S23 - 0.1596*C23
D23 = 0.5468 + 0.4581*33D11X = 0.5322*C3*S3 - 1.0643*S3*S2S23 + 0.4581*C2C23
D112 = ( D11X - 1.5685"C2S2 - 0.4519*S2S23)
D113 = (D11X + 0.5322*C2S2)D122 = 1.9686*C2 + D123D123 = (0.1596*S23 - 0.007*C23)D133 = D123
D211 = - D112
D223 = (0.4581*C3 + 0.0165*S3)D233 = D223
D311 = - D113
D322 = - D223
PROCEDURAL ( G2,G3 = C23,$23,C2,$2)
'@IMPL (G3)'
G2 = -52.106"C2 + 1.0972"S2 + G3
G3 = 0.3761*C23 - 10.4068*S23
'@END IMPL'
END
     \bulletTHIS SECTION CALCULATES THE STATIC FRICTION OF EACH
' JOINT. THE FRICTION IS A CONSTANT VALUE WHOSE SIGN IS
```
**BEER MANUFACTURERS IN 1999** 

222222

والمرتبط المراكبة والمراجع المراجع المراجع والمراجع

ANA ANA NA AIREANA ANN AN AIREANA ANN AN AIREAN AN AIREAN AN AIREAN AN AIREAN AIREAN AIREAN AIREAN AIREAN AIR<br>Bhailtean an Airean an Airean an Airean an airean an airean an airean an airean an airean an airean an airean

```
BASED ON THE SIGN OF THE JOINT VELOCITY. IF JOINT
  VELOCITY IS BELOW A CERTAIN VALUE, THE SIGN OF THE
  FRICTION CONSTANT IS BASED ON THE DIRECTION OF APPLIED '
  TORQUE.
   VARIABLES:
        ST1,ST2,ST3 - LOGICAL VARIABLES USED TO DETERMINE '
                   WHETHER TO USE VELOCITY OR TORQUE SIGN
        ONE1,TWO1,THREE1 - PUTS OUT A (+/-)FRICTION BASED '
                   ON DIRECTION OF TORQUE I
        ONE2,TWO2,THREE2 - PUTS OUT A (+/-)FRICTION BASED '
                            ON DIRECTION OF VELOCITY I
        STICK1,STICK2,STICK3 - CHOSES PROPER FRICTION VALUE
                            , BASED ON ST1,ST2,ST3
 STI STIP<br>2011 . ABSIDER .GT. 0.01
 ST2 = ABS(QD2) .GT. 0.01
ST3 = ABS(QD3) .GT. 0.01
ST3 = ABS(QD3) .GT. 0.01ONE1 = FCNSW(T1,-STATF1,0.0,STATF1)
ONE2 = FCNSW(QD1, -STATF1, 0.0, STATE1)TWO2 = FCNSW(QD2,-STATF2,0.0,STAT2)
THREE1 = FCNSW(T3,-STATF3,0.0,STATF3)
THREE1 = FCNSW(T3,-STATF3,0.0,STATF3)<br>THREE2 = FCNSW(QD3,-STATF3,0.0,STATF3)
STICK1 = RSW(STI,ONE2,ONE1)
STICK2 = RSW(ST2,TWO2,TWOI)
STICK3 = RSW(ST3,THREE2,THREE1)
      VISCOUS FRICTION
 VISCI = 4.5*QD1
 VISC2 = 3.5*QD2VISC3 = 3.5*QD3
      ADDITIVE TERMS IN THE MODEL. THIS AVIODS A CODING PROBLEM'
   ENCOUNTERED IN THE '@IMPL' REGION. P-TRAN CONSIDERS ALL OF
   THE EQUATIONS IN THAT REGION AS ONE. THERE ARE TOO MANY
   VARIABLES ON THE RIGHT HAND SIDE IN THAT SECTION.
TORQ1 = - Ti + STICK1 + VISCI
TORQ2 = - T2 + STICK2 + G2 + VISC2 + D211*QD1*QD1
TORQ3 = - T3 + STICK3 + G3 + VISC3 + D311*QDI*QD1 ...
+D322*QD2*QD2 S,
' MODEL DYNAMIC EQUATIONS
 \bulletVARIABLES:
   QDD1,QDD2,QDD3 - JOINT ACCELERATIONS
   QD1,QD2,QD3 - JOINT VELOCITIES
   Q1,Q2,Q3 - JOINT POSITIONS
        THIS NEXT SECTION CONTAINS AN ARITHMATIC LOOP CAUSED
   BY THE COUPLED NATURE OF THE MODEL. THE PROCEDURAL AND
     ' IMPL ARE NECESSARY TO INSTRUCT P-TRAN IN HANDLING THE
```
فلأهارهن فتراس والمستعاري والمستحار والمستحرك والمستحرك والمستحرك

<u> En Carlos de la Condenta de Condenta de Parte de Alexand</u>

**ARTIST CERTIFY CONTROL DESERVED TO** 

SAN SSSSSS

**SARA RESESSED PRACTICAL** 

Microcontector (Microcontector) established and contector in the second state of the state of the state of the

<u>alama kalendaran da</u>

```
SITUATION.
         PROCEDURAL (QDD1,QDD2,QDD3 =D12,Dl3,D122,QD2..
              ,Dl23,QD23,Dl33,QD33,D11,D23,D223..
              ,D233,QD33,D22,TORQ1,TORQ2,TORQ3)
         '@IMPL (QDD3,QDD2)'
         ODDI = -( TORQ1 + D12'QDD2 + D13*QDD3 + D122*QD2*QD2 .
             + 2'D123'QD23 + D133'0D33 + 2*Dl12*QD1'QD2 ...
             + 2*D113*QD1*0D2)/Dl1
         QDD2 = -( TORQ2 + D23'QDD3 + 2*D223*QD23 + D233*QD33 .
                     + D12 *QDD1)/D22
         QDD3 = -0.88535 * (TORQ3 +- D13 *ODDi .
                + D23 * QDD2)
         '@END IMPL'
         END
         QD1 =INTEG(QDD1,INIQD1)
         QD2 =INTEG(QDD2,INIQD2)
         QD3 = INTEG(QDD3,INIQD3)
         Q1 = INTEGR(QD1, INITQ1)02 = INTEG(QD2,INITQ2)
         03 = INTEG(QD3,INITQ3)
             TERI4T(TIME .GT. RUNTIM)
         DEFINE INTERRUPT CONTROL
LOGICAL GPIO, GPI1
            GPIO = CLOCK(PERIOD)
            GPI1 = CLOCK(LOGPER)
             '@INTRRT 1 =GPIO'
            '@INTRRT 2 =GPI1'
            RATERi = RATERR(GPIO,ENDER1)
            '@RECORD(RECO1,,,,,,,,,,,,)'
            '@ENDPARALLEL'
      END $ 'OF DERIVATIVE'
      .4. END $ 'OF DYNAMIC'
      TERMINAL $ END $ 'OF TERMINAL'
      END $ 'OF PROGRAM'
      * TRANS LATE
         \bulletSET UP A/D AND D/A CONVERTERS
           DCA(1) = T01, T02, T03PADC(1) =Q1,Q2,Q3,QD1,QD2,QD3,TIKE
      * *OUTPUT
      * *END
                SUBROUTINE PREPi
      \ddotmarkINCLUDE E1.PDG
                01 = QRPADC(O)*S:Q1
                Q2 = QRPADC(1)*S:Q203 = QRPADC(2)*S:Q3
                GDi = QRPADC(3)*S:QD1
                '.4'.:QD2 = ORPADC(4)'S:QD2
```
**KANG SAMPAT ANG PASSANAN** 

2222223

**SANDANAS SE** 

**85**

```
0D3 = QRPADC(5)*S:QD3
        TIME = QRPADC(6)*S:TIME
         4' RETURN
         END
C
         SUBROUTINE POSTi
      INCLUDE E1.PDG
         COMMON /QQ)DCP/DCASF (0:2)
         LOGICAL DELAY
         CALL QWDCAR(O,TO1*DCASF(0))
         CALL QWDCAR(1,T02*DCASF(l))
         CALL owDcAR(2,T03*DCASF(2))
         IF (L:RATER1) CALL ZZRTER(1)
         L:ENDER1 = .TRUE.
         DELAY = L:ENDER1
         L:ENDER1 = FALSE.
         RETURN
         END
C
         SUBROUTINE PREPDCA
         COMMON /QQDCP/DCASF (0:2)
         DCASF(O) = 1.0/QDCASR(O)/T1MAX
         =DCASF(l) = 1.0/QDCASR(1)/T2MAX
         DCASF(2) = 1.0/QDCASR(2)/T3MAX
         RETURN
         END
C
         C SUBROUTINE LOADING(QEDD,QED,QE,POINTER,A,B)
         DIMENSION QEDD(3,720),QED(3,720),QE(3,720)
         REAL TF,POINTER,INPOS1,INPOS2,INPOS3
         INTEGER NUMPTS, STATI, STAT2, STAT3
         TF=1.5
         INPOSI= B
         INPOS2 = -AINPOS3 = ANUHPTS=IFIX(TF/0.007) + 1
         OPEN(UNIT=13,
     1 OPENKODE= 'R' ,BLOCKED=.TRUE.)
         OPEN (UNIT=11,
     1 OPENMODE=' R' ,BLOCKED=. TRUE.)
         OPEN(UNIT=12,
     1 OPENMODE='R',BLOCKED=.TRUE.)
         DO 300 J=1,NUMPTS
          READ(13, 400) (QE(I,J), I=1,3)READ(11,400) (QED(1,3), I=1,3)
          READ(12,400) (QEDD(I,J),1=1,3)
          * -. WRITE(6, 46) QEC 1,3) ,QE( 2,3) ,QE( 3,J)
          WRITE(6,47) QED(1,J),QED(2,J) ,QED(3,J)
  46 FORMAT ('QE',2X,3(E12.6))
  47 FORMAT ('QED',30X,3(E12.6))
          QE(1, J) = QE(1, J) + INPOS1QE(2, J) = QE(2, J) + INPOS2
```
where *x*  $x \rightarrow x$  is the set of  $x \rightarrow y$ 

**ARTICLE AND DESCRIPTIONS OF THE REPORT OF THE PROPERTY OF THE PROPERTY OF THE PROPERTY OF THE PROPERTY OF THE PRO** 

**ARACTER ARTICLE AND THE REPORT OF A SHOPLIFT AND ARTICLE AND ARTICLE AND ARTICLE AND ARTICLE AND ARTICLE AND A** 

<u> 2000 - André Adam an</u>

**SASSES** 

400

**C**

**C**

 $QE(3,J) = QE(3,J) + INP$ <br>QED(3,J) = QED(3,J)  $QEDD(3,J) = QEDD(3,J)$ <br>300 CONTINUE  $FORMAT(3(E12.6))$ CLOSE(UNIT=13, STATUS='KEEP') 4 **CLOSE(UNIT=12,STATUS='KEEP')** RETURN **END** SUBROUTINE **STATIC(QDA1,QDA2,QDA3,T01,T02,T03,STF1,STF2,STF3)** REAL **QDA1,QDA2,QDA3,T01,T02,T03, STF1, STF2, STF3** IF **(ABS(QDA1) .GT. 0.01) THEN** ELSE **STF1 = SIGN(5.95,QDAl) STF1 =** SIGN(5.95,TO1) ENDIF IF **(ABS(QDA2) .GT. 0.01) THEN STF2 = SIGN(6.82,QDA2) ELSE STF2 =** SIGN(6.82,T02) ENDIF IF **(A&BS(QDA3) .GT. 0.01) THEN STF3 = SIGN(3.91,QDA3) ELSE STF3 =** SIGN(3.91,T03) ENDIF **tO** RETURN **END** SUBROUTINE INCRE(DNUM,DTIIME) INTEGER **DNUM,STEP** REAL DTIIHE **STEP =** 2 IF (DTIIME .LT. 0.021) **THEN DNUM =1 ELSE**  $DWM = DWM + STEP$ ENDIF RETURN **END**

<u> 2000 - 2000 - 2000 - 2000 - 2000 - 2000 - 2000 - 2000 - 2000 - 2000 - 2000 - 2000 - 2000 - 2000 - 2000 - 200</u>

**All the Control of Section** 

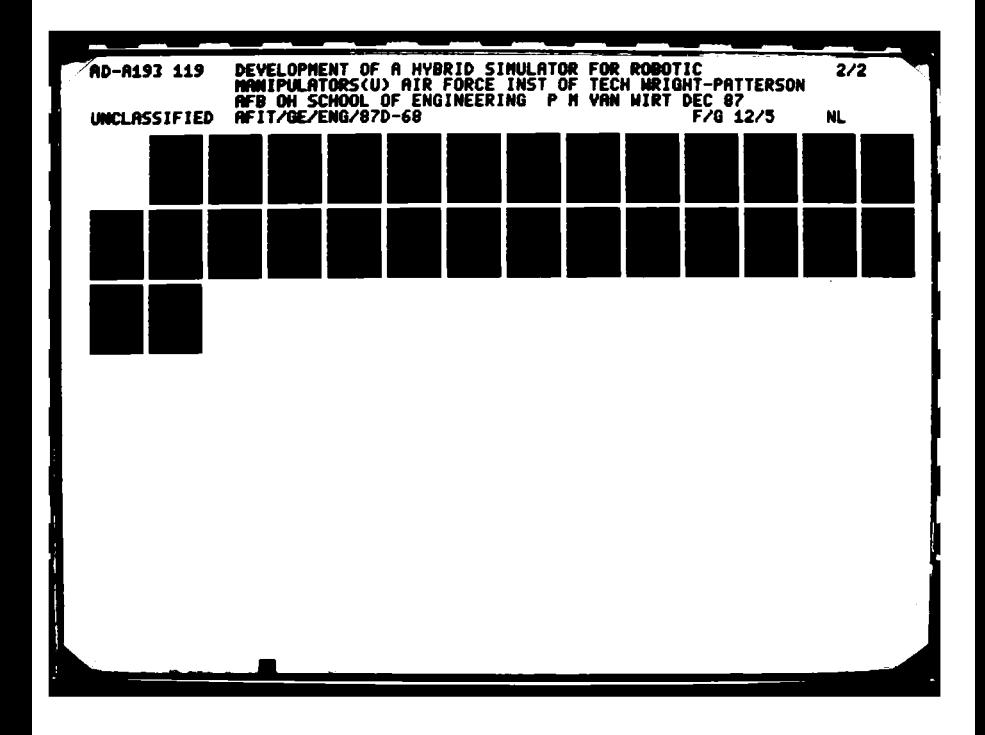

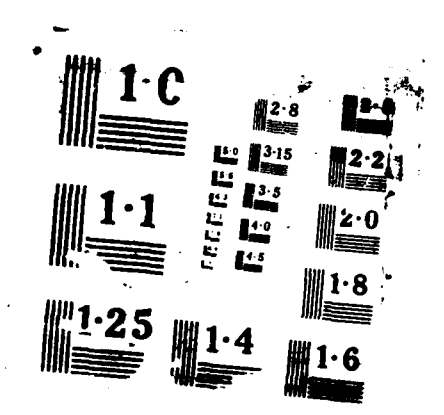

122223

2222223

Appendix B

ESPECIFICATIVE CALVE CALVED ON DEVOTE A CONTINUATIVE PRESENT AN ARTIST

# Trajectory Information

This program generates the origional trajectory used to debug the simulation. It suffers from some severe restrictions because it produces actuator saturation due to violation of Jerk constraints.

#### PROGRAM  $\bullet$

**Paradon** 

122223 333333

2222231 1333332

**RASSES** 

**ASSESSES** 

 $\mathcal{L}(\mathcal{L})$ 

Ù.

Ļ,

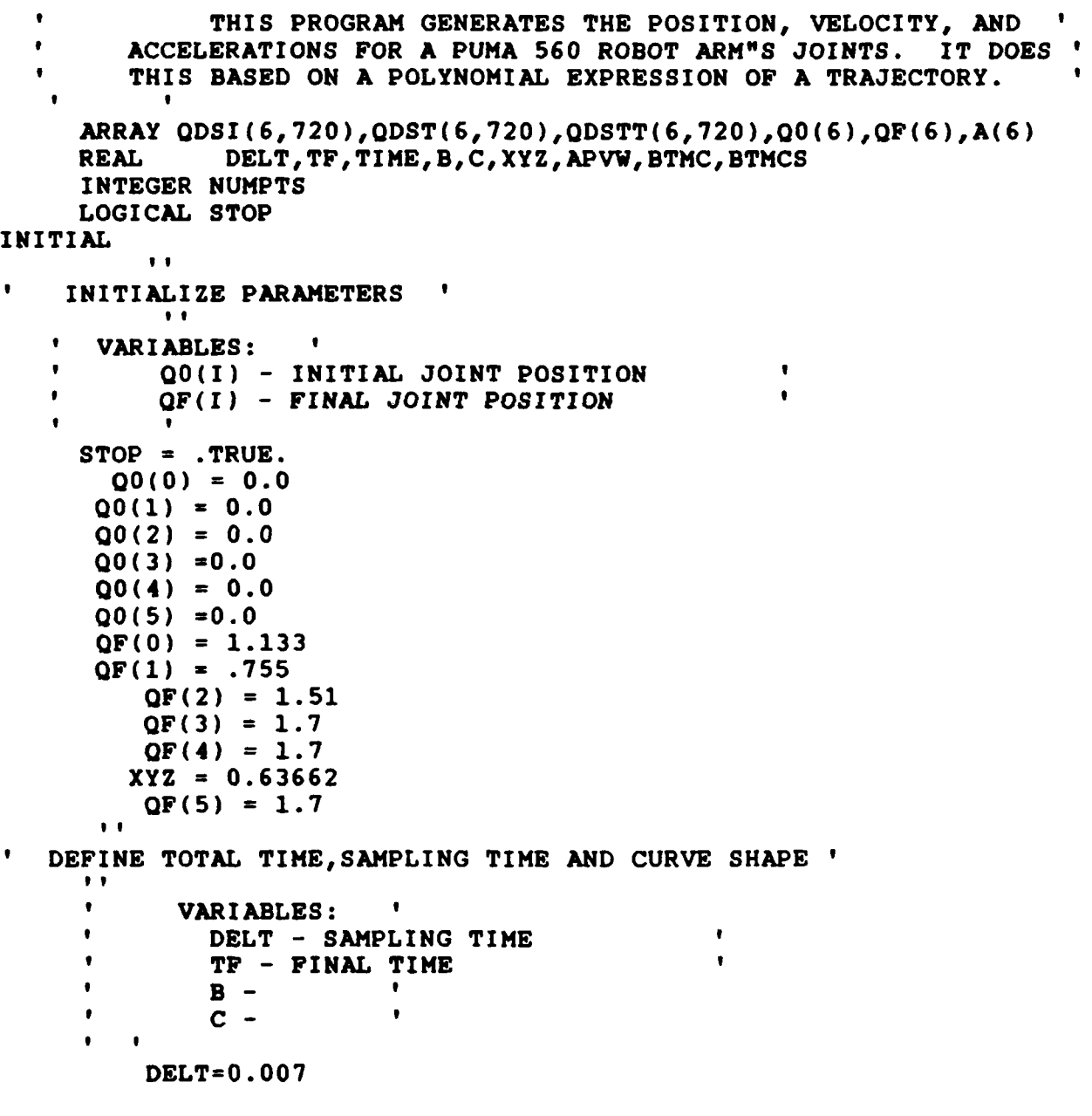

```
TF= 1.5<br>B=6
              C=4. 54
     END $ 'OF INITIAL'
     DYNAMIC
     DERIVATIVE
             TKRMT(STOP .OR. (T .GT. 0.1)) of
        CALCULATE TRAJECTORIES
         \bulletVARIABLES:
         \bulletAMI - SETS UP EACH JOINT GENERATION BASED ON INITIAL AND
                      FINAL VALUES
              NUMPTS -NUMBER OF INTERMEDIATE STEPS
              * QDSI - JOINT POSITION
                       QDST - JOINT VELOCITY
              QDSTT - JOINT ACCELERATION
              DO 70 I=0,5
              A(I)=(QF(I)-QO(I))/(1.0 + (XYZ*(ATAN(C)))70.. CONTINUE
              NUMPTS= IFIX(TF/DELT) + 1
             DO 100 J-1,NUMPTS
              TIME=FLOAT(J-1) * DELTBTMC=B*TIME-C
              BTMCS =BTMC** 2
              DO 100 K=0,5
               APVW = A(K) * XYZQDSI(K,J)=QO(K)+APW*(ATAN(BTHC)+ATAN(C))
               QDST(K,J)=APVW*B/(1.0+BTMCS)QDSTT(K,J)= -2.0*APVW*(B**2)*BTMC/(C1.0+BTMCS**2))
       100.. CONTINUE *~ WI
     * STORE TRAJECTORIES
       CALL STORE(QDSI ,QDST,QDSTT,NUMPTS)
             CONTINUE
     END $'OF DERIVATIVE'
     END $'OF DYNAMIC'
     TERMINAL $ END $ 'OF TERMINAL'
     END $ 'OF PROGRAM'
            SUBROUTINE STORE(QDSI ,QDST,QDSTT,NUMPTS)
            DIMENSION QDSI(6,720),QDST(6,720),QDSTT(6,720)
               INTEGER NUKPTS
              OPEN(UNIT=10,FILE='S.PTRJ2',OPENMODE='W',BLOCKED=.TRUE.)
              OPEN(UNIT=11, FILE='S.VTRJ2', OPENMODE='W', BLOCKED=.TRUE.)
              OPEN(UNIT=12,FILE='S.ATRJ2',OPENMODE='V',BLOCKED-.TRUE.)
     C
     C STORE DATA
     C
              4 DO 300 J=1,NUMPTS
              WRITE(10, 400) (QDSI(I,J),I=O, 5)
              WRITE(11,400) (QDST(I,J), I=0,5)
```
化硫酸盐 医血管炎 经外部的 经经济的 医发育的

1999 - 1999 - 1999 - 1999 - 1999 - 1999 - 1999 - 1999 - 1999 - 1999 - 1999 - 1999 - 1999 - 1999 - 1999 - 1999 <br>1999 - 1999 - 1999 - 1999 - 1999 - 1999 - 1999 - 1999 - 1999 - 1999 - 1999 - 1999 - 1999 - 1999 - 1999 - 1999

the international management of the control of the company control of the company of the company company and the company of the control of the control of the control of the control of the control of the control of the cont

<u>N 1999 NAME DE NAME DE LA PRODUCTIVA DE LA PARTICIPAT DE LA PARTICIPAT DE LA PARTICIPAT DE LA PARTICIPAT DE L</u><br>L'ANCIEN DE LA PARTICIPAT DE L'ANCIEN DE L'ANCIEN DE L'ANCIEN DE L'ANCIEN DE L'ANCIEN DE L'ANCIEN DE L'ANCIENN

Q.

**PARTIES DES PERSON PORTS PARTIES A DESCRIPTION PROPERTIES** 

 $\ddot{\mathbf{C}}$ 

 $\sqrt[3]{2}$ 

**c**

 $WRITE(12,400) (QDSTT(I,J),I=0,5)$ **300 CONTINUE** WRITE(1O,410) WRITE(11,410) WRITE (12, 410) 400 FORHAT(1X,6 **(212.6))**  $FORMAT(1X,//)$ **CLOSE(UNIT=10, STATUS= 'KEEP') CLOSE(UNIT=11,STATUS='KEEP') CLOSE(UNIT=12,STATUS= 'KEEP')** RETURN

DES CONTRATIVOS OPOS ES SUCESOS EN CONTRATIVOS (PROVESTADOS EN CONTRATIVOS E PROTECTADOS E EN CONTRATIVOS E PO

**END**

<u> 1999 - 1999 - 1999 - 1999 - 1999 - 1999 - 1999 - 1999 - 1999 - 1999 - 1999 - 1999 - 1999 - 1999 - 1999 - 1999</u>

The following three plots show the trajectory used to validate the simulation. This trajectory was generated using cubic splines and avoids violation of actuator constraints. The trajectory data can be found In **S1.PSPLA1** (position), **S1.VSPLA1** (velocity), and **Sl.ASPLA1.**

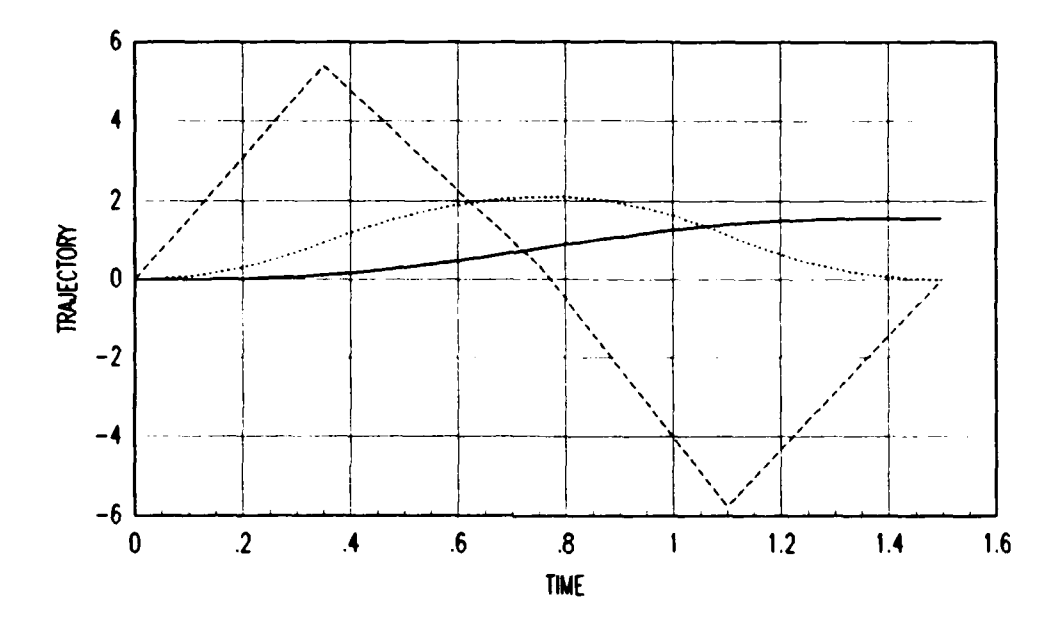

**ARABAY BRASSA RAGGES TRACKET ARABAY** 

Ç

333333

KAARA BEEKEEN BEEKEEN

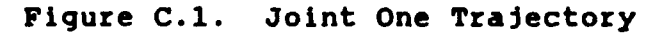

Position \_\_\_\_ **Velocity**<br>**Acceleration** 

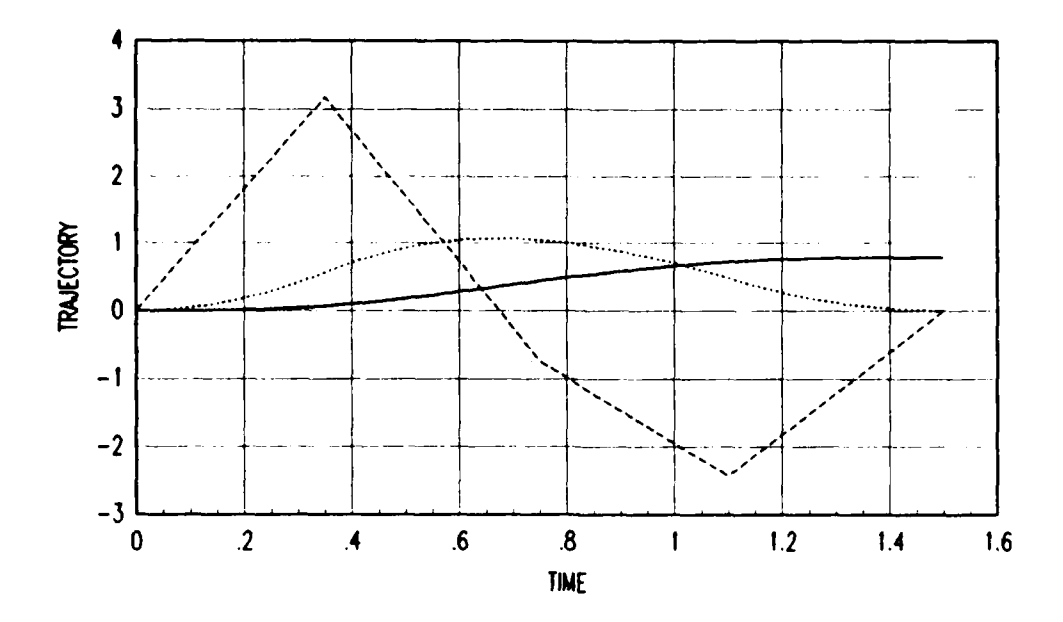

ANAM KARA SKASS MARA BAYA

Ļ

33357

 $\mathcal{L}$ 

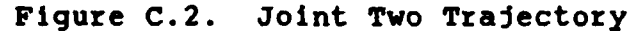

Position Velocity **....** Acceleration

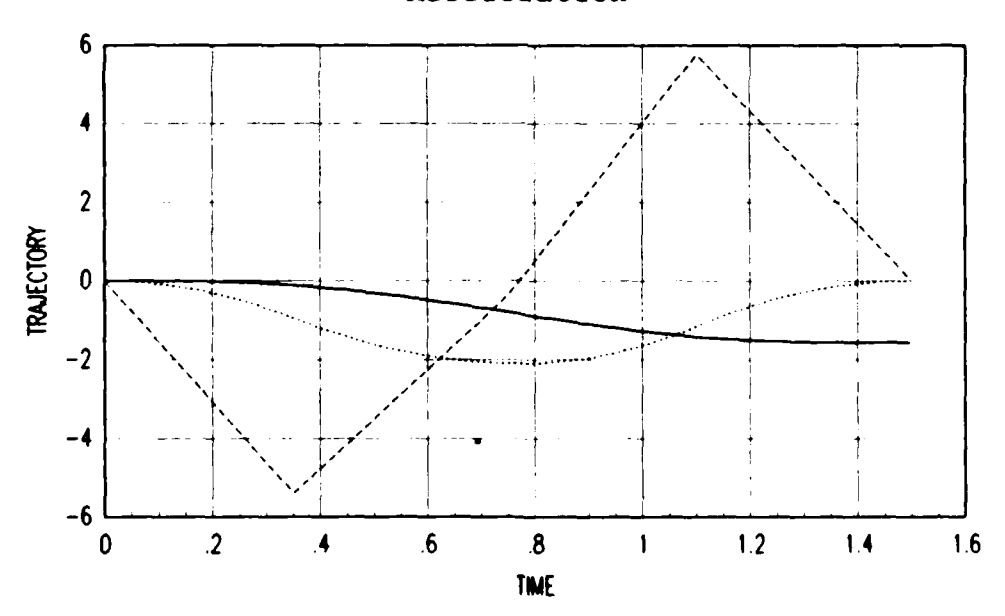

Figure C.3. Joint Three Trajectory

**9 20. Position** Acceleration

**92**

### Appendix **C**

<u>HER AND THE ALL ALREA AND ALL AND LODE AND FIRE AND AND AN AND THE AND AND FIRE AND ALL AND AND AN</u>

## HATRIXX Configuration Software

#### Index of Configuration Software

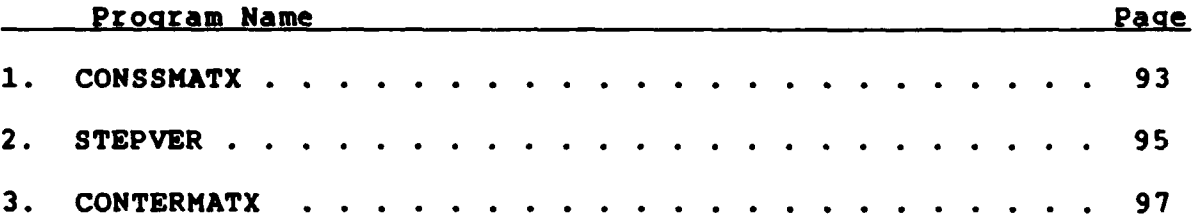

This program converts data from SIMSTAR format into MATRIXx format. The subroutine **MATSAV** is proprietary software provided **by** MATRIXx that converts a matrix into a file containing properly formatted KATRIXx data.

**C** THIS PROGRAM **TAKES** ERROR **DATA** FROM THE ROBOT **DATA** FILES **C** IN SIMSTAR **AND** CONVERTS IT INTO THE MATRIXX FORMAT FOR **USE C IN** MATRIXX.

**C** WRITTEN BY: **CAPT** PETER **M VAN** WIRT C 22 **SEPT 87**<br>C NO RIGHTS RESER **C NO** RIGHTS RESERVED

```
PROGRAM CONSSMATX
CHARACTER NAME,POSITION*10,DATAFL*12
CHARACTER MATRDATA*12,TIMER*12,DUM*2
DOUBLE PRECISION PER(110,3),DUMMY,TIME(110,1)
INTEGER J,I,DUM2,K,L
```
 $WRITE(6, 10)$ 

**• .C**

**BARRA BEREAR BARRE** 

222223

KARASA KARA KAN BARASA

**C**

**C**

**C**

**C**

C

**10** FORMAT(2X,//,30X,'WELCOME TO **CONSTMATX',//,2X,'OBJECTIVE: ',** 1 'CONVERT SIMSTAR SIMULATION ERROR **DATA** TO MATRIXX' **<sup>1</sup>,** FOR **PLOTTING',/) WRITE(6,\*) 'INPUT DATA FILE NAME'** READ(5,40) **DATAFL** 40 FORMAT(A12)

WRITE(6,\*) **'INPUT** TIME VARIABLE **NAME'** READ(5,40) TIMER

ANA ARA GARA ARA GARA A SA GARA MARKA NA SA SA SA SA SA SA SA

WRITE(6,) 'INPUT MATRIXX **DATA FILE NAME'** READ(5,40) MATRDATA

```
\mathbf cOPEN(UNIT=10,TYPE= 'OLD' ,NAME=DATAFL)
       OPEN(UNIT=11,TYPE= 'NEW' ,NAME-MATRDATA)
\mathbf CWRITE(6,*) 'INPUT DESIRED DATA MATRIX NAME'
       READ(5,50) POSITION
  50 FORMAT(A8)
C
            C DEVELOPE TIME VECTOR AND PUT IN MATRIXX FORMAT
C
        DO 100 K-0,108
          L = K + 1TIME(L,1)=K* 0.014
  100 CONTINUE
            CALL MATSAV(11,TIMER,100,108,1,0,TIME,DUMMY,'(E1O.4)
C
C READ DATA PROM FILE AND PUT IT IN ARRAY
C THEN CALL SUBROUTINE THAT PUTS ARRAY IN
    C MATRIXX FORMAT.
C
            DO 200 1-1,108
                  READ(10, 500) DUM2,PER(I,1) ,PER(I, 2) ,PER(I, 3)
  200 CONTINUE
            500 FORMAT(3X,I2,3X,G9 .7, 3X,G9.7,3X,G9.7)
            CALL MATSAV(11,POSITION,100,108,3,0,PER,DUMKY,'(F9.7)')
       STOP
       END
```
ልቶልግል የተገለጸው አዋስ አበባ አይደለዋል። የአምራልት በአለባ አመል ብት አንፅ ካከት የአማርኛ በአማርኛ አማርኛ አማርኛ የአማርኛ አማርኛ አማርኛ አማርኛ አማርኛ አማርኛ አ

.<br>Televisione inventore international central control of the state of the state of the state of the state of the

LA PROGRESS CONSISTED DI ASSESSE ESSESSE DE ESSESSE DE ESSESSE E ESSESSE E ESSESSE E ESSESSE EL PARTICIPAT EL

122222224

စ်ရွိရေးရွား မြန်မာမြောက်ပြီး အမျိုးများ အမျိုးများ အမျိုးများ အမျိုးများ အမျိုးများ အမျိုးများ အမျိုးများ အမျ<br>အမျိုးများ အမျိုးများ အမျိုးများ အမျိုးများ အမျိုးများ အမျိုးများ အမျိုးများ အမျိုးများ အမျိုးများ အမျိုးများ

This program coverts step test data from **PUMA** format into MATRIXx format. **C** THIS PROGRAM **TAKES** ERROR **DATA** FROM THE ROBOT **DATA** FILES **C** •FROM **STEP INPUT RUNS, C AND CONVERTS** IT INTO THE MATRIXX FORMAT FOR **USE** IN MATRIXX. **C C** WRITTEN BY: **ILT** PETER **M VAN** WIRT C 30 JUN 87<br>C NO RIGHTS RESE **C NO** RIGHTS RESERVED **C** PROGRAM STEPVER CHARACTER NAME,POSITION\*10,DATAFL\*12 CHARACTER MATRDATA\*12,TIMER\*12,DUM\*2 **DOUBLE** PRECISION PER(100,2),DUMMY,TIME(100,1) INTEGER J, I, DUM2, K, L **C** WRITE(6,10) **10** FORMAT(2X,//,30X,'WELCOME TO CONSTMATX',//,2X,'OBJECTIVE: **' 1** 'CONVERT RHCS **STEP TEST RESPONSE DATA** TO MATRIXX' **1 ,'** FOR PLOTTING',/) **C** WRITE(6,\*) 'INPUT **DATA FILE NAME'** READ(5,40) **DATAFL** 40 FORMAT(A12)  $\mathbf C$ WRITE(6,\*) 'INPUT TIME VARIABLE **NAME'** READ(5,40) TIMER **C** WRITE(6,\*) 'INPUT MATRIXX **DATA** FILE **NAME'** READ(5,40) MATRDATA **C C OPEN(UNIT=10,TYPE='OLD',NAME=DATAFL)** OPEN(UNIT=11,TYPE='NEW',NAME=MATRDATA) **C** WRITE(6,\*) **'INPUT** DESIRED **DATA** MATRIX **NAME'** READ(5,50) POSITION **50** FORMAT(A8) **C C** STRIPS OFF TOP OF **DATA FILE C** READ(10,60) **DUM 60** FORMAT(A1,//////) **C C DEVELOPE** TIME VECTOR **AND PUT** IN MATRIXX FORMAT **C DO 100** K=0,71  $L = K + 1$ TIME(L,1)=K\* **0.007 100 CONTINUE**

**BEERS AND THE RESERVE TO THE REPORT OF THE RESERVE TO A PRESERVE TO A RESERVE TO A RESERVE TO A RESERVE TO A RE**
**CALL** MATSAV(11,TIMER,100,71,1,O,TIME,DUMMY,'(ElO.4)') **C C** READ **DATA** FROM **FILE AND PUT** IT IN ARRAY **C THEN CALL** SUBROUTINE THAT **PUTS** ARRAY **IN C** MATRIXX FORMAT. **C DO** 200 **1=1,36 J = I + 36** READ(10,500) DUM2,PER(I,1),PER(I,2),DUM2,PER(J,1), **1** PER(J,2) 200 **CONTINUE 500** FORMAT(13X,12,2X,F9.4,1X,F9 .4,8X,12,3X,F9 .4,1X,F9 **.41/) CALL** MATSAV(11,POSITION,100,71,2,0,PER,DUMMY,'(F9.4)) **STOP END**

A MARINA DE LA CARDINA DE LA CARDINA DE LA CARDINA DE LA CARDINA DE LA CARDINA DE LA CARDINA DE LA CARDINA DE<br>L'ARCHITECT DE LA CARDINA DE L'ARCHITECT DE L'ARCHITECT DE L'ARCHITECT DE L'ARCHITECT DE L'ARCHITECT DE L'ARCH

This program converts data from **PUMA** error files into MATRIXx. **C** THIS PROGRAM **TAKES** ERROR **DATA** FROM THE ROBOT **DATA** FILES **C AND CONVERTS** IT **INTO** THE MATRIXX FORMAT FOR **USE** IN MATRIXX. **C** WRITTEN BY: **1LT** PETER **M VAN** WIRT **C 29 JUN 87 C NO** RIGHTS RESERVED **C** PROGRAM CONTERMATX CHARACTER NAME,POSITION\*10,VELOCITY\*10,DATAFL\*12 CHARACTER MATRDATA\*12, TIMER\*12 **DOUBLE** PRECISION X(300,6),V(300,6),DUMMY,SAMPLE,TIME(300,1) INTEGER N,J,I,DUM2,K,L **C** WRITE(6,10) **10** FORMAT(2X,//,30X,'WELCOME TO CONTERMATX',//,2X,'OBJECTIVE: *',* **1** 'CONVERT RHCS TRAJECTORY TRACKING ERROR **DATA** TO MATRIXX' 1 **,'** FOR PLOTTING',/) WRITE(6,\*) **'INPUT DATA** FILE **NAME'** READ(5,40) **DATAFL** 40 FORMAT(A12) **C** WRITE(6,\*) 'INPUT DESIRED TIME VARIABLE **NAME'** READ(5,40) TIMER **C** WRITE(6,\*) 'INPUT DESIRED MATRIXX **DATA FILE NAME'** READ(5,40) MATRDATA **OPEN(UNIT=10,TYPE='OLD',NAME=DATAFL)** OPEN(UNIT=11,TYPE='NEW',NAME=MATRDATA) **<sup>C</sup>** WRITE(6, \* ) 'INPUT DESIRED POSITION **DATA NAME'** READ(5,50) POSITION WRITE(6,\*) 'INPUT DESIRED VELOCITY **DATA NAME'** READ(5,50) VELOCITY **50** FORMAT(A8) **C C** READ HEADER OFF OF **DATA FILE C** READ(10,400) **NAME,N,SAMPLE,DUM2 C C** BUILD TIME VECTOR **C DO** 100 **K=1,N**  $L = K - 1$ TIME(K,1)=L\*SAMPLE **100 CONTINUE CALL** MATSAV(11,TIMER,300,N,1,0,TIME,DUMMY,'(E1O.4)') **C C** READ IN **DATA AND PUT** IT **IN** ARRAYS, **THEN CALL C MATSAV** WHICH **PUTS** THE ARRAYS IN MATRIXX FORMAT **C DO** 200 **J=1,N** READ(10,500)  $(X(J,I),I=1,6)$ 

202223 202223 202224

33333

233323

<u>KARARA KARA KARARA KARARA KARARA KARARA KARARA KARARA KARARA KARARA KARARA KARARA KARARA KARARA KARARA KARARA</u>

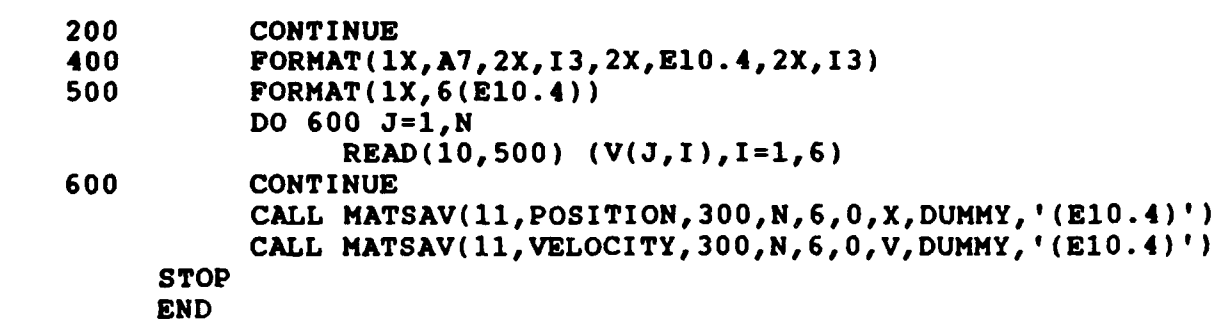

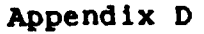

Simulation vs Actual Error Profiles

This appendix contains error profiles from initial condition

zero.

<u>. 1991, 1991, 1992, 1992, 1993, 1993, 1993, 1993, 1994, 1994, 1994, 1994, 1994, 1994, 1994, 1994, 1994, 1994, </u>

₩.

**MARINA MARASA KEREBERA KALENDERAN KEREBERA KEREBERA KELEMA KEREBERA KELEMA KEREBERA KEREBERA KEREBERA KEREBERA** 

23.23

Ç,

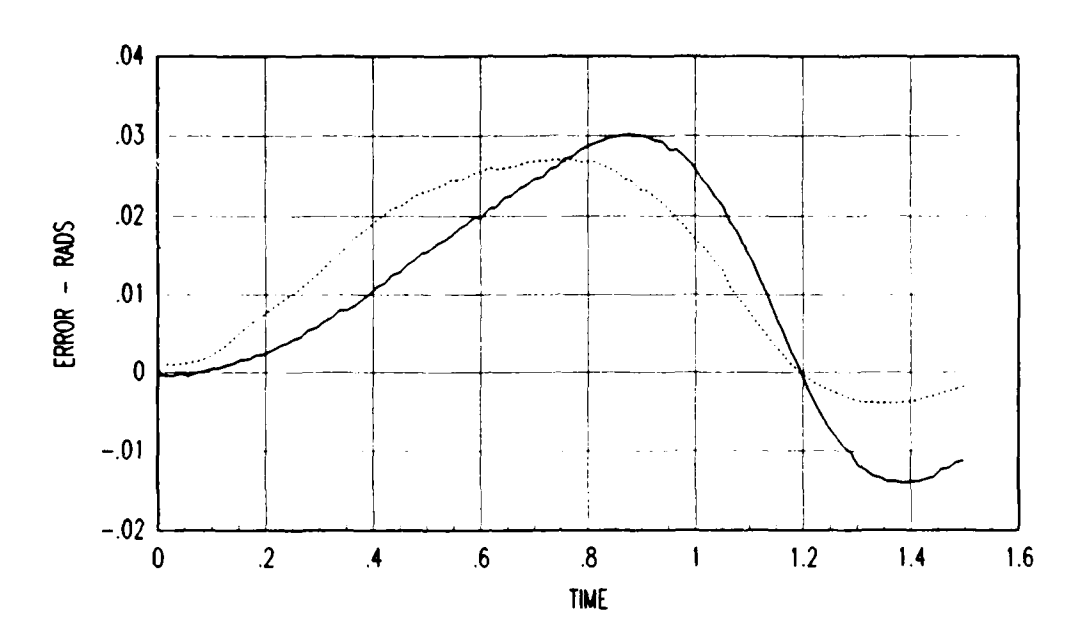

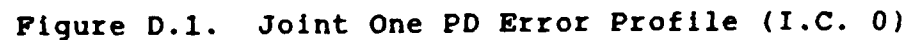

Simulation Actual **...**

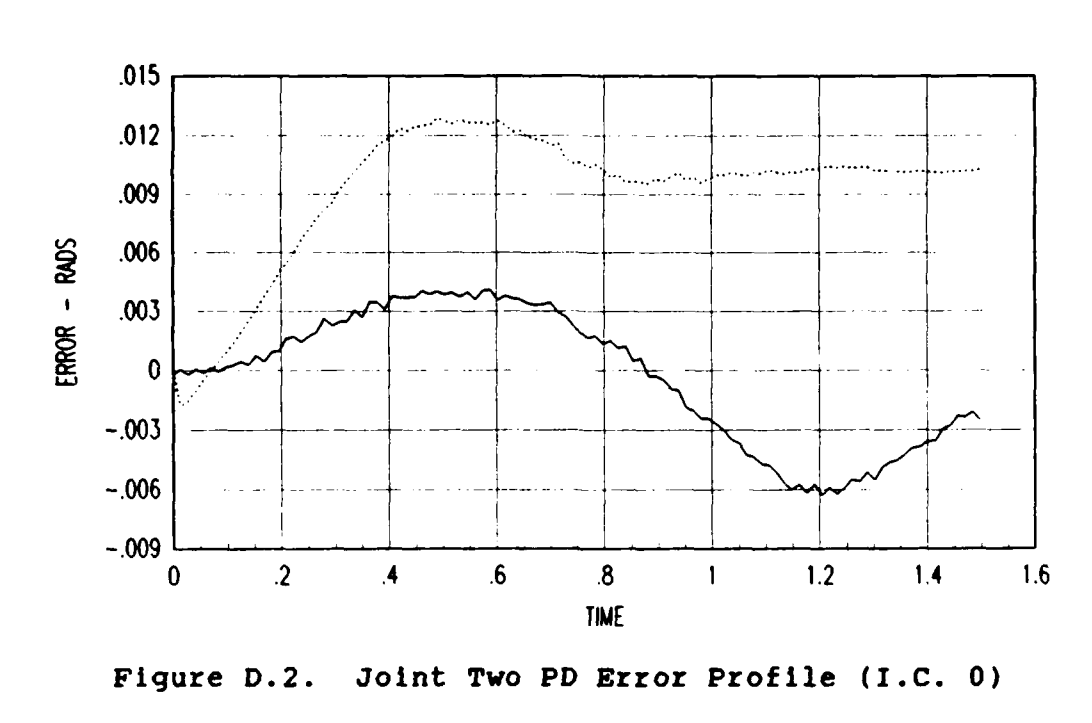

22223

222229

Йż

V.

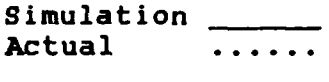

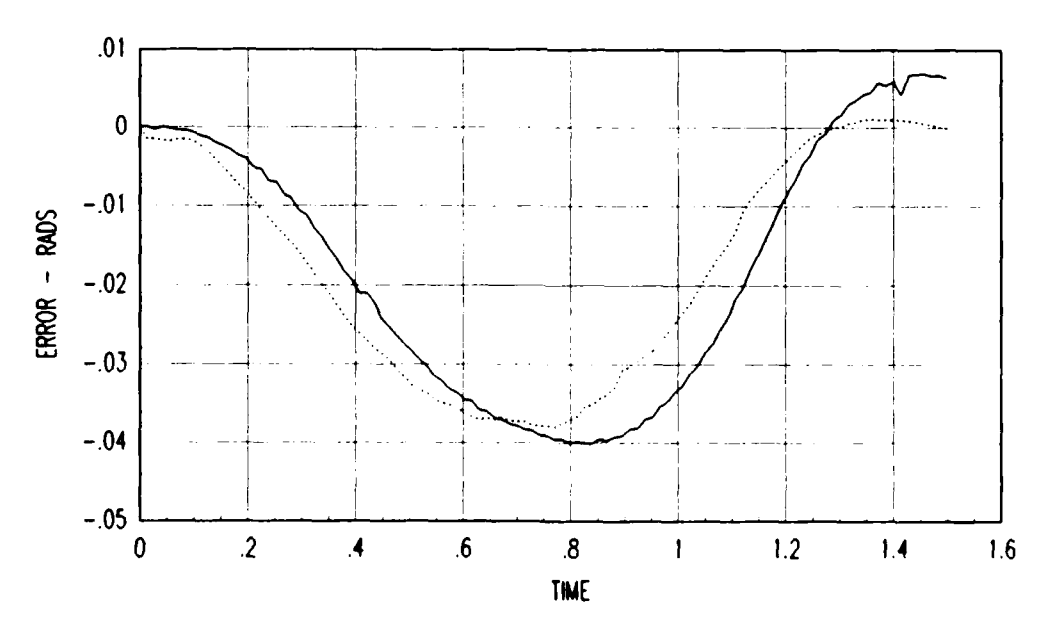

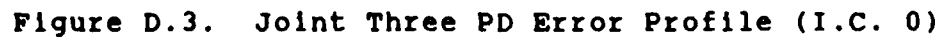

Simulation Actual  $\dddot{\bullet}$  . . .

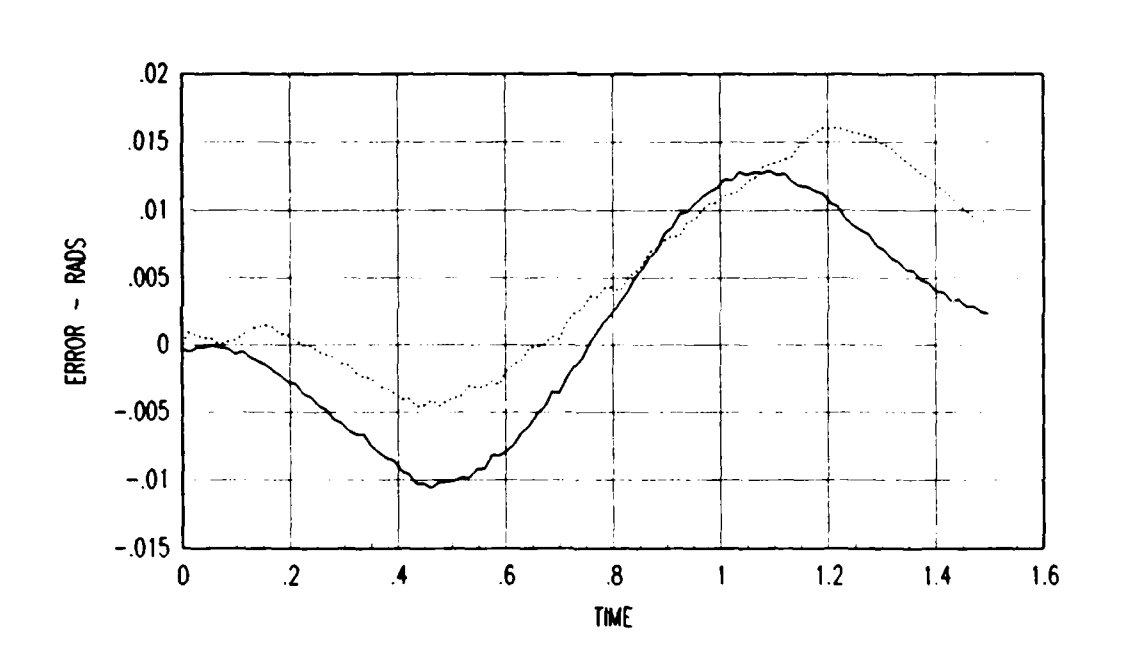

Ŗ

こうしょう まんきょう

Joint One Feedforward/Diagonal Error Profile (I.C.0) Figure D.4.

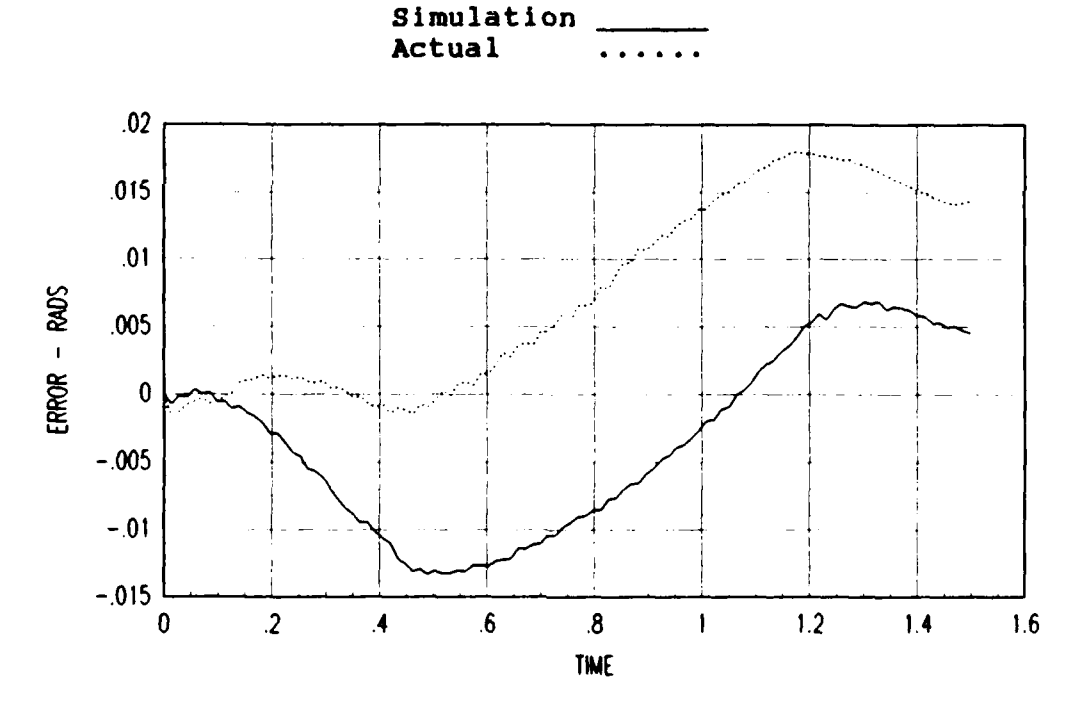

Joint Two Feedforward/Diagonal Error Profile (I.C.0) Figure D.5.

Simulation Actual  $\ddot{\bullet}$ 

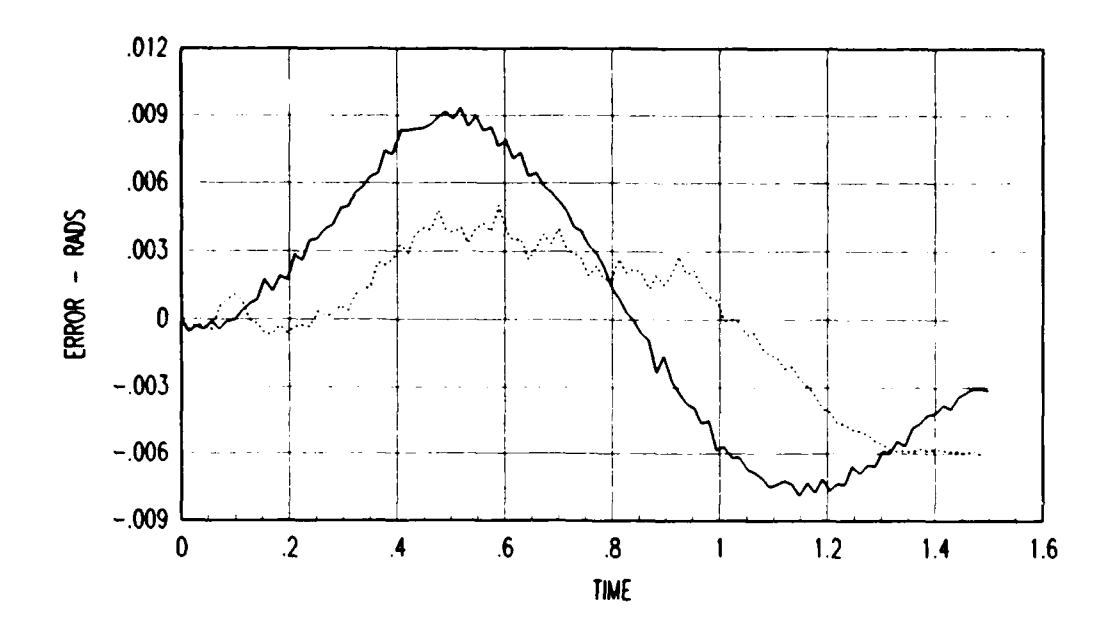

**RESERVATION AND PROPERTY STATES AND RESERVE** 

<u>ié</u>

19993997

NANCING TANKS

法实验

Ķ,

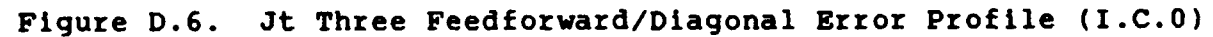

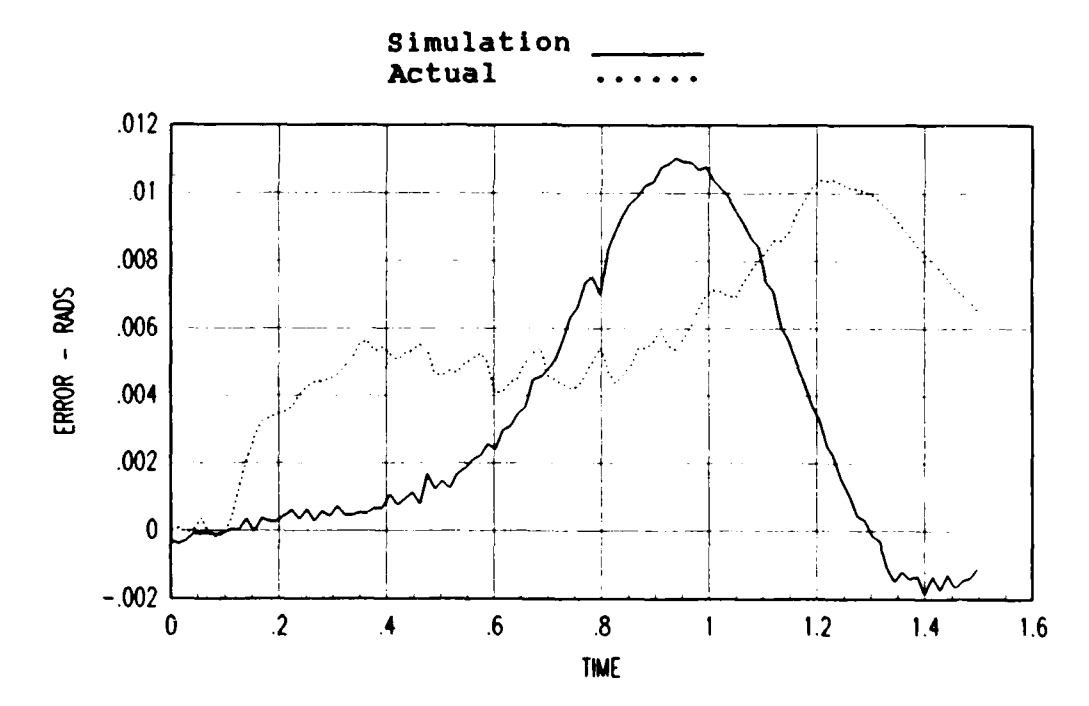

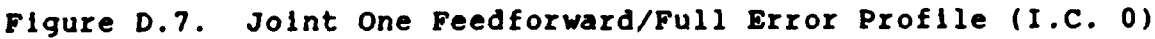

Simulation Actual

kinik kalendar dan dan dan dalam dan da

**ARANG KABUPATEN SE** 

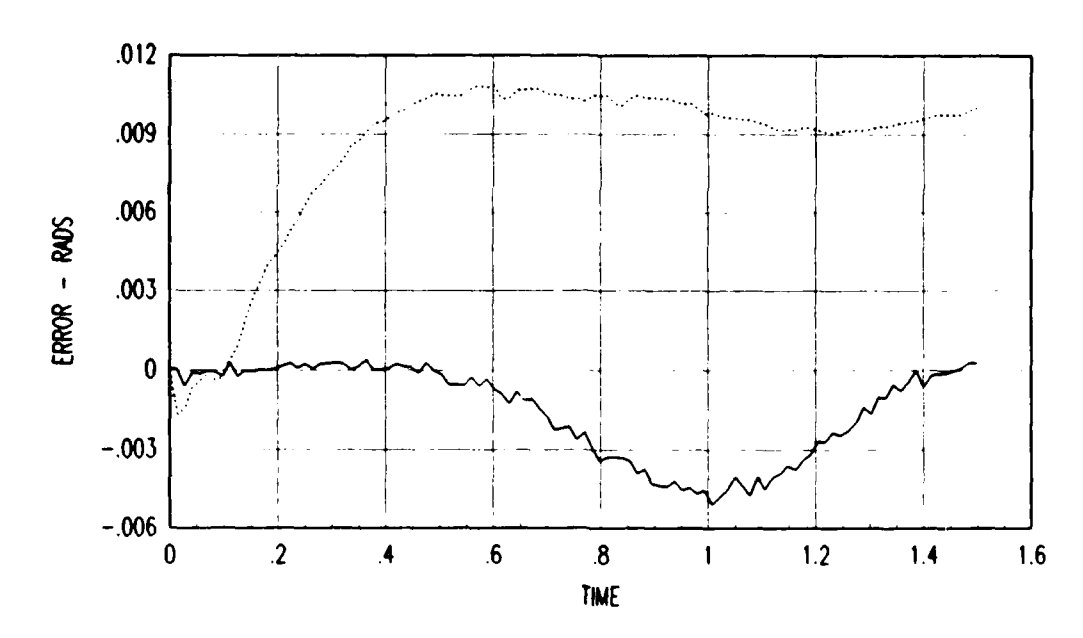

331

**ESSESS ESSESS REPRES ALESSA ARRAYS** 

333

~~~~~~N".N **<sup>w</sup>**~ ~ ~ ~ ~ ~ ~ ~ ' i'LWJpJ. ~ ~ 7Jrp~ ~ ~ ~~ ~ P'% ~ ~-~~.~- ~ ~ ~ *V Tiw* vr' *vv;M.%-..* 

Figure **D.8.** Joint Two Feedforward/Full Error Profile

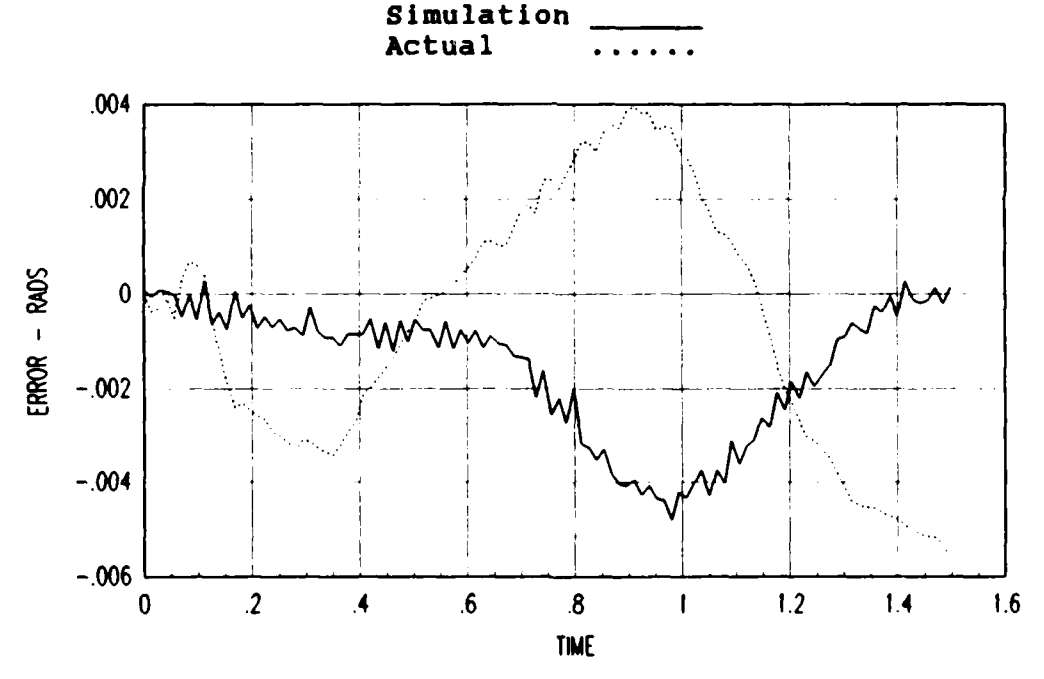

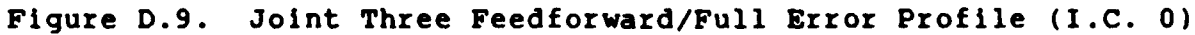

Simulation \_\_\_ Actual **...**

Ander Berlingen von Seiten

RINGNISANCIANING RINGGI ADALA KARATA DA

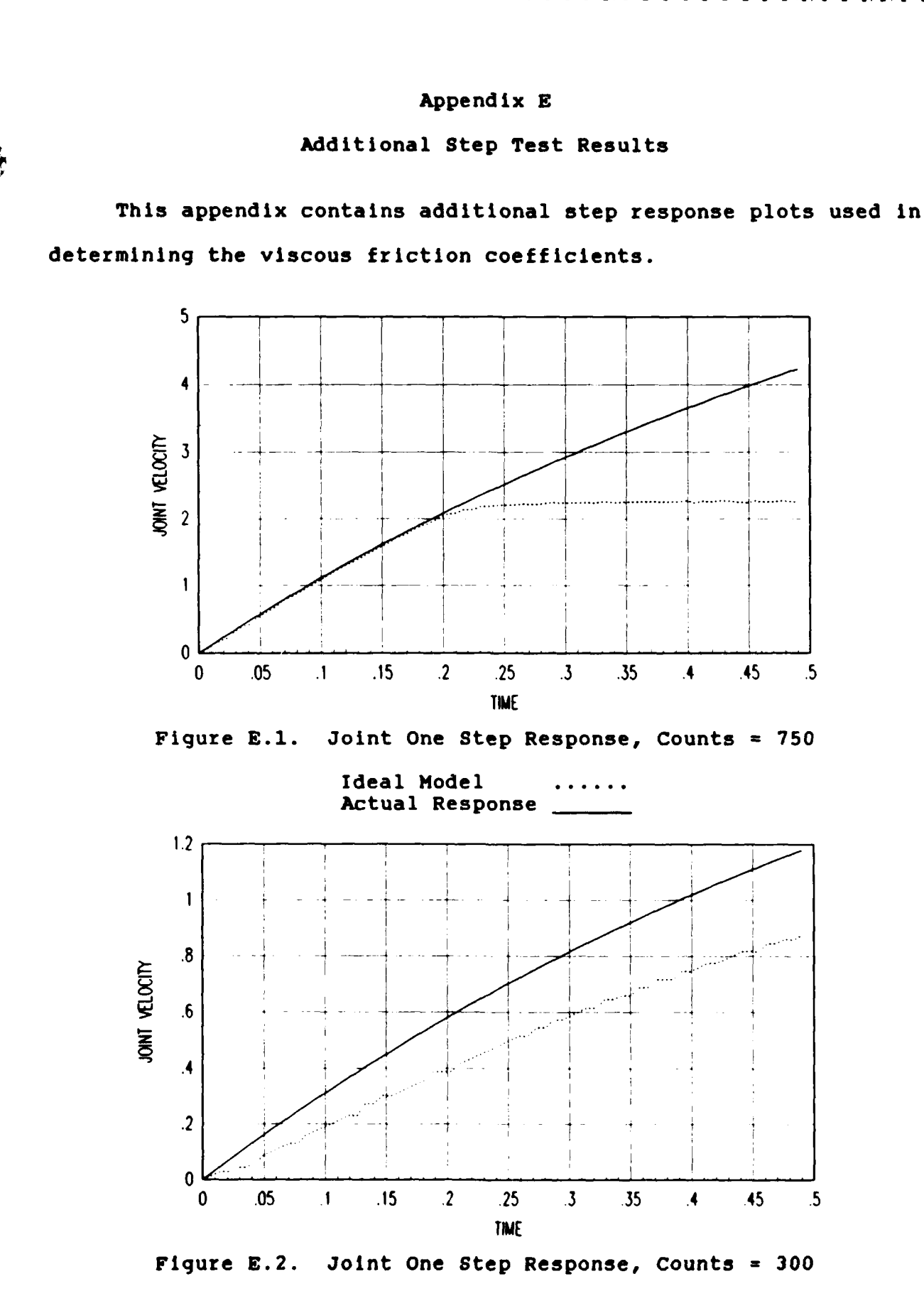

333

333333

5355555

BEER BEER BEER SEERING

Ideal Model **...** Actual Response

- **U S S U** U **S U F S 7W**

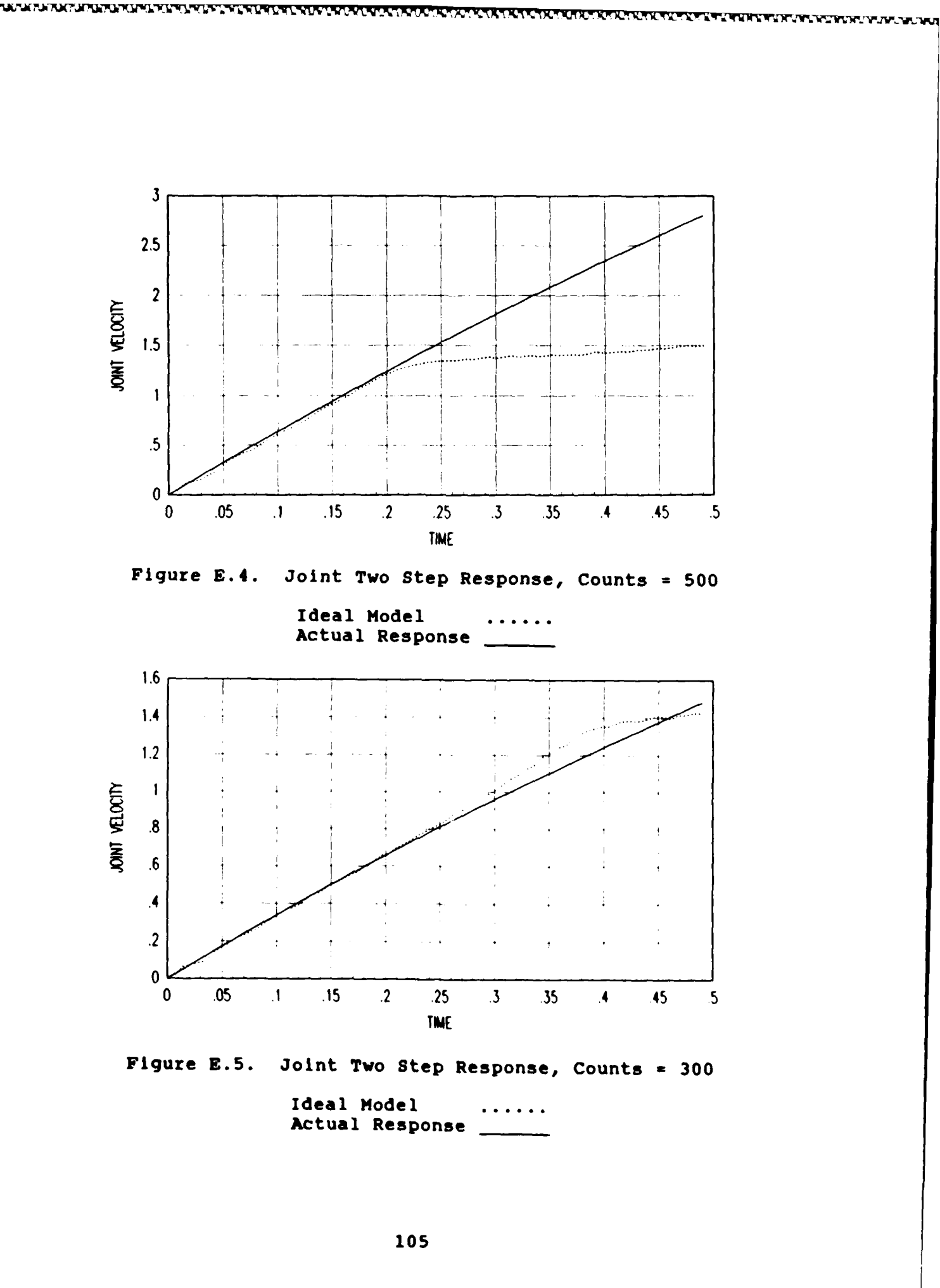

**BEER EXERCIAL DESCRIPTION AND DESCRIPTION OF A SERVE AND DESCRIPTION OF A SERVE AND SERVE AND DESCRIPTION** 

i<br>M

 $\hat{\mathbf{e}}$ 

W.

<u> Manazarta (</u>

ंच

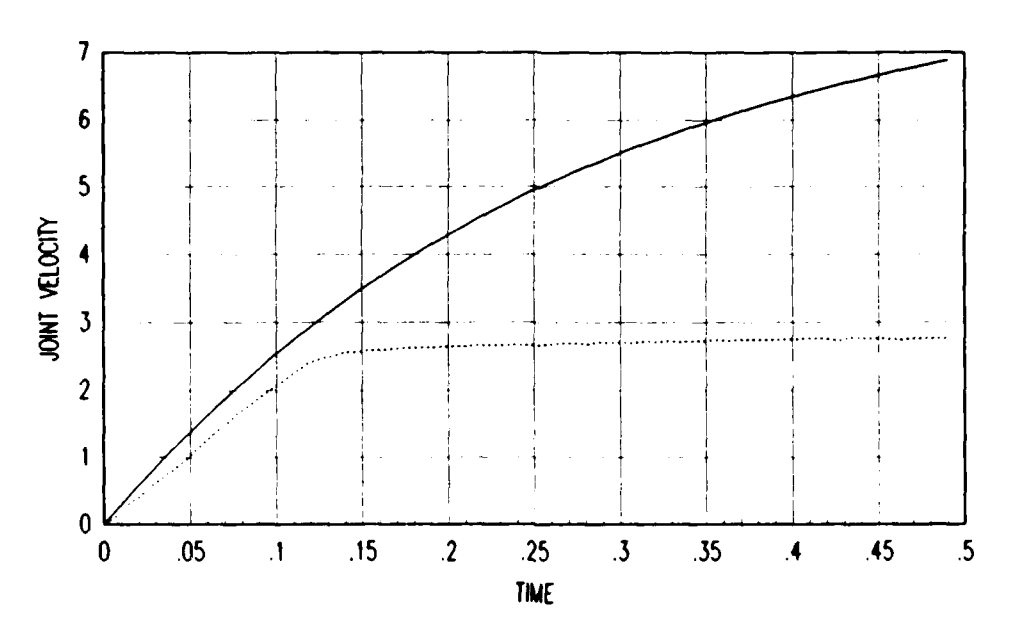

ARANA MARKA KATATA BERESA KARASA BASA

وترونون والمراجع

**ARTICLE AND ARTICLES** 

Randar Ara

22222

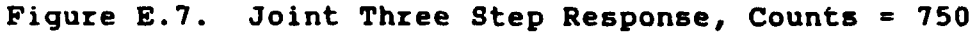

Ideal Model **...** Actual Response

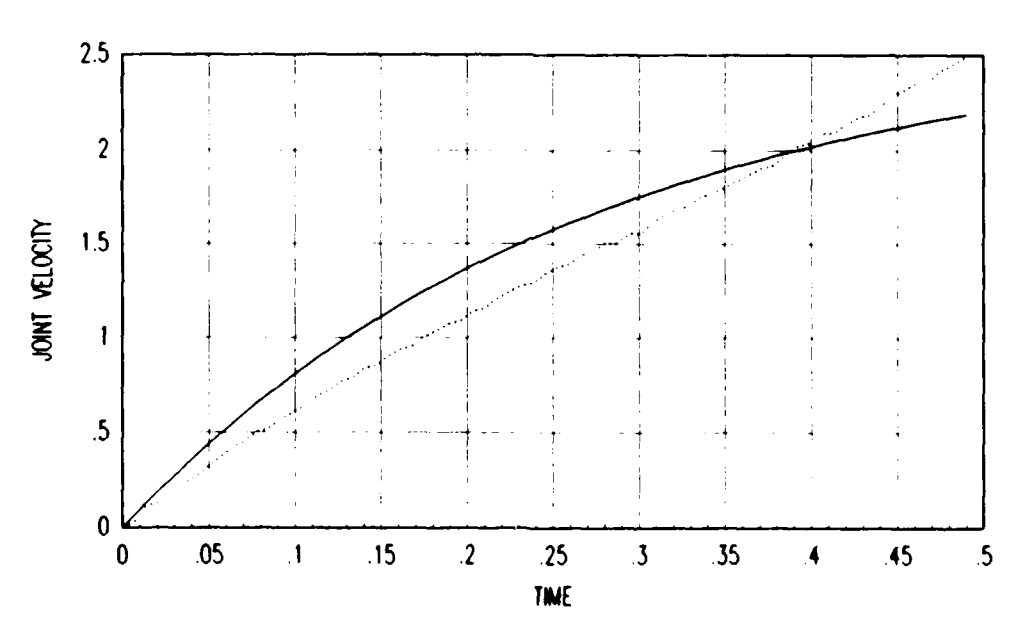

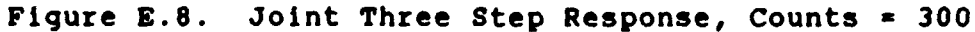

Ideal Model **...** Actual Response

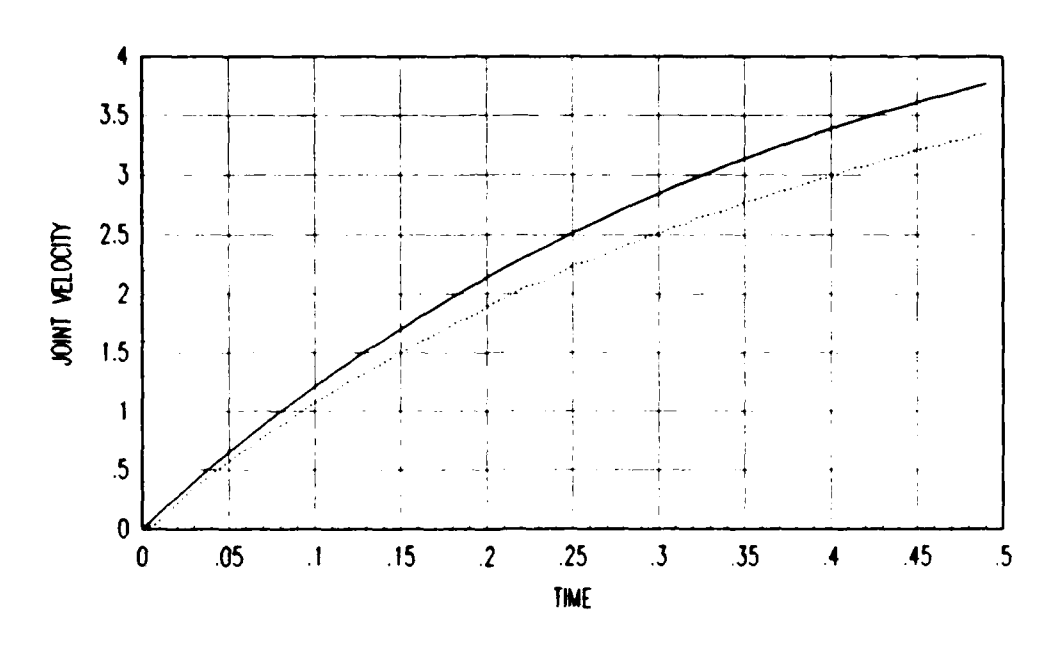

**BAARA BEERS BAARS BAAR** 

**BASKAR** 

**BARANA** 

22222

₹,

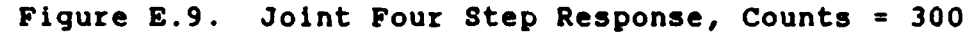

Ideal Model **......** Actual Response

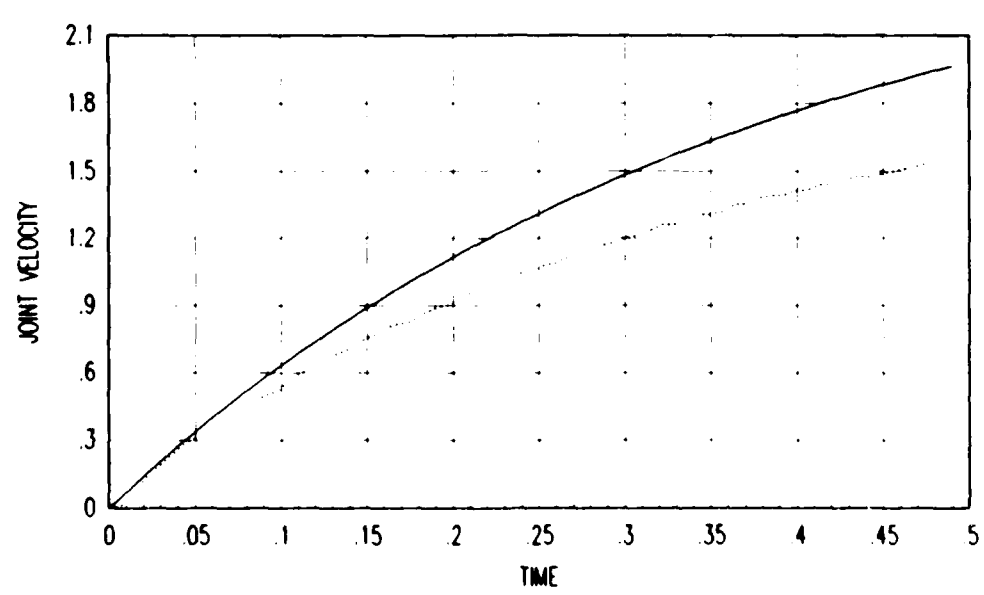

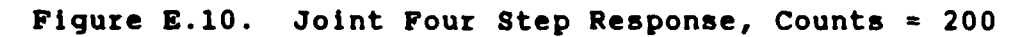

Ideal Model **...** Actual Response

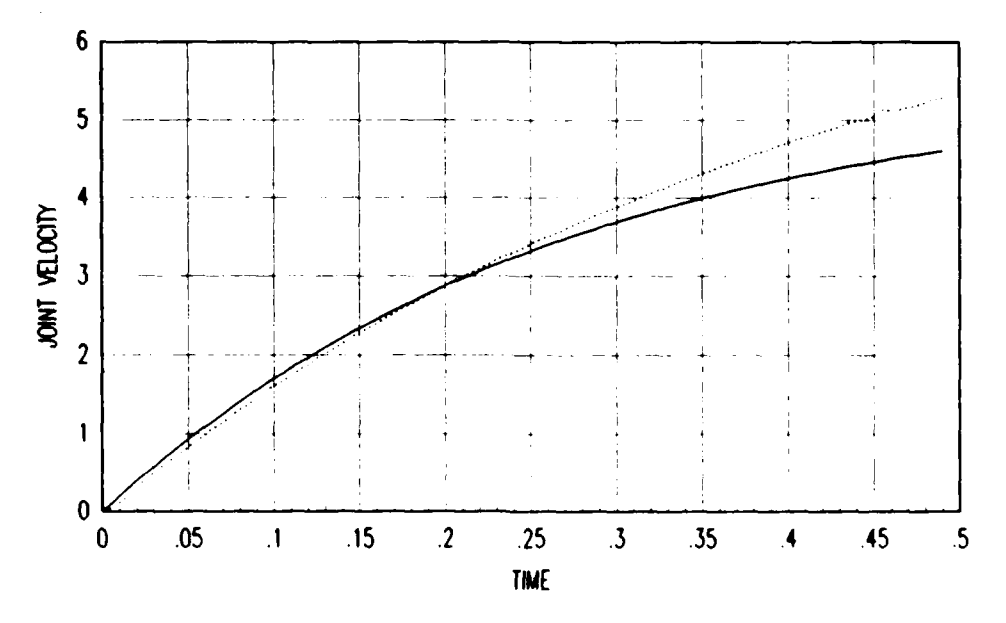

**Parameta** 

333333

**ANGELINE** 

かいこうどう しゅうどうどう

**Production** 

<u>na matatang ang kabang matatang </u>

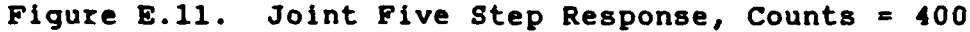

Ideal Model Actual Response

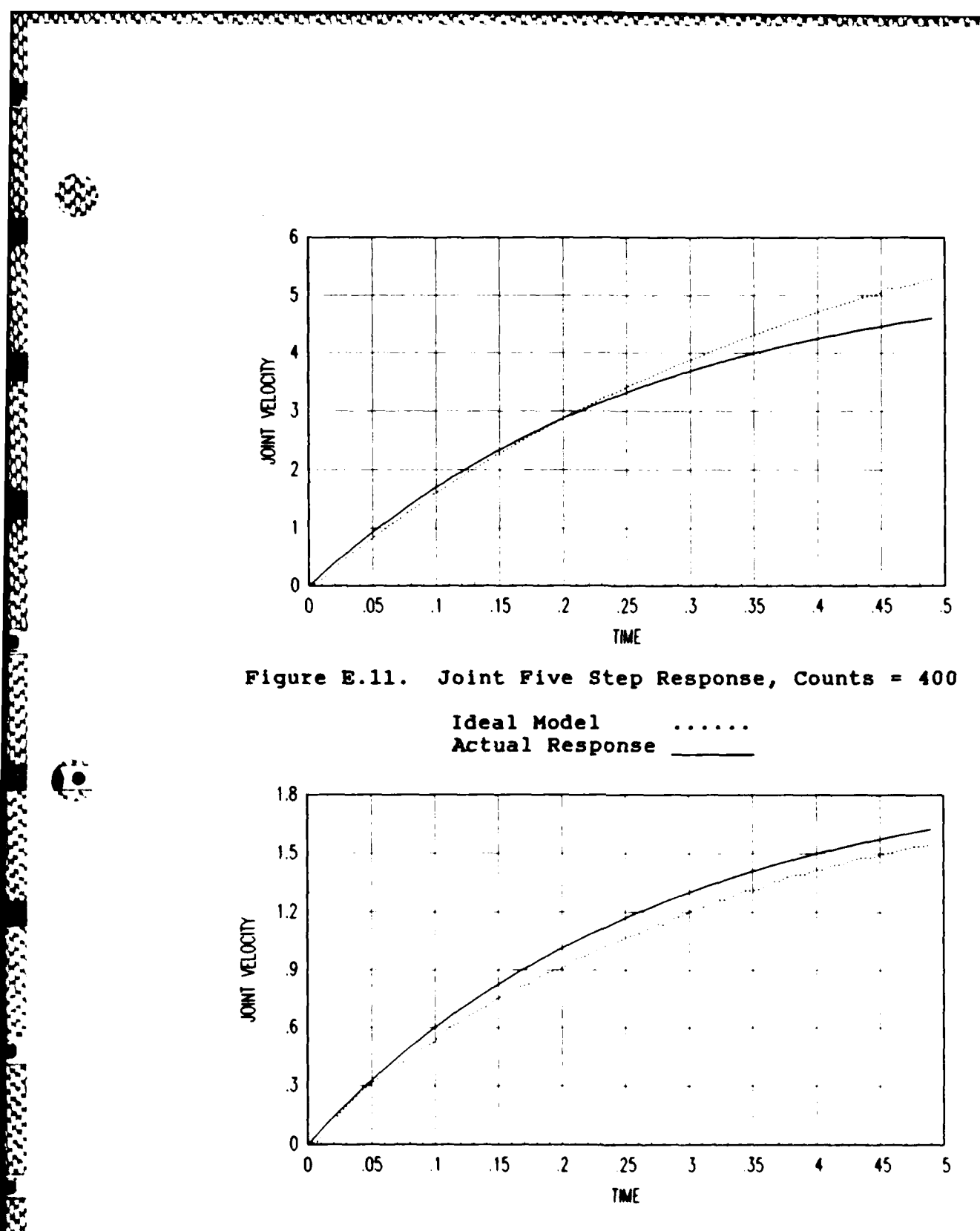

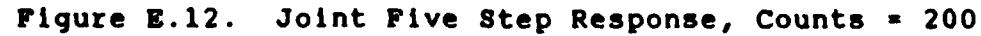

Ideal Model Actual Response

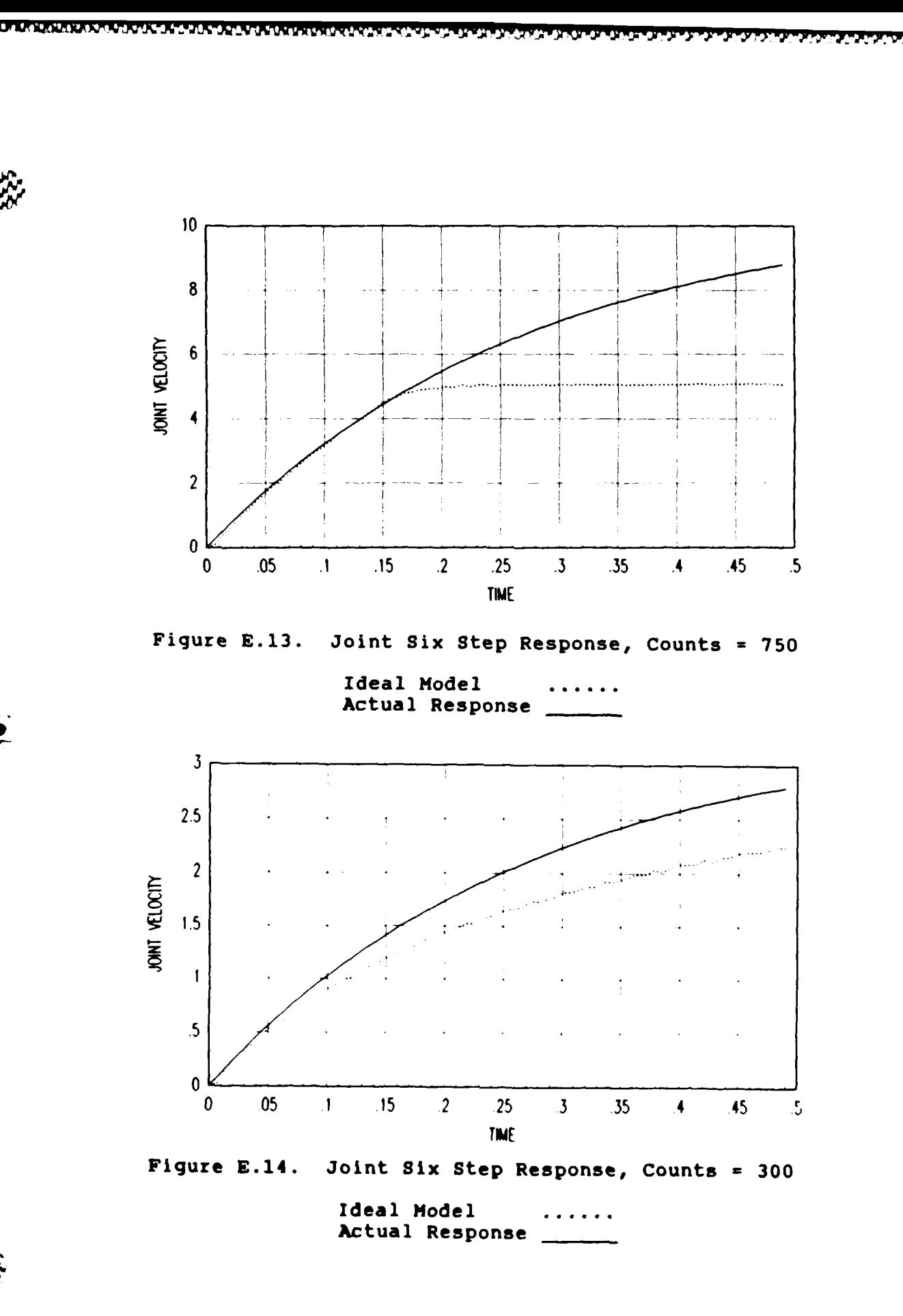

**I 109**

**W**<br>N<br>KROKA KARA

É

₹.<br>Sa

<u> 2003 - 2003 - 2003 - 2003 - 2003 - 2003 - 2003 - 200</u>

## Appendix F

## SIMSTAR Hooks and Handles

**1.** Watch out for using too many analog components. If you use too many, rearrange the equation and try again. It may work.

2. If you have to reduce the model, begin with the coriolis terms. They have the least affect.

**.**<br>2004. 2008. 2014. 2015. 2015. 2015. 2015. 2015. 2015. 2015. 2015. 2015. 2015. 2015. 2015. 2015. 2015. 2015. 20

**.**

**3.** The PREPAR function in SIMRUN can not retrieve analog variables. It sometimes produces erroneous data. This is a function of the lack of a **DCP** on the AFIT SIMSTAR.

4. If you have compilation errors in FORTRAN **77** that don't make sense, look for a more obvious error earlier in the subroutine. Make sure you don't go past column **72.** If you can't find an error, delete the line to which the error points and retype it.

**5.** Pick Don Smith's brain, **EAI** employee, if he is still around. Also, can call Rich Giddons at **EAI** for information.

**6.** Use **ACSL** to compile your program first. It will give you insight into scaling analog variables.

**110**

### Bibliography

<u>in din dina tantan dina tanah satu sebagai dalam dina tanah satu yang masa masa masa da da da da da da da da d</u>

**SALESSING RESERVE SENSING AND DESCRIPTION** 

**1.** An, Chae H., Christopher **G.** Atkeson, John **D.** Griffiths, and John **M.** Hollerbach. "Experimental Evaluation of Feedforward and Computed Torque Control," Proceedings of the **1987** IEEE International Conference on Robotics and Automation. **169-174.** Washington **D.C.,** Computer Society Press of the IEEE. **1987**

2. Goor, Robert **M. "A** New Approach to Minimum Time Robot Control" **,** Robotics and Manufacturing Automation. pages **1-11.** New York. presented to The Winter Annual Meeting of the American Society of Mechanical Engineers, **1985**

**3.** Goor, Robert **M. "A** New Approach to Robot Control, Proceedings of the American Control Conference. pages **385-389.** Boston, Ma. **1985**

**4.** Hollerbach, John **M. "A** Recursive Lagrangian Formulation of Manipulator Dynamics and a Comparative Study of Dynamics Formulation Complexity," IEEE Transactions on Systems, Man, and Cybernetics, **SMC-10, 730-736** IEEE Press (November **1980)**

**5.** Khosla, Pradeep K. "Choosing Sampling Rates For Robot Control," Proceedings of the **1987** IEEE International Conference on Robotics and Automation. **169-174.** Washington **D.C.,** Computer Society Press of the IEEE. **1987**

**6.** Koren, Yoram. Robotics for Engineers. New York. McGraw-Hill 4Book Company, **1985.**

**7.** Leahy, Michael B., Jr. Robotic Manipulator Control Performance Evaluation, PhD Dissertation, Robotics and Automation Laboratory; Electrical, Computer and Systems Engineering Department; Rensselaer Polytechnic Institute, Troy, New York, August **1986,** RAL #84 : 7. Leahy, Michael B., Jr. Robotic Manipulator Control<br>
1. Leahy, Michael B., Jr. Robotics and Automation<br>
Leaberstory, Electrical, Computer and Systems Englnering<br>
1. Leahy, Michael B., Jr. and G.N. Saridis. "Compensatio

**8.** Leahy, Michael B., Jr. and **G.N.** Saridis. "Compensation of Unmodeled **PUMA** Manipulator Dynamics," Proceedings of the **1987** IEEE International Conference on Robotics and Automation. **151-156,** Washington **D.C.,** Computer Society Press of the IEEE. **1987**

**9.** Lee, K.M. and D.K. Shaw, "Kinematic Analysis of a Three Degree of Freedom in Parallel Manipulator," Proceedings of the **1987** IEEE International Conference on Robotics and Automation. **345-350.** Washington **D.C.,** Computer Society Press of the IEEE. **1987 1987**

**10.** Sweet, Larry **M.** and Malcolm **C.** Good. "Redefinition of the Robot Motion-Control Problem," **0272-1708/85/0800-0018, 1985,** IEEE Press

**11.** Tarn, **T.J.,** Bejczy, **A.K.,** Han, Shuotiao, and Yun, Xiaoping. "Inertia Parameters of **PUMA 560** Robot Arm," Robotics Laboratory Report #SSM-RL-85-01, Department of Systems Science and 1985

**Manadels Carl Colo** 

Captain Peter Madison Van Wirt was born on **3** December **1960** in Charleston, West Virginia. He graduated from Archbishop Shaw \* **High** School, Marrero, Louisiana in **1979.** He received the degree of Bachelor of Science in Electrical Engineering from Clemson University in **1983.** Upon graduation, he received a commission in the **USAF** through the ROTC program. He was a project engineer for the North Warning System Program Office, Electronic Systems Division, Air Force Systems Command from 1984 to **1986.** He entered the Air Force Institute of Technology In May **1986.**

**KARA BERKER BERKER REEK MANATAR** 

22222233 232323 2323

3323

Captain Van Wirt and his wife Debra are the parents of two children. Stephanie, 2 yrs; and Michael, **8** wks.

# VITA

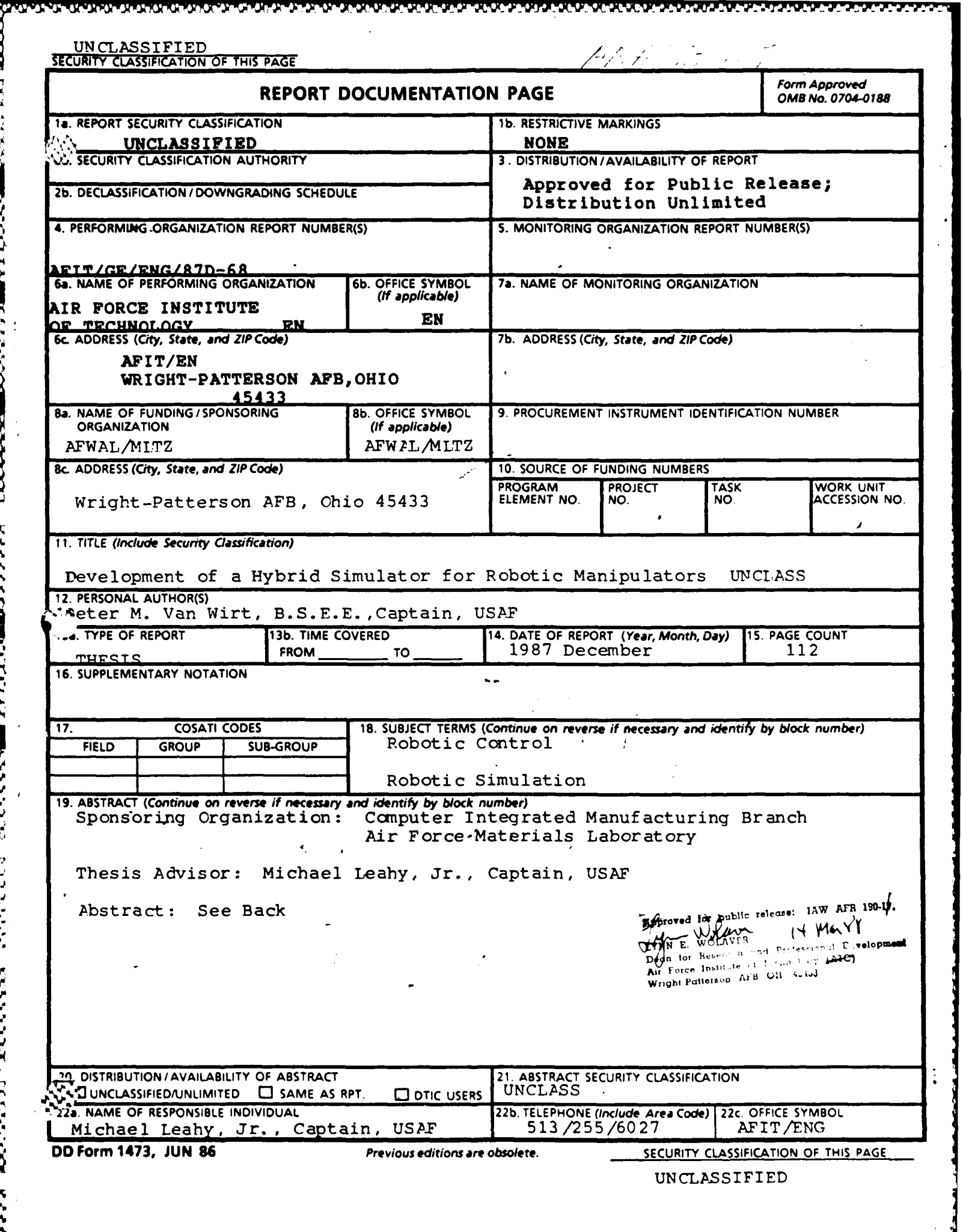

#### UNCLASSIFIED **<sup>A</sup>**

Friedrich

でも、そのように、そのように、このことに、このことに、このことに、このことになる。 アジジン (画を)ということ

**CAR DAVIS AND LESS** 

19. Pbstract. A real-time robot manipulator simulation capability -has been developed. By programming the robot dynamics in the analog section of a SIMSTAR Hybrid Computer, the computational burden of digital integration techniques is avoided, and due to the analog nature of the model, the simulation can be run in real-time without sacrificing accuracy. The ability to test analog and hybrid control schemes is also achieved through the development of an analog manipulator model on the SIMSTAR and because the SIMSTAR is both a digital and analog conputer. A hybrid controller contains an analog feedback portion to provide needed loop stiffness and a digital feedforward portion to compensate for the changing dynamics of a robotic manipulator. The model is developed throuch a combination of previous research and experimental evaluation. Once programmed, the SIMSTAR model is validated using known trajectory/error data obtained from the AFIT PUMA 560.

**- I W , R3T - 7 - -a**

**INCLASSIPIED** 

END DATE FILMED  $DTC$ July 88